# **UNIVERSIDAD PRIVADA DE TACNA FACULTAD DE INGENIERÍA ESCUELA PROFESIONAL DE INGENIERÍA CIVIL**

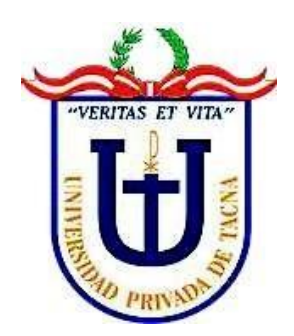

**TESIS**

# **"MEJORAMIENTO DE LA CALIDAD DE AGUA POTABLE MEDIANTE TRATAMIENTO Y DISTRIBUCIÓN EN CENTRO POBLADO DE CAMBAYA, REGION TACNA, 2022"**

# **PARA OPTAR:**

# **EL TÍTULO PROFESIONAL DE INGENIERO CIVIL**

# **PRESENTADO POR:**

# **Bach. DAVID EDDY MAMANI HUMIRE**

**TACNA – PERÚ 2022**

# <span id="page-1-0"></span>**UNIVERSIDAD PRIVADA DE TACNA FACULTAD DE INGENIERÍA ESCUELA PROFESIONAL DE INGENIERÍA CIVIL**

# **TESIS**

# **"MEJORAMIENTO DE LA CALIDAD DE AGUA POTABLE MEDIANTE TRATAMIENTO Y DISTRIBUCIÓN EN CENTRO POBLADO DE CAMBAYA, REGION TACNA, 2022"**

**Tesis sustentada y aprobada el 23 de Julio del 2022; estando el jurado calificador integrado por:**

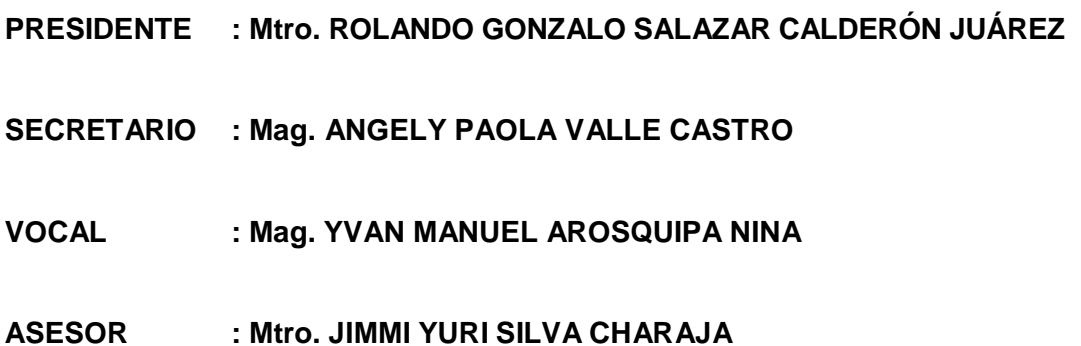

#### **DECLARACIÓN JURADA DE ORIGINALIDAD**

<span id="page-2-0"></span>Yo David Eddy Mamani Humire, en calidad de Bachiller de la Escuela Profesional de Ingeniería Civil de la Facultad de Ingeniería de la Universidad Privada de Tacna, identificado con DNI 73959684 declaro bajo juramento que:

- 1. Soy autor de la tesis titulada: "*Mejoramiento de la calidad de agua potable mediante tratamiento y distribución en centro poblado de Cambaya, Región Tacna, 2022*" la misma que se presenta para optar el *título profesional de ingeniero civil.*
- 2. La tesis no ha sido plagiada ni total ni parcialmente, para la cual se han respetado las normas internacionales de citas y referencia para las fuentes consultadas.
- 3. La tesis presentada no atenta contra derechos de terceros.
- 4. La tesis no ha sido publicada ni presentada anteriormente para obtener algúngrado académico o título profesional.
- 5. Los datos presentados en los resultados son reales, no han sido falsificados,ni duplicados, ni copiados.

Por lo expuesto, mediante la presente asumo frente a La Universidad cualquier responsabilidad que pudiera derivarse por la autoría, originalidad y veracidad del contenido de la tesis, así como por los derechos sobre la obra presentada.

En consecuencia, me hago responsable, frente a La Universidad y a terceros, de cualquier daño que pudiera ocasionar, por el incumplimiento de lo declarado o que pudiera encontrar como causa del trabajo presentado, asumiendo todas las cargas pecuniarias que pudieran derivarse de ellos en favor de tercero con motivo de acciones, reclamaciones o conflictos derivados del incumplimiento de lo declarado o las que encontrasen causa en el contenido de la tesis.

De identificarse fraude, piratería, plagio, falsificación o que el trabajo de investigaciónhaya sido publicado anteriormente; asumo las consecuencias y sanciones que de mi acción se derive, sometiéndome a la normatividad vigente de la Universidad Privada de Tacna.

Tacna, 23 de Julio de 2022

.....................................................

DAVID EDDY MAMANI HUMIRE DNI: 73959684

# <span id="page-3-0"></span> **DEDICATORIA**

Dedico esta tesis a mis padres Eulogio Mamani Mamani y Rosaria Humire Mamani, por darme la vida y por ser un ejemplo de personas valientes y perseverantes, que luchan día a día para salir adelante, que siempre confiaron en mí y sobre todo a Dios por permitirme dar este gran pasó en mi vida

A mis docentes de la Universidad Privada de Tacna, compañeros y a todas las personas por su apoyo incondicional a lo largo de mi carrera profesional.

Bach. David Eddy Mamani Humire

# **AGRADECIMIENTO**

<span id="page-4-0"></span>A mi Asesor de Tesis Ing. Jimmy Yuri Silva Charaja por labor en larealización de la presente investigación.

Agradezco a mis docentes de una Universidad Privada de Tacna, que fueron un impulso para salir adelante, mostrando lo grandioso que es la carrera de Ingeniería Civil.

Bach. David Eddy Mamani Humire

# ÍNDICE GENERAL

<span id="page-5-0"></span>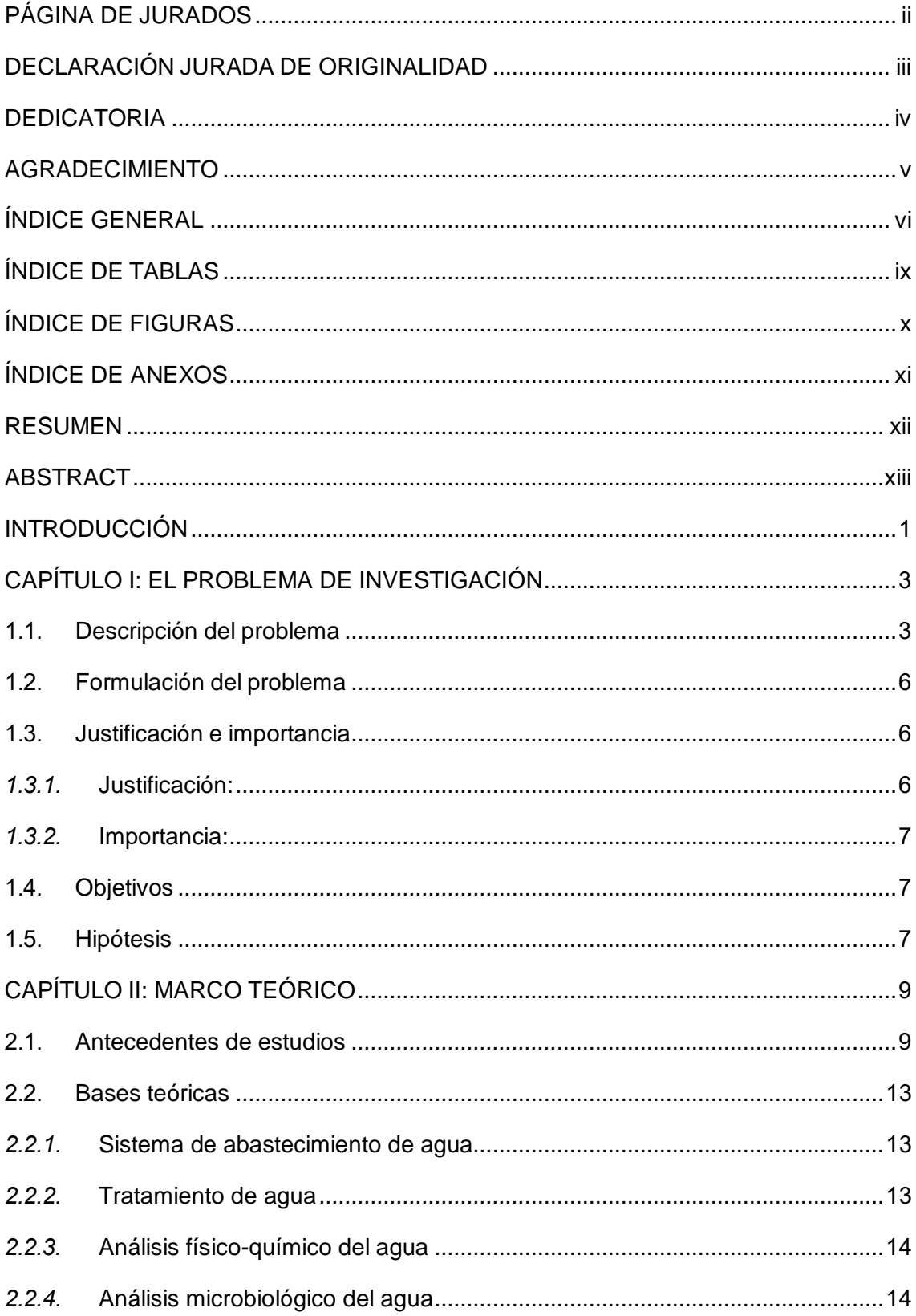

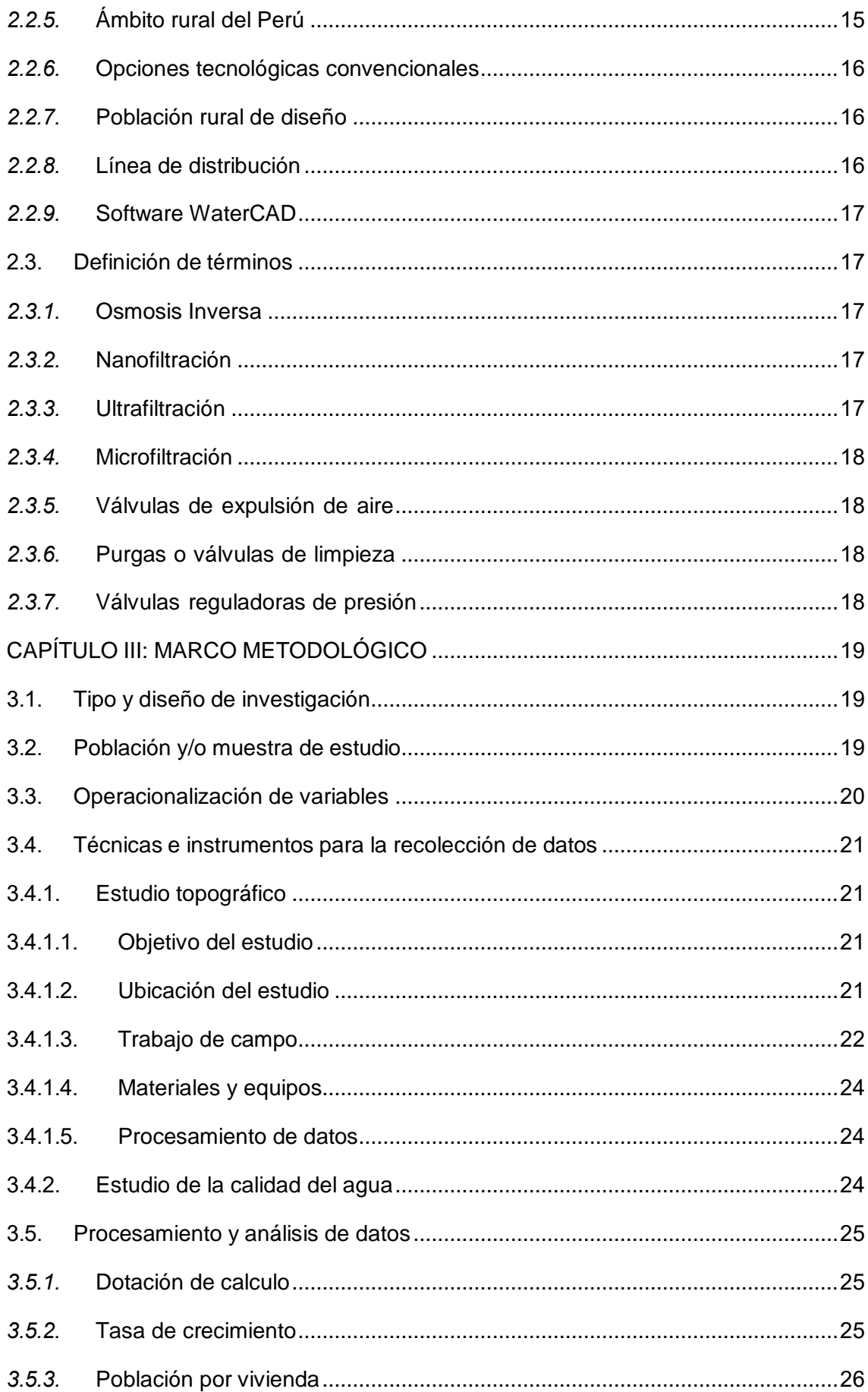

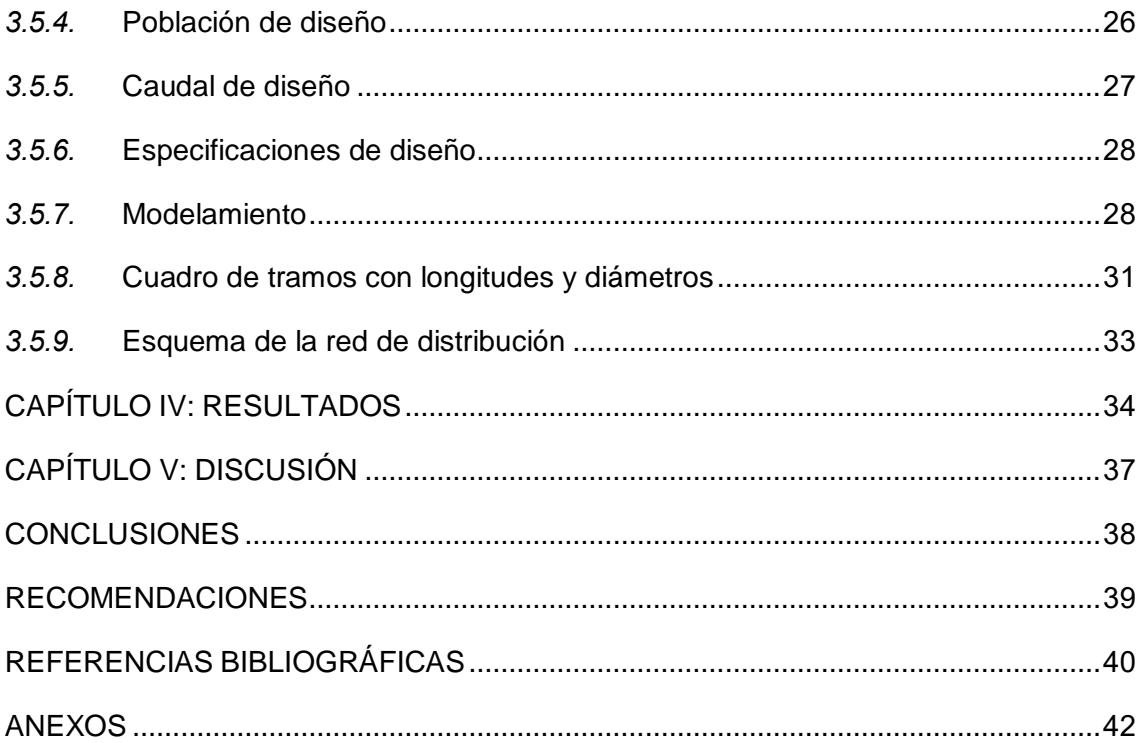

# **ÍNDICE DE TABLAS**

<span id="page-8-0"></span>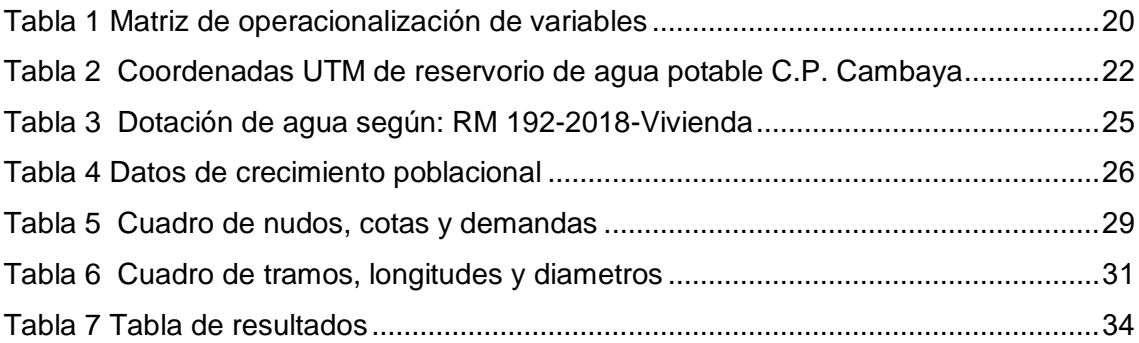

# **ÍNDICE DE FIGURAS**

<span id="page-9-0"></span>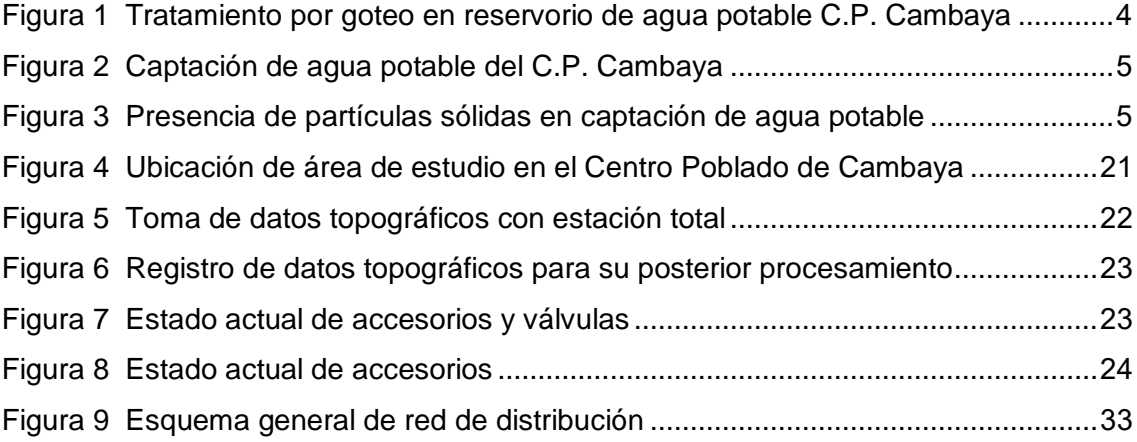

# **ÍNDICE DE ANEXOS**

<span id="page-10-0"></span>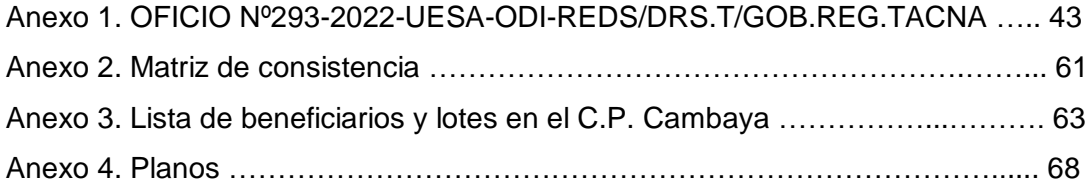

#### **RESUMEN**

<span id="page-11-0"></span>En la presente tesis "Mejoramiento de la calidad de agua potable mediante tratamiento y distribución en Centro Poblado de Cambaya, Región Tacna, 2022" se planteó realizar un tratamiento de agua potable por osmosis inversa y adicionalmente realizar el diseño de las redes de distribución del centro poblado de Cambaya. Todo ello debido a las aparentes malas condiciones del agua potable consumido por la población de Cambaya. Para determinar la calidad del agua se apoyó en el Oficio Nº293-2022-UESA-ODI-REDS/DRS.T/GOB. REG.TACNA el cual menciona que la RED salud Tacna realizo un estudio de la calidad del agua en dicha población. Del cual la muestra fue tomada el 01/09/2021, obteniéndose el resultado de que el agua cumple con los LMP organolépticos, químicos inorgánicos y microbiológicos – parasitológicos de huevos de helmintos establecidos por el D.S. Nº031-2010-SA. Por lo que se concluye que ya no se requiere realizar ningún tipo de tratamiento adicional a la cloración que se viene realizando de manera continua. Con respecto a la nueva red de distribución de agua potable del centro poblado de Cambaya proyectado, se observa que cumple con lo establecido en la R.M.192-2018-Vivienda que aprueba la Norma Técnica de Diseño: Opciones Tecnológicas para Sistemas de Saneamiento en el Ámbito Rural. Además, este nuevo diseño permitirá reemplazar y unificar las anteriores redes de distribución del centro poblado de Cambaya que se encuentran en malas condiciones.

**Palabras clave:** distribución de agua potable, calidad del agua potable, tratamiento de agua potable, modelamiento de redes.

#### **ABSTRACT**

<span id="page-12-0"></span>In this thesis "improvement of the quality of drinking water through treatment and distribution in the populated center of Cambaya, Tacna region, 2022" it was proposed to carry out a treatment of drinking water by reverse osmosis and additionally carry out the design of the distribution networks of the center town of Cambaya. All this due to the apparent poor conditions of the drinking water consumed by the population of Cambaya. To determine the quality of the water, it was supported by Official Letter Nº293-2022- UESA-ODI-REDS/DRS.T/GOB. REG.TACNA which mentions that the Tacna health network carried out a study of the quality of the water in said population. From which the sample was taken on 09/01/2021, obtaining the result that the water complies with the organoleptic, inorganic chemical and microbiological - parasitological LMPs of helminth eggs established by D.S. No. 031-2010-SA. Therefore, it is concluded that it is no longer required to carry out any type of additional treatment to the chlorination that has been carried out continuously. With regard to the new projected drinking water distribution network for the town of Cambaya, it is observed that it complies with the provisions of R.M.192-2018-HOUSING, which approves the Technical Design Standard: Technological Options for Sanitation Systems in the Area Rural. In addition, this new design will allow replacing and unifying the previous distribution networks of the town of Cambaya, which are in poor condition.

**Keywords:** drinking water distribution, drinking water quality, drinking water treatment, network modeling.

#### **INTRODUCCIÓN**

<span id="page-13-0"></span>El agua es liquido elemental para la vida en nuestro planeta, por ello es de suma importancia el adecuado abastecimiento de este, el cual debe garantizar las condiciones mínimas necesarias para su uso.

En la actualidad el agua que es apto para el consumo humano es mínimo, por lo que se requiere tomar conciencia de su uso adecuado, en cuanto a las fuentes principales de este tipo de agua se cuentan con aguas superficiales, provenientes de lagos y ríos y además se cuenta con las aguas subterráneas.

La población tacneña consume agua proveniente de las fuentes antes mencionadas, la calidad de estas difiere según la ubicación geografía, siendo las zonas rurales las que son más olvidadas, puesto que cuentan con menor población en comparación con las ciudades.

La población tacneña rural, mantiene carencias en sus sistemas de abastecimiento de agua potable, siendo en su mayoría defectuosos, además de no contar con adecuados accesorios, además que la mayoría de estos son construidos por los mismos beneficiarios. En algunos casos se cuenta con válvulas en mal estado, debido al desconocimiento en la operación de estos, ya que es muy importante que quienes conforman la JASS, estén adecuadamente capacitados y trabajen de la mano del ATM.

El sistema de abastecimiento comienza en una capitación, además de este depende en su gran mayoría la calidad del agua ya que en la mayoría de casos esta agua recibe un mínimo tratamiento e incluso en algunos casos, ningún tratamiento.

Es de gran importancia la adecuada distribución del agua potable, puesto que de este depende las condiciones como, velocidad y presión en los diversos puntos de abastecimiento. Además de esto en los sectores en los que se cuenta con grandes pendientes, puntos bajo y puntos altos en la red de distribuciones es muy necesario la consideración de válvulas, las cuales permiten una eficiente distribución del agua potable.

El diseño de la línea de distribución toma una gran importancia debido a que este permite dotar de agua potable de manera puntal a los domicilios de los beneficiarios, además de este depende el cumplimiento de los criterios normados de los parámetros hidráulicos, como son las presiones y velocidades máximas y mínimas.

Otro factor muy importante es la calidad de agua abastecida, este depende de la fuente de captación y el tipo de tratamiento que se le realiza. En las zonas rurales el control de este es mínimo, lo que genera enfermedades digestivas a las poblaciones.

En la presente tesis para realizar el diseño hidráulico se usa el software WaterCAD, el cual permite un adecuado diseño y modelado de la red de distribución de la zona de estudio, de manera que este cumpla con los parámetros establecidos en la norma, el lugar de estudio corresponde al centro poblado de Cambaya, que se ubica en el Distrito de Ilabaya, Provincia de Jorge Basadre, Tacna.

# **CAPÍTULO I: EL PROBLEMA DE INVESTIGACIÓN**

### <span id="page-15-1"></span><span id="page-15-0"></span>**1.1. Descripción del problema**

Arango (2013) Indica que, entre los más grandes problemas del siglo XXI, se encuentra la escasez del agua potable, ello debido al rápido crecimiento poblacional mundial, adicionalmente existe una sobre explotación de las fuentes naturales, desperdicio y contaminación del agua.

Con el paso de los años la población peruana ha ido creciendo y esta se han ido asentando en distintos puntos del país, desde grandes ciudades a pequeñas comunidades campesinas y caseríos.

De acuerdo al Instituto Nacional de Estadística e Informática (INEI), en la zona rural del departamento de Tacna, se identifican poblaciones con distintos problemas en su sistema de saneamiento rural. Actualmente en el distrito de Ilabaya, de la provincia Jorge Basadre y departamento de Tacna, se cuenta con 03 centros poblados, 06 anexos, 08 comunidades campesinas y 09 caseríos, de los cuales en el centro poblado de Cambaya se cuenta con 187 habitantes.

Debido al crecimiento poblacional del centro poblado de Cambaya, se han ido incrementando el número de viviendas, mismas que deben de recurrir a realizar conexiones domiciliarias clandestinas para poder tener agua en su vivienda, ello debido al mal funcionamiento de las Juntas administradoras de servicios de saneamiento (JASS) del centro poblado, cabe resaltar que el JASS del Centro Poblado de Cambaya no se encuentra en funcionamiento, por su parta la Municipalidad Distrital de Ilabaya comenzó con las Capacitaciones para conformar la nueva JASS, quienes serán los nuevos responsables del correcto operación y mantenimiento del sistema de saneamiento del Centro Poblado de Cambaya.

La red existente de agua potable con la que cuenta el centro poblado, cada año viene siendo más afectado por el pasar del tiempo y las condiciones climatológicas que vive año tras año. Tal como se aprecia en las siguientes imágenes (figura 1, figura 2 y figura 3) se identifica que las redes de abastecimiento de agua potable del C.P. de Cambaya se encuentran en malas condiciones, careciendo de válvulas, cuenta con accesorios en mal estado y requiere un tratamiento adecuado el agua potable.

## **Figura 1**

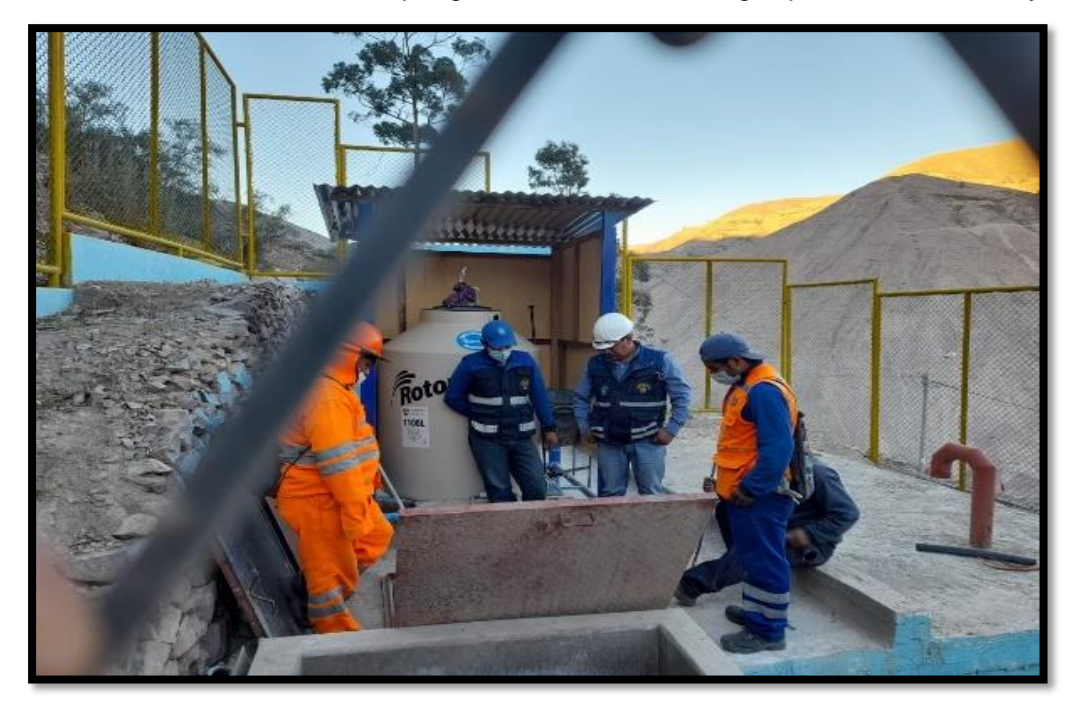

*Tratamiento único de cloración por goteo en reservorio de agua potable C.P. Cambaya*

Por otro lado, el agua potable que consume el centro poblado de Cambaya es captado directamente del rio Borogueña, el cual, en la temporada de lluvias incrementa su caudal y con ello la turbidez del agua, lo que genera que esta no sea apta para el consumo humano.

En este reservorio el único tratamiento actual que se le realiza es la cloración (figura 1), aun quedando presente los residuos sólidos en el agua, los cuales son percibidos por la población al hacer uso del agua. Asimismo, esto causa una reducción de la presión del agua y ocasiona daños al sistema de distribución de agua potable del centro poblado.

En la siguiente figura 2 se aprecia que la captación de agua para consumo humano en el centro poblado de Cambaya se realiza directamente del cauce del rio de Borogueña. En la figura 3 se observa la presencia de partículas sólidas en suspensión y en circulación en la captación de agua para consumo humano del centro poblado de Cambaya.

# **Figura 2**

*Captación de agua potable del C.P. Cambaya*

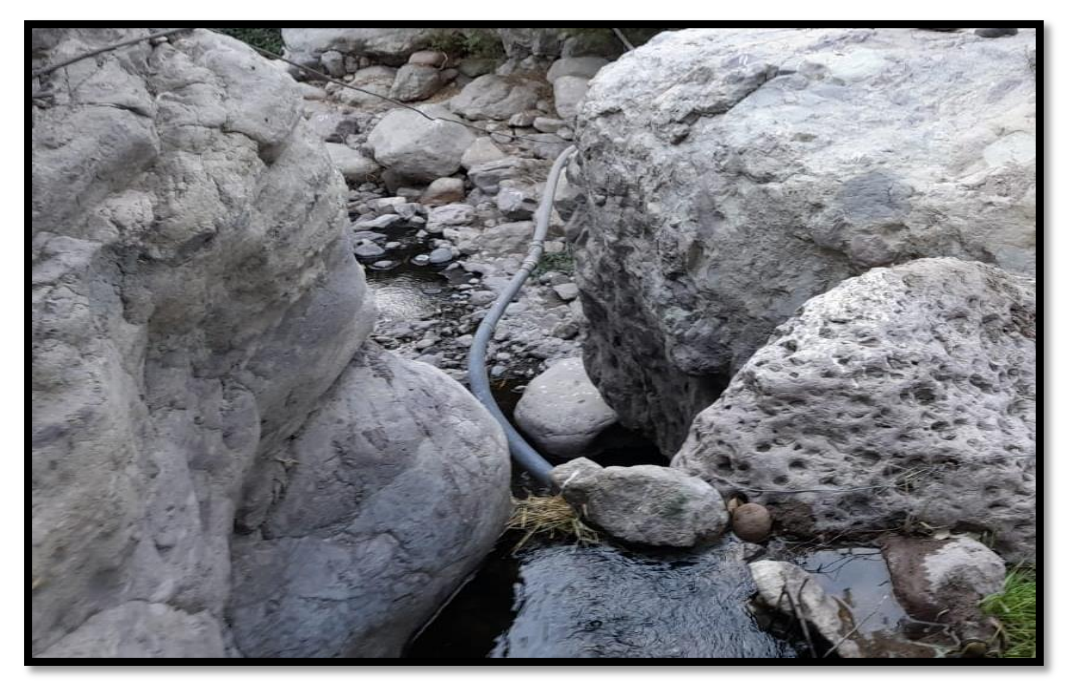

# **Figura 3**

*Presencia de partículas sólidas en captación de agua potable*

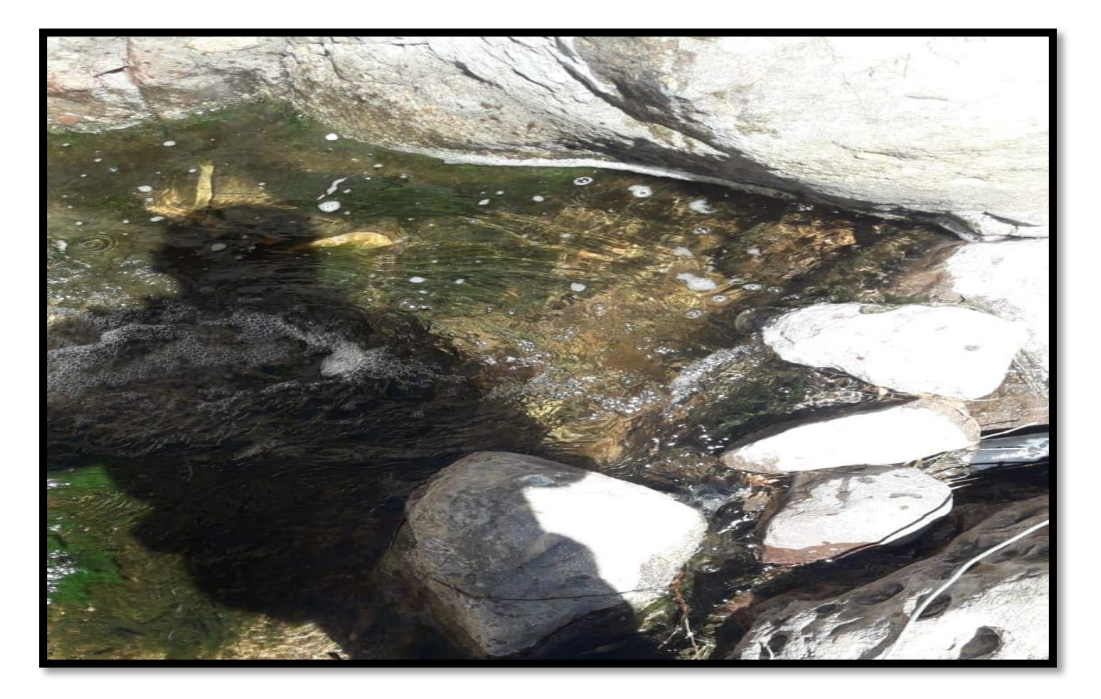

Por lo tanto, se identifica que es necesario realizar un adecuado tratamiento del agua potable y con ello optimizar la distribución de este y mejorar la calidad de vida de la población del Centro Poblado de Cambaya.

# <span id="page-18-0"></span>**1.2. Formulación del problema**

De lo mencionado anteriormente se formula las siguientes interrogantes:

# *1.2.1.Problema general*

¿De qué manera se puede mejorar la calidad de agua potable mediante tratamiento y distribución en el centro poblado de Cambaya, región Tacna, 2022?

# *1.2.2.Problemas específicos*

- a. ¿Cuál es el diseño más eficiente para las redes distribución de agua potable en el centro poblado de Cambaya?
- b. ¿De qué manera mejora la calidad del agua potable mediante el tratamiento seleccionado en el centro poblado de Cambaya?
- c. ¿Cuál es el tratamiento más eficiente para mejorar la calidad del agua potable que consume el centro poblado de Cambaya?

# <span id="page-18-1"></span>**1.3. Justificación e importancia**

## <span id="page-18-2"></span>*1.3.1.* **Justificación:**

Desde el punto de vista teórica, se realizará la aplicación de conocimientos adquiridos duranta la formación universitaria.

Desde el punto de vista de la Practica, la información que será obtenida con esta investigación podría ser usada por los profesionales y constructores en proyectos de saneamiento en el centro poblado de Cambaya.

#### <span id="page-19-0"></span>*1.3.2.* **Importancia:**

Esta investigación es importante porque permite que el centro poblado de Cambaya, al recibir mejor calidad de agua potable, esta mejora calidad de vida y previene enfermedades gastrointestinales.

## <span id="page-19-1"></span>**1.4. Objetivos**

## *1.4.1. Objetivo General*

Mejorar la calidad de agua potable mediante tratamiento y distribución en el centro poblado de Cambaya, región Tacna, 2022.

# *1.4.2. Objetivos Específicos*

- a. Determinar el tratamiento más eficiente para mejorar la calidad del agua potable que consume el centro poblado de Cambaya.
- b. Diseñar de manera eficiente las redes distribución de agua potable en el centro poblado de Cambaya.
- c. Comparar la calidad del agua potable obtenida mediante el tratamiento seleccionado respecto al agua no tratada en el centro poblado de Cambaya.

## <span id="page-19-2"></span>**1.5. Hipótesis**

## *1.5.1. Hipótesis General*

La calidad del agua potable en el centro poblado de Cambaya, mejora significativamente al realizar un adecuado tratamiento y distribución.

## *1.5.2. Hipótesis Específica*

a. El tratamiento más eficiente para mejorar la calidad del agua que consume el centro poblado de Cambaya, es el tratamiento por osmosis inversa.

- b. la calidad del agua potable recuperado mediante el tratamiento seleccionado es significativamente mejor que del agua no tratada.
- c. Una distribución eficiente permite aumentar la vida útil de los accesorios de red de distribución de agua potable y mejorar la calidad de vida de la población.

# **CAPÍTULO II: MARCO TEÓRICO**

#### <span id="page-21-1"></span><span id="page-21-0"></span>**2.1. Antecedentes de estudios**

Soriano (2001) en su tesis titulada: "Investigación sobre el empleo de membranas en tratamientos terciarios de desinfección". El autor luego de realizar análisis de laboratorios determina que las membranas de microfiltración tienen un rendimiento de 99,9 % para coliformes totales, en los parámetros fisicoquímicos cuenta con rendimientos de 55,15 % para DQO, 71,13 % para DBO5, para el SS de 90,03 %, para la turbidez determino que cuenta con un rendimiento de 98,45 %. Esta investigación se realiza en la ciudad de Madrid, España. Esta investigación pretende determinar cuan efectivos son los sistemas de membranas al trabajar por filtración.

Soriano (2001) en su tesis titulada: "Investigación sobre el empleo de membranas en tratamientos terciarios de desinfección". El autor luego de realizar análisis de laboratorios determina que las membranas de ultrafiltración de 20 000 daltons tienen un rendimiento de 100% para coliformes totales, para aerobios totales de 99,81 %, en los parámetros fisicoquímicos cuenta con rendimientos de 55,96 % para DQO, 75,54 % para DBO5, para el SS de 95,47 %, para la turbidez determinó que cuenta con un rendimiento de 99,45 %. del cual se concluye que la eliminación de los nutrientes fue poco significativa y la remoción de metales fue pobre. Esta investigación se realiza en la ciudad de Madrid, España. Esta investigación pretende determinar cuan efectivos son los sistemas de membranas al trabajar por filtración.

Soriano (2001) en su tesis titulada: "Investigación sobre el empleo de membranas en tratamientos terciarios de desinfección". El autor luego de realizar análisis de laboratorios determina que las membranas de ultrafiltración de 10 000 daltons tienen un rendimiento de 100% para coliformes totales y coliformes fecales, para aerobios totales de 99,999 %, en los parámetros fisicoquímicos cuenta con rendimientos de 57,87 % para DQO, 70,20 % para DBO5, para el SS de 95,98 %, para la turbidez determino que cuenta con un rendimiento de 99,57 %. del cual se concluye que la eliminación de los nutrientes fue medianamente significativa y la remoción de metales fue insignificante. Esta investigación se realiza en la ciudad de Madrid, España. Esta investigación pretende determinar cuan efectivos son los sistemas de membranas al trabajar por filtración.

Díaz (2017) en su investigación titulada: "Evaluación y optimización de la planta de tratamiento de agua potable del municipio de tena en el departamento de Cundinamarca", realizada en la ciudad de Bogotá, Colombia, señala que la instalación de un difusor para el sistema de cloración, permite regular los parámetros de cloro residual, el cual permite que el nivel de cloro este dentro de los parámetros establecidos por la normativa y este sea apto para el consumo humano.

Ramos & Pinilla (2020) en su investigación titulada: "calidad de agua de consumo humano en sistemas de abastecimiento rurales en Boyacá, Colombia. un análisis infraestructural", Los autores determinan que el abastecimiento de agua potable no es seguro en las zonas rurales, el mismo que lo asocian con falta de infraestructura de potabilización y el control rutinario de estas unidades. Esto genera deficiencias en la calidad de agua que consumen las poblaciones rurales, además que les genera enfermedades gastrointestinales.

Soto et al (2017) en su investigación titulada: "Situación de la gestión del agua potable en las zonas rurales de la provincia de Cartago, Costa Rica". Los autores señalan que en las zonas rurales se confía que las aguas superficiales se encuentran poco contaminados, pero estos no siempre son así, debido a los químicos que se usan en la agricultura, condiciones climatológicas y además de que algunas de las aguas grises son canalizadas hacia los ríos directamente. Esto genera que se contaminen tanto las aguas superficiales, como las subterráneas, lo cual afecta a todos los sectores aguas abajo del punto afectado.

Hilares (2018) en su tesis titulada: "Saneamiento básico rural y la sostenibilidad en los pobladores de la comunidad de Marcahuasi, Abancay, 2017", investigación realzada en la cuidad de Abancay-Perú, el autor indica que un eficiente diseño de las redes de saneamiento permite garantizar la sostenibilidad, vida saludable, conservación y buena actitud de la población beneficiaria. Esto indica que se requieren buenos y eficientes diseños de los sistemas de saneamientos si se espera tener buenos logros.

.

Caminati & Caqui (2013) En su tesis titulada: "Análisis y diseño de sistemas de tratamiento de agua para consumo humano y su distribución en la universidad de Piura", realizada en la cuidad de Piura -Perú, el autor señala que cuando los parámetros físicos, químicos y bacteriológicos superan lo establecido en la norma, se debe de realizar un tratamiento al agua, además indica que el tratamiento de agua potable vía osmosis inversa es el más optimo en cuanto al tratamiento del agua para consumo humano.

Avalos (2019) en su tesis titulada: "Diseño del sistema de agua potable y saneamiento básico del centro poblado rural Buenos Aires, Pólvora, Tocache, San Martin 2019", investigación realizada en la localidad de Pimentel-Perú, en el cual el autor señala que se requiere realizar un análisis físico, químico y bacteriológico y compararlo con los límites permisibles establecidos en la normativa vigente para que este sea apto para el consumo humano, lo cual genera una mejor calidad de vida para la población.

Rios & Alveiser (2019) en su Tesis Titulada: "Evaluación de la línea de conducción de la red de agua potable de la ciudad de Jaén", investigación realizada en la ciudad de Jaén-Perú, los autores concluyen que las estructuras existentes de la línea de conducción se encuentran en un estado aceptable. Complementariamente se propuso ciertas mejoras en la operación y mantenimiento, así como a su gestión administrativa, para lograr una mejor respuesta ante la población beneficiaria.

Machado (2018) en su tesis titulada: "Diseño del sistema de abastecimiento de agua potable del Centro Poblado Santiago, Distrito de Chalaco, Morropón – Piura", realizada en Piura-Perú, el autor indica que para la población de diseño de 256 habitantes se requiere una tubería de 2 pulgadas, válvulas de aire y válvulas de purga, estos parámetros se determinan luego de realizar los cálculos correspondientes de manera manual y mediante software WaterCAD, en los cuales se observa que los resultados son similares, por lo que ambos métodos de diseño son válidos.

Cotrado & Gutierrez (2019) En su tesis titulada: "Evaluación de la red existente de agua potable del subsector de distribución 24 en el Distrito Coronel Gregorio Albarracín Lanchipa, provincia y región de Tacna", investigación realizada en la ciudad de Tacna-Perú, los autores concluyen que la utilización de los softwares WaterCAD y Epanet, son eficientes para cálculos de redes de distribución. Esto permite utilizar cualquiera de los softwares para realizar el cálculo sin tener dudas de que existan errores de por medio.

Romero & Aijarí (2018) en su tesis titulada: "Determinación de la sostenibilidad del sistema de abastecimiento de agua potable en el anexo Calientes, Distrito de Pachia, ciudad de Tacna, 2018", realizado en la ciudad de Tacna-Perú, los autores indican que el índice de sostenibilidad del agua potable no es el indicado si el agua no se trata adecuadamente, por lo que es muy importante la operación y mantenimiento del sistema de abastecimiento.

Medina (2016) en su tesis titulada: "Estudio de vulnerabilidad de la red de distribución de agua potable del C.P. Borogueña - Tacna", realizado en el C.P. Borogueña – Tacna - Perú, el autor indica que la red de distribución de agua potable del C.P. Borogueña tiene sedimentación y deposición de partículas en las diversas tuberías, por presentar velocidades menores a 0,60 m/s.

Huamán & Pérez (2019) en su tesis titulada: "Evaluación de criterios de los parámetros de dotación y su influencia en el diseño para sistemas de redes de agua potable en la ciudad de Tacna - 2018", realizado en la cuidad de Tacna – Perú, los autores determinan que la situación socioeconómica es directamente proporcional al consumo de agua, debido a que se observa que en el cercado de Tacna se consume más agua, en comparación con el sector de ciudad nueva y alto de la alianza, lo cual atribuyen a diversos factores que generan esta diferencia.

Quispe (2012) en su tesis titulada: "Aplicación del mucílago extraído de nopal (opuntia ficus- indica) en la clarificación del agua del río Uchusuma", realizado en la ciudad de Tacna – Perú, el autor señala que el uso de mucilago fresco permite remover la turbidez alcanzando el 95.39 % de remoción, además este compuesto sobre el PH final genera un impacto mínimo. Para el uso de esta metodología de tratamiento de agua se debe de realizar más investigaciones que permitan aprecia más ampliamente sus bondades.

#### <span id="page-25-0"></span>**2.2. Bases teóricas**

#### <span id="page-25-1"></span>*2.2.1.* **Sistema de abastecimiento de agua**

Navarez (2010) Es un sistema capaz de captar, conducir, almacenar y distribuir agua a una localidad con ciertas características especiales, cumpliendo condiciones de cantidad y calidad del agua.

Cardenas & Patiño (2010) Indican que un sistema de abastecimiento de agua potable es un conjunto de obras necesarias que se realizan para llevar el agua desde fuentes naturales hacia las viviendas.

Machado (2018) Señala que el sistema de abastecimiento de agua potable es el que se encarga de disminuir las enfermedades gastrointestinales, dérmicas y parasitarias, además señala que este sistema se encarga de conducir el agua desde una captación hasta un sistema de almacenamiento, donde se le realiza un tratamiento para ser apto para el consumo humano.

De lo antes visto se entiende la importancia del sistema de abastecimiento de agua para consumo humano, y su implicancia en las posibles enfermedades gastrointestinales de la población beneficiaria, además de que dicho sistema permite proveer de agua potable a las personas de fuentes naturales por medio de redes y estructuras diseñadas con este fin.

#### <span id="page-25-2"></span>*2.2.2.* **Tratamiento de agua**

Diaz (2017) consiste en un conjunto de operaciones físicas, biológicas y químicas que tiene como objetivo mínimo la reducción y eliminación de agentes contaminantes.

Cardenas & Patiño (2010) Señalan que unas de los tratamientos más efectivos, simples y económicos de agua potable consiste en la filtración lenta con uso de arena, además que esta metodología es ideal en zonas rurales. Esto ya que en las zonas rurales las aguas tienes pocos agentes contaminantes.

Machado (2018) Indica que el tratamiento de aguas debe de diseñarse en función de la calidad física, química y bacteriológica. Lo cual permitirá potabilizarla y distribuirse hacia la población y hacer que este sea apto para el consumo humano.

Es muy importante evaluar el tratamiento que se da al agua cruda, para que sea apta para el consumo humano, ya que esto permite que el agua de las fuentes superficiales sea potable y sostenible, ya que en la mayoría de zonas rurales no se cuenta con presupuesto suficiente para realizar una gran inversión en operación y mantenimiento, por lo que es esencial evaluar los resultados de la calidad del agua cruda para plantear un tratamiento óptimo.

#### <span id="page-26-0"></span>*2.2.3.* **Análisis físico-químico del agua**

Diaz (2017) consiste en el desarrollo de un conjunto de pruebas de laboratorio en función a una muestra, para determinar las características físicas y químicas de esta.

Machado (2018) indica que en el análisis de la calidad del agua el parámetro químico es el de mayor cuidado, ya que este no se puede modificar, a diferencia del parámetro físico y bacteriológico, este último se puede mejorar por medio de diversos procedimientos de tratamiento.

Cardenas & Patiño (2010) se requiere realizar un análisis físico-químico del agua cruda, para poder determinar eficientemente el tratamiento a usar para potabilizar el agua, además este permite evaluar adecuadamente si fuente de agua natural podría ser apto para el consumo humano.

Se requiere contar con convenios o laboratorios que permitan realizar un adecuado análisis físico y químico del agua, además de que este permite identificar si la fuente de agua seleccionado puede ser tratara de manera sostenible, pues como se menciona líneas arriba, es muy difícil cambiar las características químicas del agua, se deberá de buscar que este desde un inicio este dentro de los parámetros establecidos por la normativa nacional vigente. En cuanto a las características físicas del agua, estas pueden ser mejoradas por medio de los diversos tratamientos existentes.

#### <span id="page-26-1"></span>*2.2.4.* **Análisis microbiológico del agua**

Diaz (2017) consiste en el desarrollo de un conjunto de pruebas de laboratorio en función a una muestra, para determinar la presencia o ausencia y cantidad de microorganismos.

Machado (2018) el análisis microbiológico permite identificar la cantidad de bacterias, virus y quistes, el cual deberá de estar dentro de los parámetros establecidos según la normativa actual vigente. Además, estos agentes se pueden reducir en cantidad por medio del tratamiento del agua potable.

Cardenas & Patiño (2010) el agua es un excelente medio que permite el crecimiento y desarrollo de diferentes agentes microbiológicos, en este medio la mayoría de bacterias provienen del contacto con el aire, animales, suelos, minerales, planta o residuos fecales. Por lo que es muy importante realizar el análisis microbiológico de las aguas que serán destinadas para el consumo humano.

Respecto al análisis microbiológicos del agua este es esencial, puesto que dichos aspectos no son visibles a simple vista, y se requiere del análisis en laboratorio para poder determinar a ciencia cierta si el agua cruda es apta para el consumo humano o requiere un tratamiento particular.

#### <span id="page-27-0"></span>*2.2.5.* **Ámbito rural del Perú**

Resolución Ministerial N°192-2018-VIVIENDA (2018) son el conjunto de C.P. cuya población no supera los 2000 habitantes.

Cardenas & Patiño (2010) En las zonas rurales se debe tener mucho cuidado en los factores microbiológicos, por lo que debe tomar en cuenta los resultados del análisis del laboratorio, además de optar por tecnologías, simples, eficientes y económicas.

Machado (2018) conocer el ámbito rural es un factor fundamental, esto permite obtener información respecto a los componentes del sistema de abastecimiento, esto permite identificar factores ambientales que se dan en la zona rural durante todo el año, esta información resulta de suma importancia a la hora de realizar los diseños necesarios del sistema de distribución de agua potable.

Entre los aspectos cruciales de los ámbitos rurales está el factor ambiental, ya que estos son los más golpeados por el factor climático, lo cual reduce la dimensión de intervención de los proyectos, cabe resaltar que otro aspecto crucial es el financiamiento en estas zonas rurales y en muchas ocasiones en dichas zonas no se cuenta con el presupuesto suficiente para realizar un gran trabajo de operación y mantenimiento en los sistemas de agua potable.

#### <span id="page-28-0"></span>*2.2.6.* **Opciones tecnológicas convencionales**

Resolución Ministerial N°192-2018-Vivienda (2018) son las soluciones de saneamiento a partir de condiciones técnicas, económicas y sociales que atienden a localidades o ciudades. Esto permite optimizar el diseño de las redes de distribución de agua potable, además de reducir los gastos al momento de la ejecución, operación y manteamiento de dichas redes en el ámbito rural.

La normativa nacional vigente ya establece ciertos parámetros y métodos de diseño de redes de agua potable en los ámbitos rurales y urbanos, para ello se requiere seguir la guía de dicha normativa y realizar los diseños tomando esto en cuenta y los demás factores, como la topografía, pendientes, velocidades, caudales, presiones y diámetros de tubería.

#### <span id="page-28-1"></span>*2.2.7.* **Población rural de diseño**

Resolución Ministerial N°192-2018-Vivienda (2018) debe corresponder a periodos intercensales, en caso de no existir de debe tomar datos de una población similar. Para tazas de crecimientos negativos se usará el valor de constante r=0 para el cálculo de población futura.

Mayormente en las zonas rurales lamentablemente se tiene un crecimiento poblacional negativo, esto ya que las personas abandonan sus hogares con el fin de buscar una mejor calidad de vida en las zonas urbanas. La actual normativa nacional vigente respecto al diseño de redes de agua potable en el ámbito rural, establece que cuando el crecimiento poblacional sea negativo, se le debe considerar como cero para el cálculo de las redes de agua potable.

### <span id="page-28-2"></span>*2.2.8.* **Línea de distribución**

Conjunto de tuberías que partiendo del reservorio de distribución y siguiendo su desarrollo por las calles de la ciudad, sirven para lleva agua potable al consumidor, brindando un buen servicio en cantidad, calidad y presión adecuada para todo un periodo de diseño considerado inicialmente en el diseño. Navarez (2010)

Cardenas & Patiño (2010) señalan que las líneas de distribución a ser diseñadas deberán de contar con redes principales que estén en las zonas de mayor número de viviendas y que los ramales se extiendan de manera prudente de modo que toda la población beneficiaria pueda acceder al agua potable.

Cotrado & Gutierrez (2019) las líneas de distribución de agua están compuestas por tuberías, accesorio, válvulas y cámaras hidráulicas, las cuales permite la circulación del agua potable, además de mantener una presión adecuada en los domicilios, los cuales deben de estar dentro de los parámetros de la normativa vigente.

### <span id="page-29-0"></span>*2.2.9.* **Software WaterCAD**

Ha sido desarrollado por la empresa Bentley, este permite diseñar nuevos sistemas hidráulicos y gestionar eficazmente las redes de agua existentes para reducir los riesgos de interrupción y el uso de energía. Ayuda a planificar, diseñar y operar con éxito los sistemas de distribución de agua.

Cotrado & Gutierrez (2019) el software WaterCAD es eficiente para el desarrollo de los cálculos hidráulicos, a través del modelamiento de las redes de distribución. esta información permite confiar en dicho software para el desarrollo de la presente tesis.

### <span id="page-29-1"></span>**2.3. Definición de términos**

### <span id="page-29-2"></span>*2.3.1.* **Osmosis Inversa**

Operación de membrana en la que por medio de una presión el agua se transfiere por una densa membrana fabricada expresamente para retener sales y solutos, según indica Soriano (2001).

## <span id="page-29-3"></span>*2.3.2.* **Nanofiltración**

Está diseñado para eliminar iones polivalentes en operaciones de ablandamiento, también es llamado osmosis inversa a baja presión, según lo señala Soriano (2001).

# <span id="page-29-4"></span>*2.3.3.* **Ultrafiltración**

Operación de clarificación y operación por membranas porosas que solo permiten el rechazo de macromoléculas, bacterias, virus y otros tipos de partículas, así como lo señala Soriano (2001).

## <span id="page-30-0"></span>*2.3.4.* **Microfiltración**

permite retener sustancias utilizables y la generación y producción de líquidos altamente puros, es ventajoso en cuanto al costo y en la calidad del filtrado, así como lo indica Soriano (2001).

# <span id="page-30-1"></span>*2.3.5.* **Válvulas de expulsión de aire**

Válvulas ubicadas en todos los puntos altos permiten la expulsión del aire acumulado y la circulación del gasto deseado, según lo indica Arocha (1979).

# <span id="page-30-2"></span>*2.3.6.* **Purgas o válvulas de limpieza**

dispositivo que permite periódicamente la limpieza de tramos de tuberías de la acumulación de sedimentos, según lo indica Arocha (1979).

# <span id="page-30-3"></span>*2.3.7.* **Válvulas reguladoras de presión**

se usan para mantener una presión constante en la descarga, aunque en la entrada varíe el flujo o la presión, según lo indica Arocha (1979).

# **CAPÍTULO III: MARCO METODOLÓGICO**

# <span id="page-31-1"></span><span id="page-31-0"></span>**3.1. Tipo y diseño de investigación**

### **3.1.1. Tipo de investigación**

El tipo de investigación será descriptivo, debido a que con la investigación se plantea identificar la problemática actual del sistema de abastecimiento de agua potable del centro poblado de Cambaya, además de plantear una alternativa de solución.

### **3.1.2. Diseño de investigación**

Para determinar el nivel de investigación, la tesis pretende evaluar y mejorar la línea de distribución, a través de un modelamiento de redes, por lo que el nivel de investigación es Aprehensivo -Comprensivo - Integrativo.

### <span id="page-31-2"></span>**3.2. Población y/o muestra de estudio**

La zona donde se realizará la investigación está ubicada en: Perú, departamento de Tacna, provincia de Tacna, distrito de Ilabaya al 2022.

La ubicación exacta de investigación por medio de la presente tesis corresponde al C.P. de Cambaya, el cual cuenta con una población de 187 habitantes según censo INEI (2017).

Posteriormente para el desarrollo de la tesis se realizado una visita de campo al lugar de investigación en febrero del 2022, en el cual se identificó 366 habitantes, por lo que se usa este dato para los cálculos, el mismo que se adjunta en el anexo Nº03.

# <span id="page-32-0"></span>**3.3. Operacionalización de variables**

# <span id="page-32-1"></span>**Tabla 1**

*Matriz de operacionalización de variables*

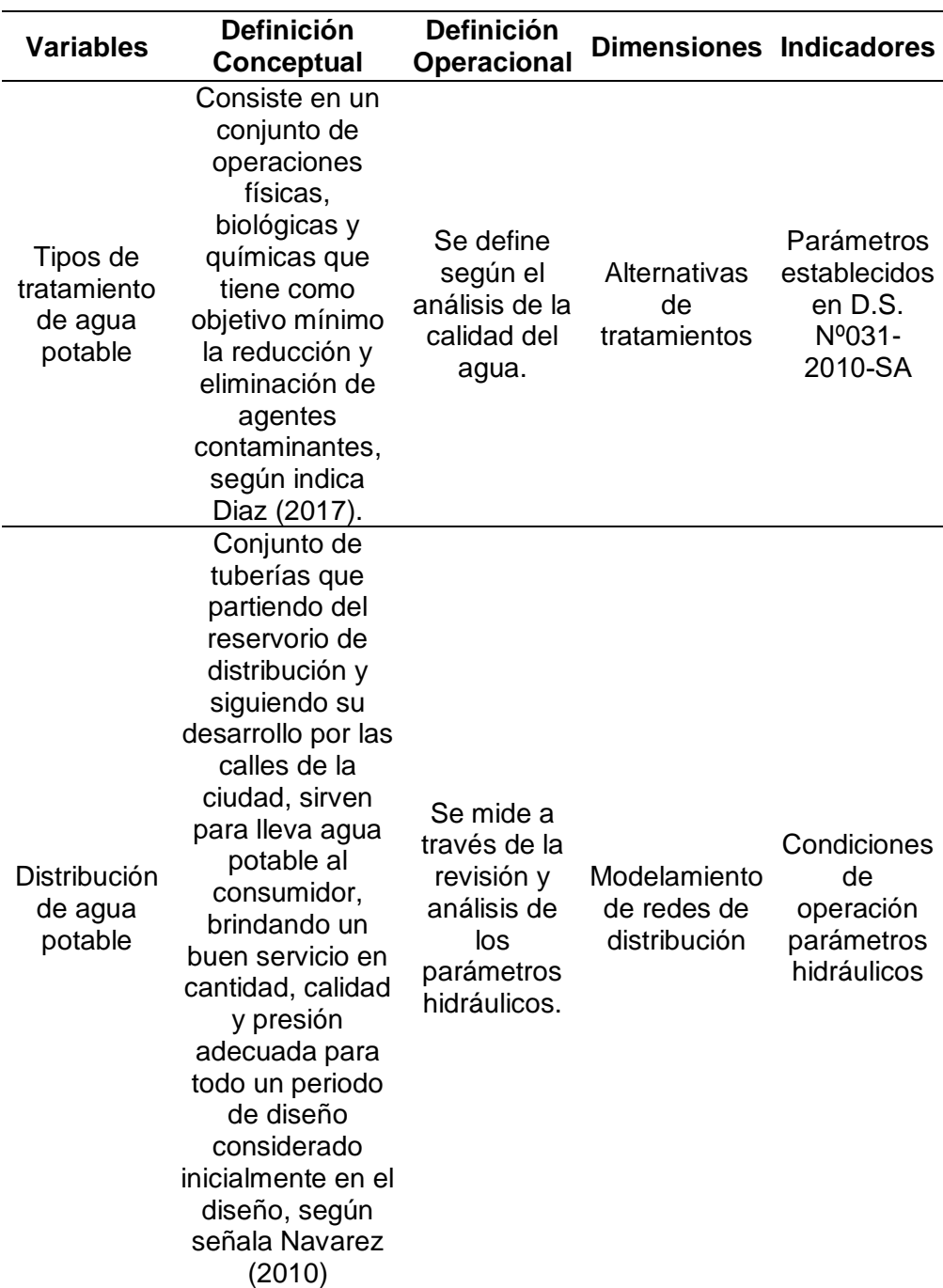

## <span id="page-33-0"></span>**3.4. Técnicas e instrumentos para la recolección de datos**

# <span id="page-33-1"></span>**3.4.1. Estudio topográfico**

# <span id="page-33-2"></span>**3.4.1.1.Objetivo del estudio**

Con el presente estudio se busca obtener las coordenadas UTM, como las cotas del terreno, las cuales permitirán indicar la ubicación en planimetría y altimetría, el cual es muy necesario para poder realizar diseño de la red de distribución.

# <span id="page-33-3"></span>**3.4.1.2.Ubicación del estudio**

El área de estudio se encuentra ubicado en el centro poblado de Cambaya, distrito de Ilabaya, provincia de Jorge Basadre – Tacna, tal como se indica en la figura 4 y las coordenadas UTM del reservorio de indican en la tabla 2.

## **Figura 4**

*Ubicación de área de estudio en el Centro Poblado de Cambaya*

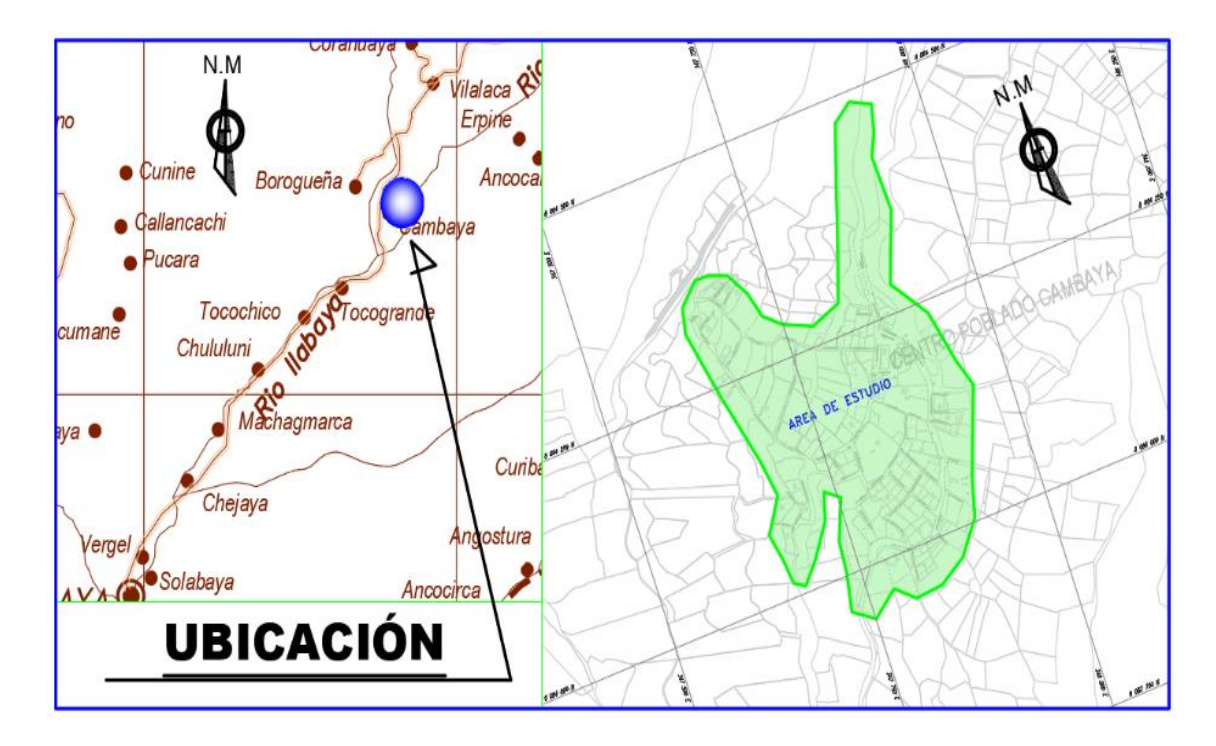

# <span id="page-34-1"></span>**Tabla 2**

| Este         | 347638,000  | m        |
|--------------|-------------|----------|
| <b>Norte</b> | 8084324,000 | m        |
| Elevación    | 2671,000    | m.s.n.m. |

*coordenadas UTM de reservorio de agua potable C.P. Cambaya*

# <span id="page-34-0"></span>**3.4.1.3.Trabajo de campo**

Se realizo las labores de campo de identificación del estado actual y la de toma de datos topográficos, información que se procesa en el software AutoCAD Civil 3D v18. En las siguientes figuras (desde la figura 5, hasta la figura 8) se muestran las evidencias del trabajo de campo.

### **Figura 5**

*Toma de datos topográficos con estación total*

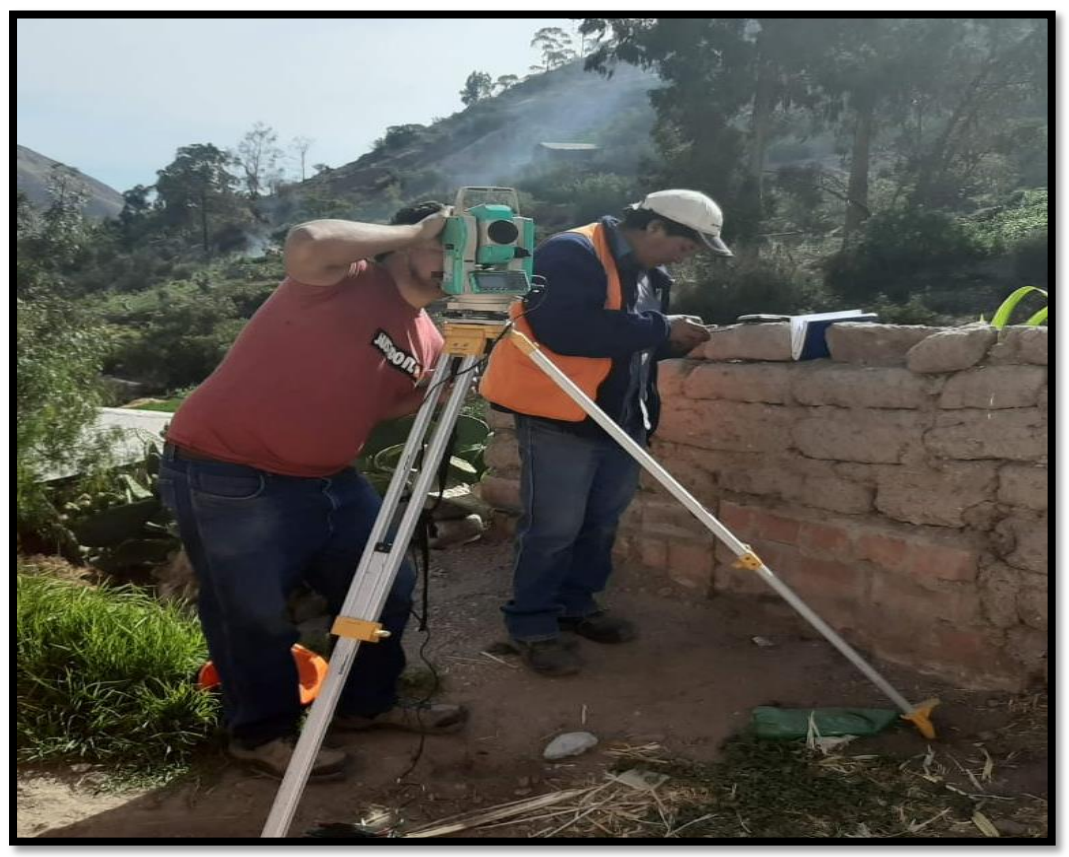

# **Figura 6**

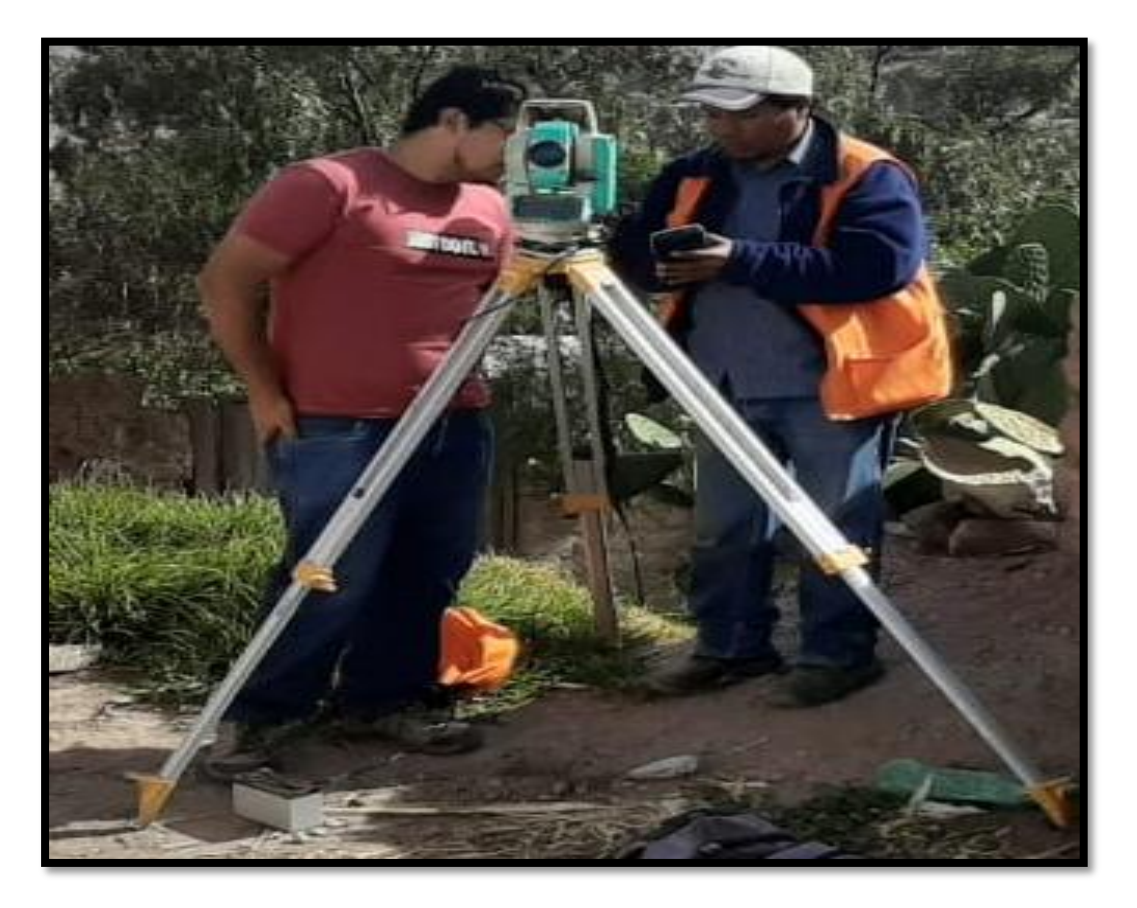

*Registro de datos topográficos para su posterior procesamiento*

# **Figura 7**

*Estado actual de accesorios y válvulas*

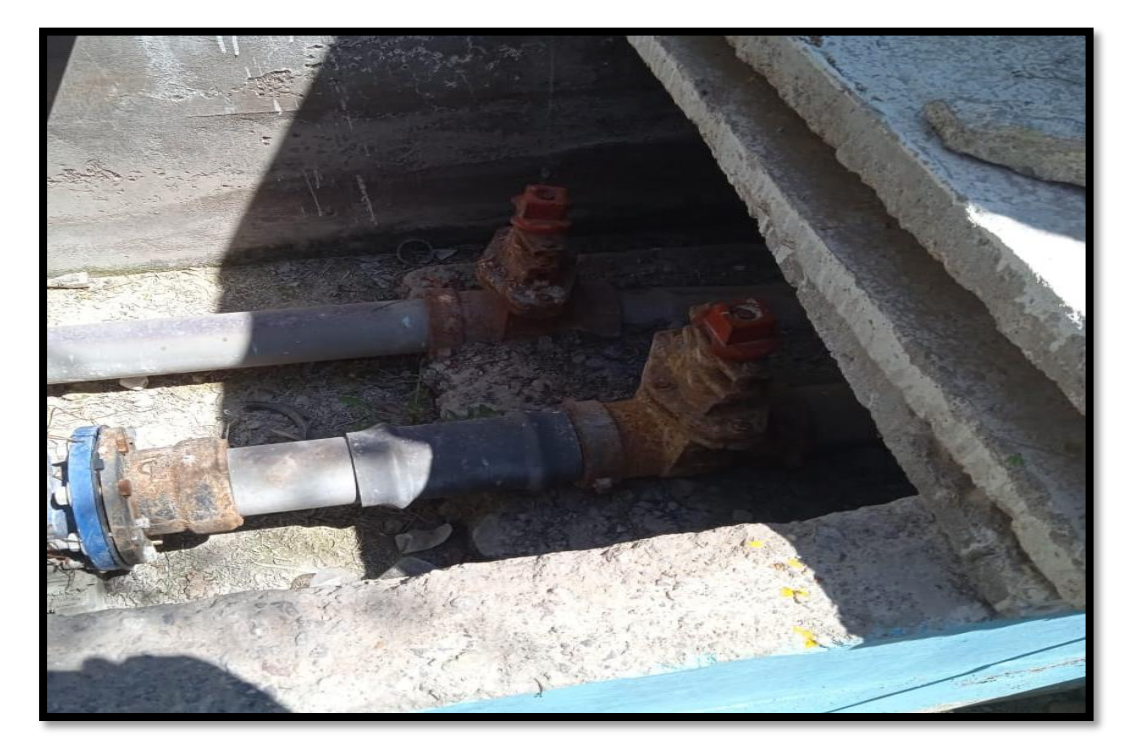
## **Figura 8**

*Estado actual de accesorios*

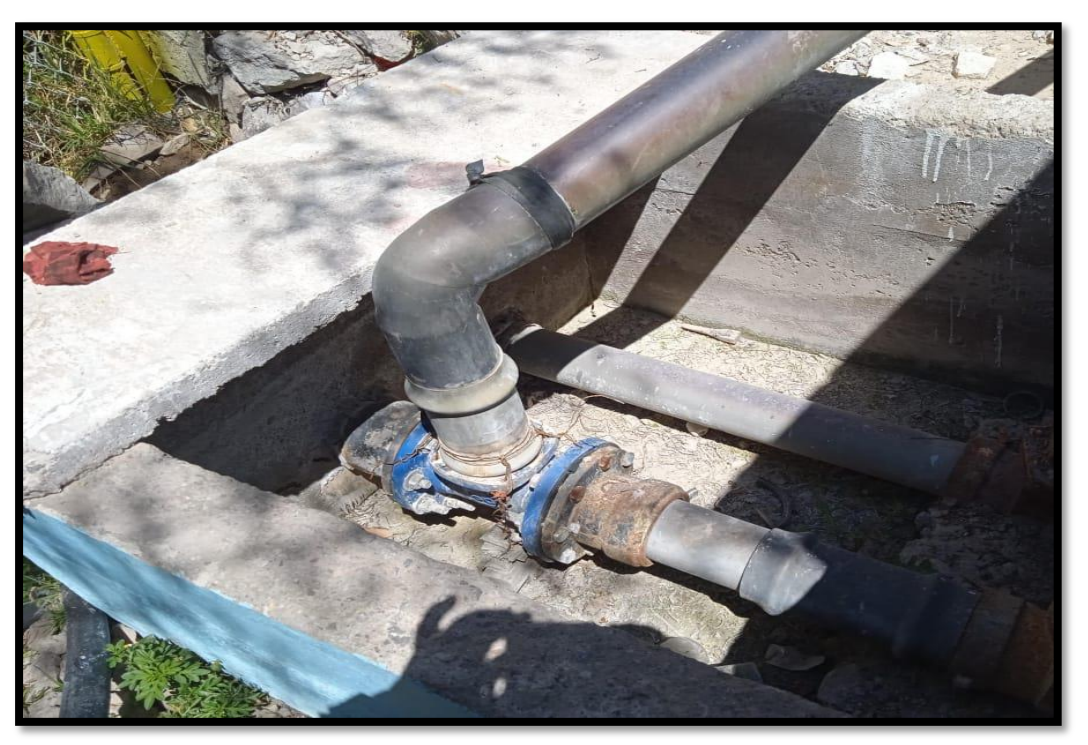

# **3.4.1.4.Materiales y equipos**

Para realizar los trabajos topográficos se utilizaron: 01 estación total, 02 prismas, 01 GPS, 01 trípode, adicionalmente se contó con una cuadrilla de 01 topógrafo y 02 ayudante de topografía.

# **3.4.1.5.Procesamiento de datos**

Se realizo el procesamiento de datos topográficos para elaborar el plano de lotización e identificar el número de beneficiarios, además de obtener la topografía del lugar, dicha información se procesó en el software WaterCAD para el diseño hidráulico de la red de distribución según se muestra a continuación.

# **3.4.2.Estudio de la calidad del agua**

Mediante Oficio Nº293-2022-UESA-ODI-REDS/DRS.T/GOB. REG.TACNA el director ejecutivo de la red salud de Tacna del gobierno regional, remite el informe de calidad físico química y microbiológica del sistema de abastecimiento de agua para consumo humano del centro poblado de Cambaya a la Municipalidad Distrital de Ilabaya.

En el informe de calidad físico química y microbiológica del sistema de abastecimiento de agua para consumo humano del centro poblado de Cambaya se indica que el 01/09/2021 se realiza las tomas de las muestras del agua que consume el centro poblado de Cambaya, también en dicho informe indica que el 11 de noviembre del 2021 la red de salud de Tacna recepcionó los informes de ensayos Nº PE01- 00020878-10 (Código de Laboratorio: 10451), los cuales remiten los resultados de análisis de muestras de agua de la localidad de Cambaya, dicha información se adjunta en el anexo 1.

### **3.5. Procesamiento y análisis de datos**

Se realiza el procesamiento de datos para el nuevo diseño de la red de distribución de agua potable del centro poblado de Cambaya, según se indica en los cálculos.

### *3.5.1.* **Dotación de calculo**

Dadas las condiciones del área en estudio, consideraremos una dotación de 80 lt/hab/día debido a que el proyecto se encuentra ubicado en una zona rural (Sierra). En la tabla 3 se observa la tabla de dotación de agua según la RM 192-2018-Vivienda, de donde se obtienen datos para el cálculo hidráulico.

## **Tabla 3**

| Región | <b>Sin arrastre</b> | <b>Sin arrastre</b> |  |  |  |
|--------|---------------------|---------------------|--|--|--|
|        | hidráulica          | hidráulica          |  |  |  |
| Costa  | 60 l/h/d            | 90 l/h/d            |  |  |  |
| Sierra | $50$ <i>l/h/d</i>   | 80 l/h/d            |  |  |  |
| Selva  | 70 l/h/d            | $10$ l/h/d          |  |  |  |

*Dotación de agua según: RM 192-2018-Vivienda*

Fuente: RM 192-2018-Vivienda

# *3.5.2.* **Tasa de crecimiento**

Según Censo 2017-INEI la tasa de crecimiento a nivel poblacional es negativa debido a decrecimiento población en el distrito de Ilabaya. Por lo tanto, la tasa de crecimiento asumida será igual a cero.

En la tabla 4 se aprecia el cálculo de la tasa de crecimiento poblacionales, realizado en el cetro poblado de Cambaya, haciendo uso de los censos realizados en los años 1993, 2007 y 2017.

## **Tabla 4:**

*Datos de crecimiento poblacional*

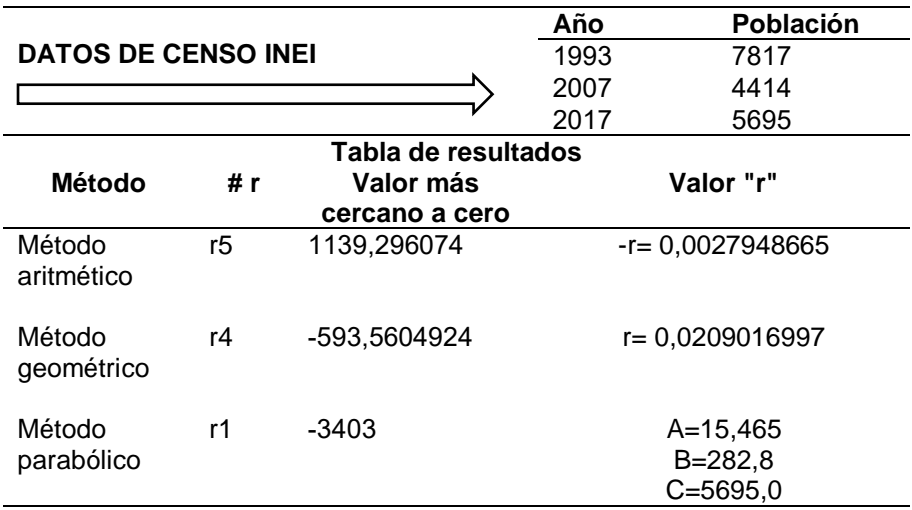

### *3.5.3.* **Población por vivienda**

Según la visita de campo se considera 03 habitantes por vivienda.

# *3.5.4.* **Población de diseño**

Para la determinación de la población de diseño se realizó la visita a campo, obteniéndose un total de 122 usuarios, el cual se muestra en los anexos.

Para la determinación de la población se usó como modelo simplificado método aritmético según R.M. 192-2018-Vivienda, expresado mediante la fórmula 1, el cual se indica a continuación:

$$
Pd = Pi^*(1 + \frac{r^*t}{100})
$$
 (1)

### **Donde:**

- Pi : Población Inicial ( Poblacional actual )
- Pd : Población Diseño =?
- $r$  : Tasa de Crecimiento = 0 %
- t : Periodo de Diseño = 20 años

# **Datos:**

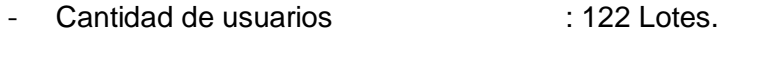

- Densidad Poblacional : 3 hab/vivienda.
- Población actual internacional internacional internacional internacional internacional internacional internacional internacional internacional internacional internacional internacional internacional internacional internaci

# **Aplicando La Fórmula:**

Pd= 366 x (1+ (0\*20)/100) Pd= 366 habitantes

# *3.5.5.* **Caudal de diseño**

Para la determinación de caudal de diseño se deberá de tener en cuenta los siguientes criterios establecidos en la Norma Técnica de Diseño: opciones tecnológicas para sistemas de saneamiento en el ámbito rural, aprobada mediante R.M. Nº192-2018- Vivienda, es cual establece lo siguiente:

- **-** La dotación deberá estar comprendido según se indica en la tabla 3.
- **-** Las redes de distribución se diseñarán para el caudal máximo horario (Qmh).

## **Dotación para uso poblacional**

Para la determinación de la caudal de uso poblacional se aplicará la siguiente fórmula 2, el cual se expresa a continuación:

$$
Q_p = Dotación \times P \tag{2}
$$

### **Datos:**

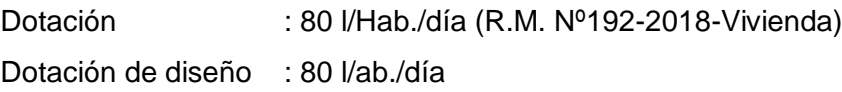

### **Aplicando La Fórmula:**

Demanda Promedio Diario : 366 x 80 / 86400 = 0,34 l/s

### **Calculo del caudal de diseño:**

Por lo tanto, el caudal Promedio es : 0,34 l/s Demanda Máx. Diaria: 1,3 x 0,34 = 0,44 l/s (Q autorizado =0,456 l/s) Demanda Máx. Horaria: 2,0 x 0,34 = 0,68 l/s

Luego de realizar los cálculos respectivos, se sabe que el caudal promedio diario corresponde a 0,34 l/s, el caudal máximo diario corresponde a 0,44 l/s y finalmente se sabe que el caudal máximo horario corresponde a 0,68 l/s. Del cual se sabe que el factor para cálculo del caudal por vivienda es igual al caudal de diseño sobre el número de lotes. El cual corresponde a 0,68/122 =0,0056 l/s

# *3.5.6.* **Especificaciones de diseño**

Se empleo coeficiente de fricción "C" de 150 (tipo de tubería PVC - HPDE) en la fórmula de Hazen y William.

La presión estática no será mayor de 100 m.c.a. en tramos con tubería HDPE PE-100 DN 32 mm ISO 4427 PN 10 y en tramos con tubería HDPE PE-100 DN 50 mm ISO 4427 PN 10, ni menor de 5 m en cualquier punto de la red, por tratarse de poblaciones rurales.

Debido a que las calles no son mayores a 20 m de ancho, se proyectara una línea a un lado del límite de propiedad, a excepción de las viviendas que se encuentran en carretera Ilabaya – Camilaca en este caso de proyecta una línea principal de agua a cada lado de la vía, a fin de evitar dañar la infraestructura vial con la ejecución de conexiones domiciliarias.

La red de distribución esta provista de válvula de interrupción que permitan aislar sectores en la red.

### *3.5.7.* **Modelamiento**

El cálculo hidráulico se realizó con el software WATER CAD V8i, este programa ha sido diseñado para realizar análisis hidráulicos de tuberías con flujos a presión.

Para el modelamiento de la red de abastecimiento se ha empleado los siguientes elementos:

- Tanques y /o reservorios (Tank) como fuente de almacenamiento y suministro de agua potable a la red de distribución.
- En los nudos (junción): elevaciones, demandas.
- En los tramos (pipe): distancias, diámetros, coeficiente de rugosidad (150 para PVC).

Los resultados presentados en cada simulación contemplan: esquema de distribución de numeración de nudos y tramos, según se indica en la tabla 5.

# *Tabla 5*

Cuadro de nudos, cotas y demandas

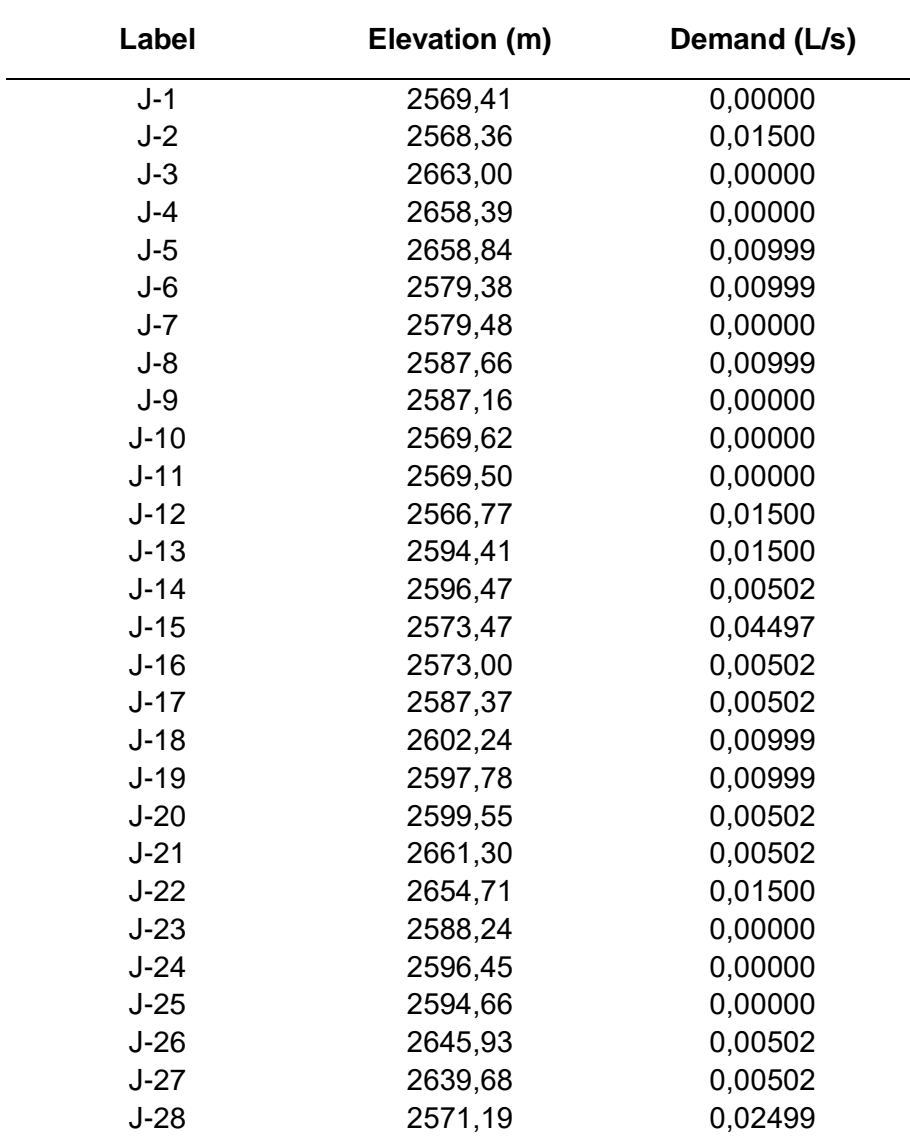

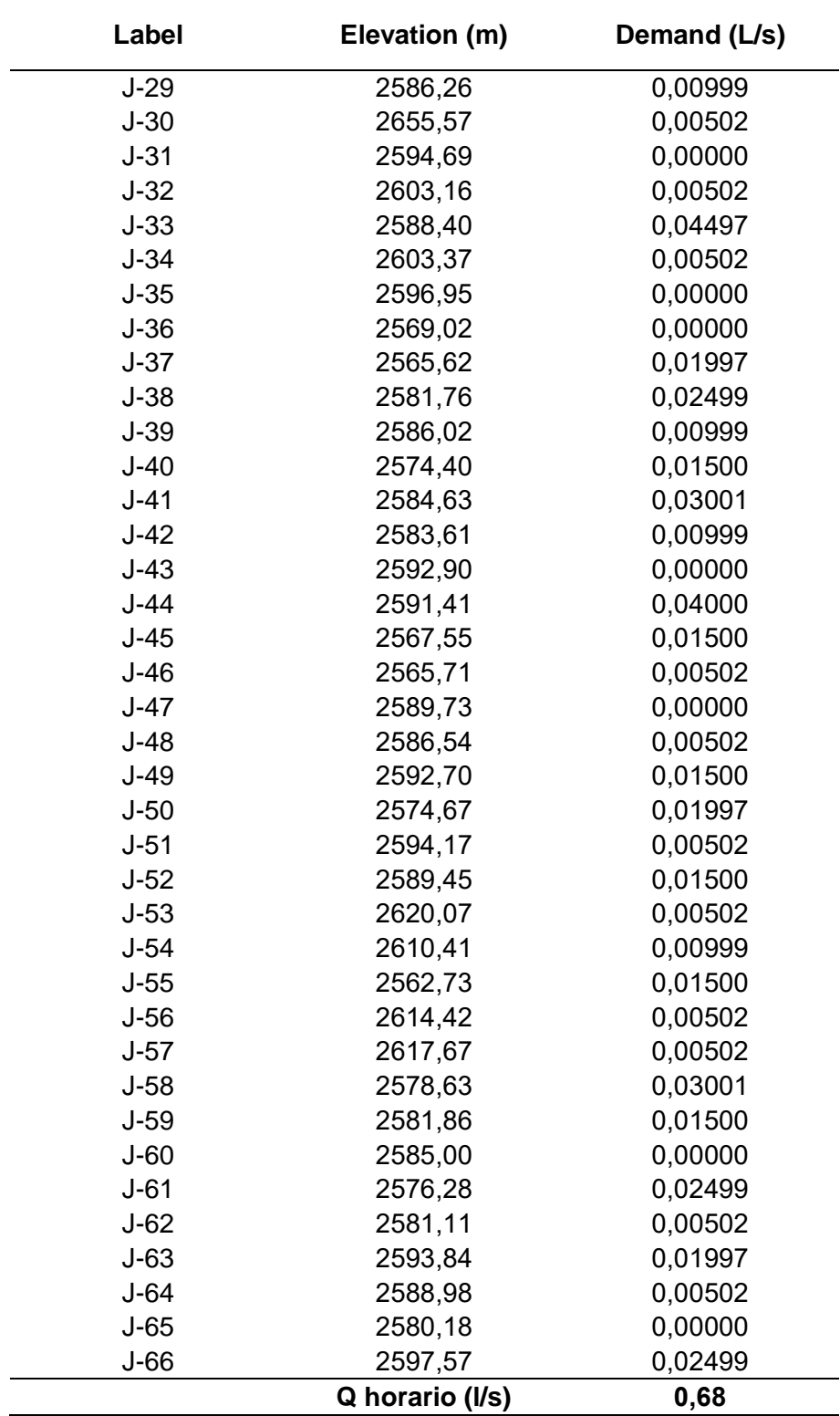

# *3.5.8.* **Cuadro de tramos con longitudes y diámetros**

En la tabla 6 se aprecia los resultados de flujos, diámetro requerido de tuberías, distancias y ubicación de estos, según el diagrama de diseño realizado.

# *Tabla 6*

Cuadro de tramos, longitudes y diámetros

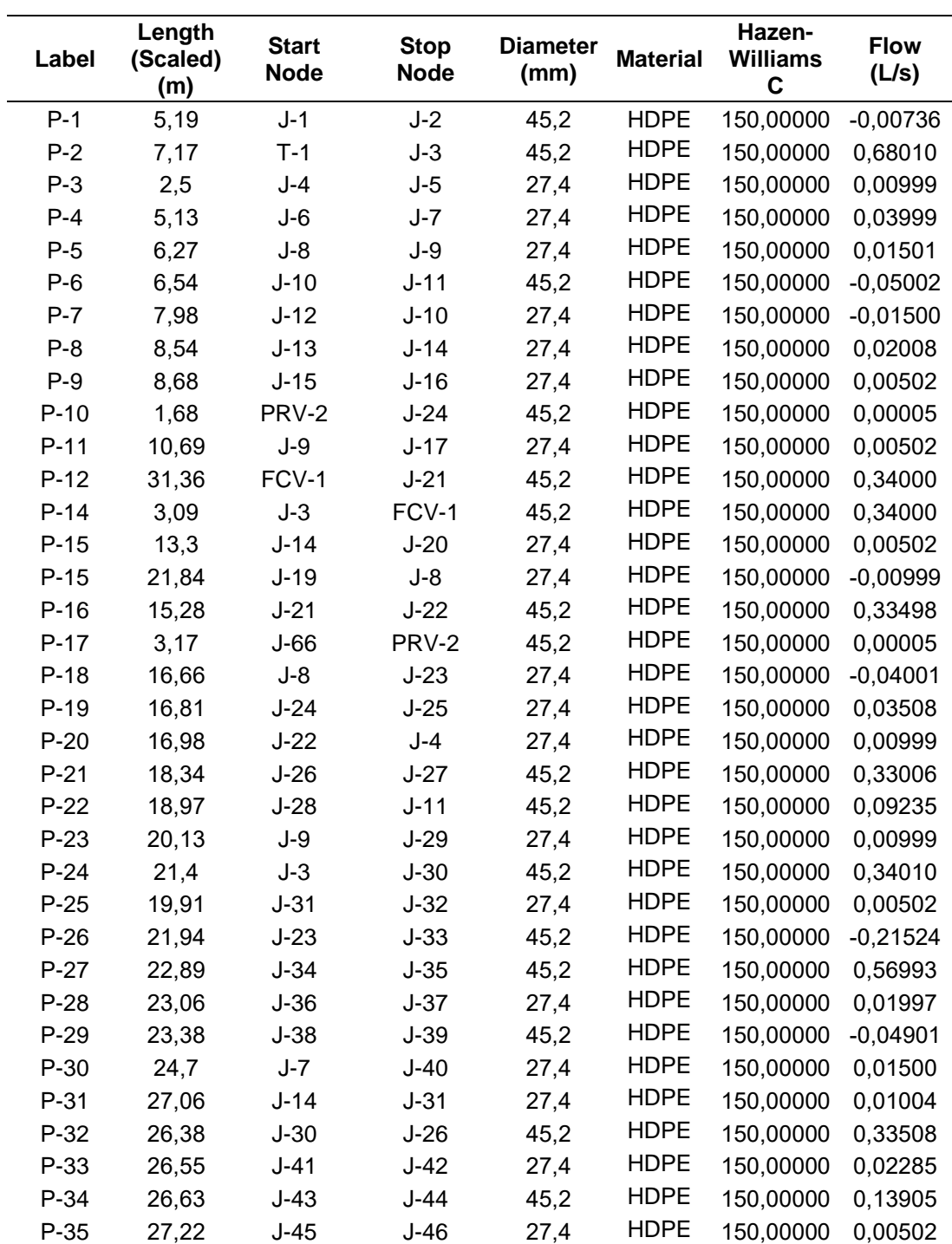

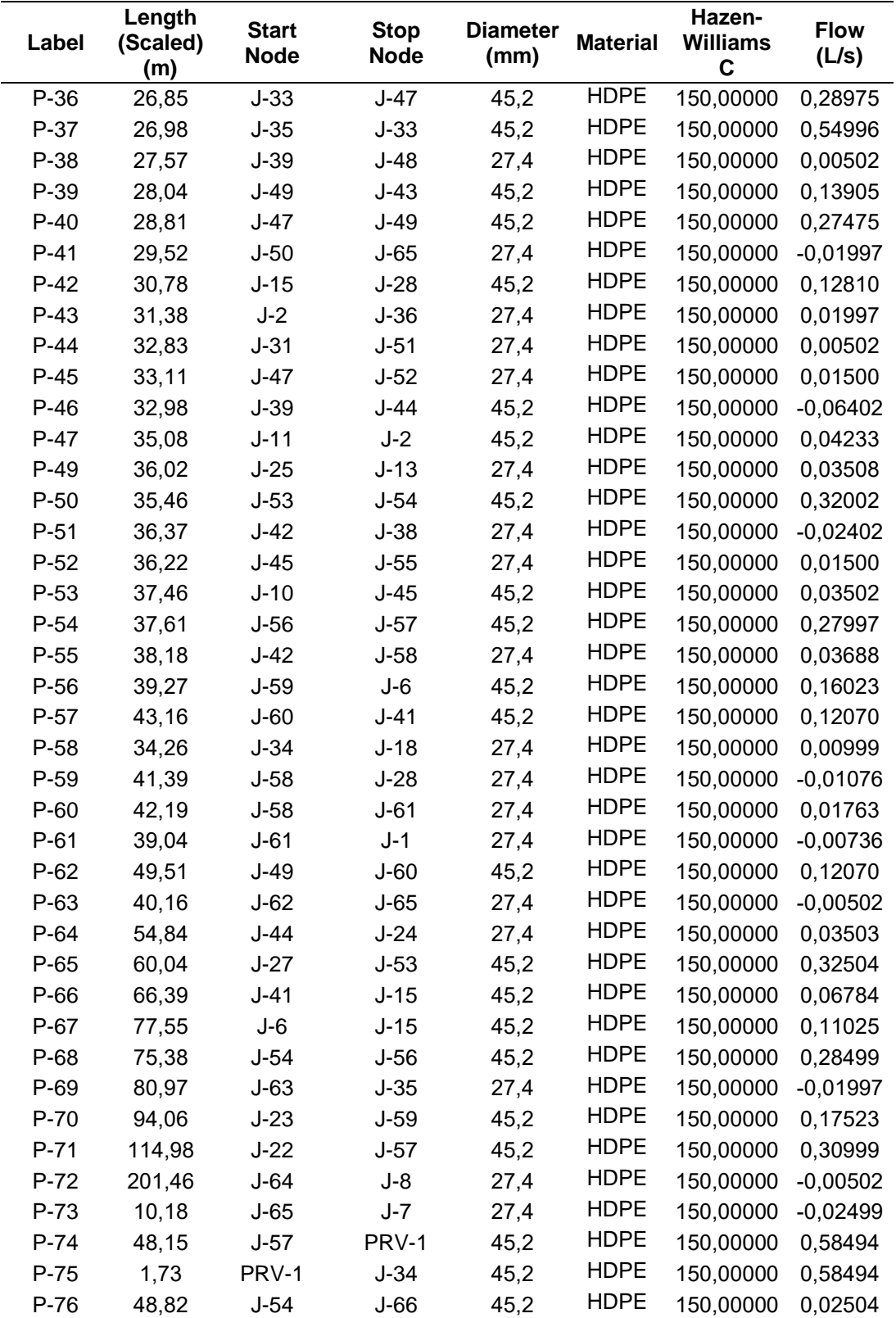

### *3.5.9.* **Esquema de la red de distribución**

En la siguiente figura se aprecia el esquema general de diseño de la red de distribución de agua potable, modelado en el software WaterCAD, el cual se plasmó en los planos adjuntos en el anexo Nº04.

En la figura 9, se aprecia el esquema general de la red de distribución diseñada con ayuda del software WaterCAD.

# **Figura 9**

*Esquema general de red de distribución*

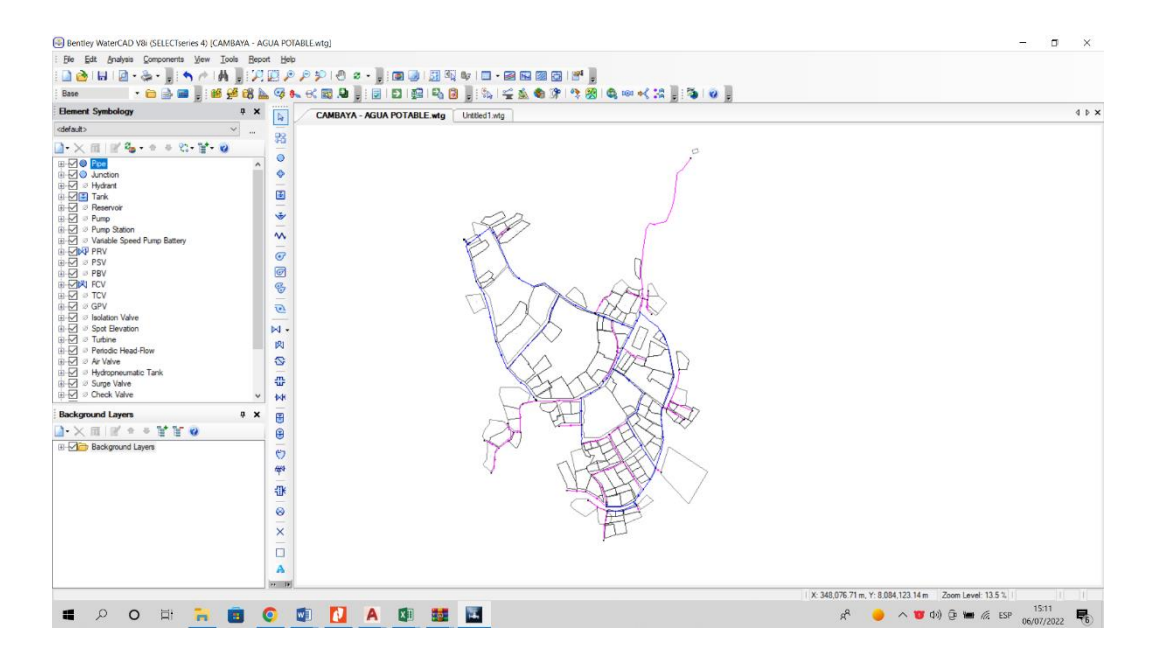

Los resultados de la presente investigación con respecto al diseño hidráulico de la red de distribución fuero recuperado luego de realizar los cálculos hidráulicos con apoyo de los softwares WaterCAD y AutoCAD civil 3D, lo cual se refleja en la tabla 7:

# **Tabla 7**

Tabla de resultados

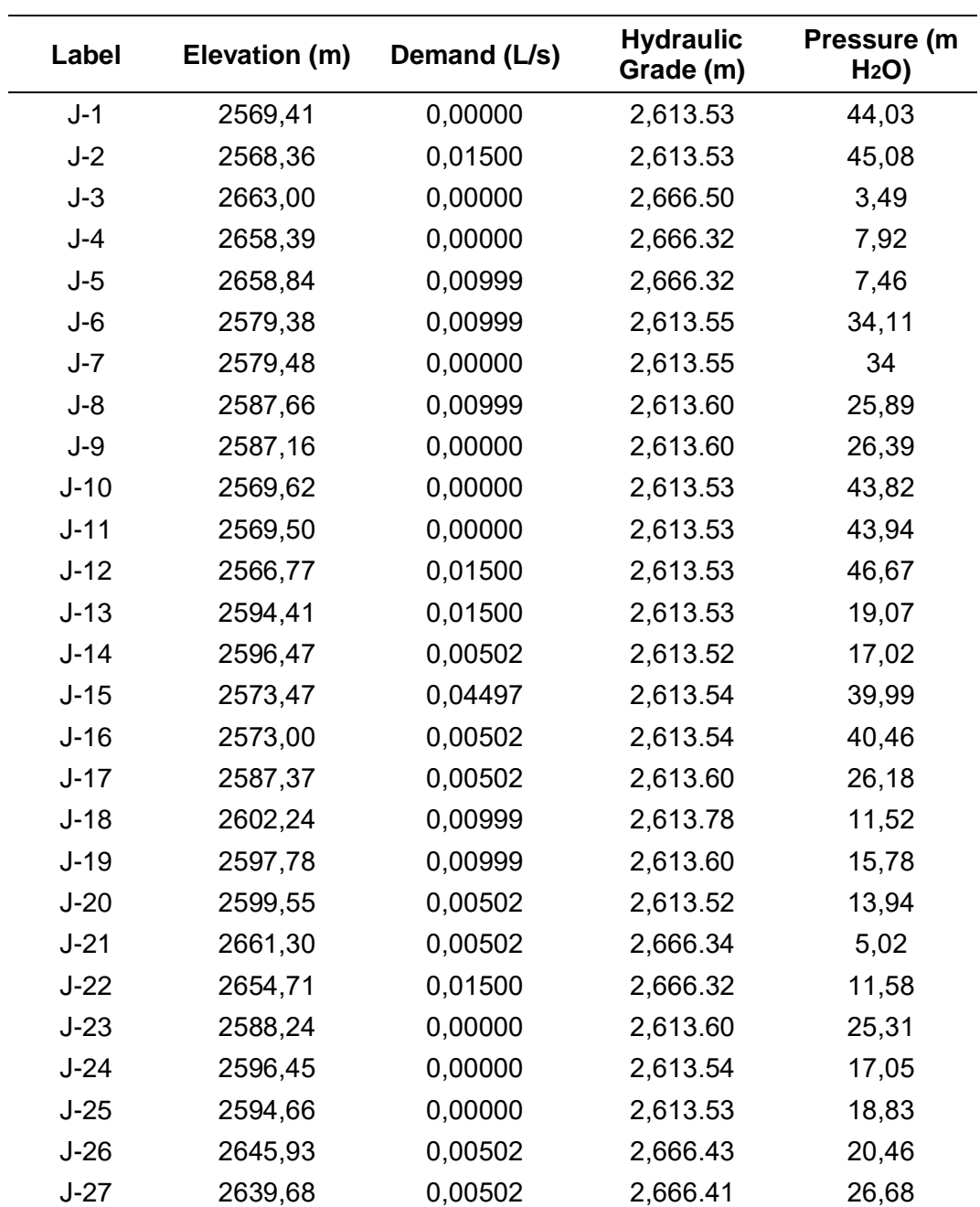

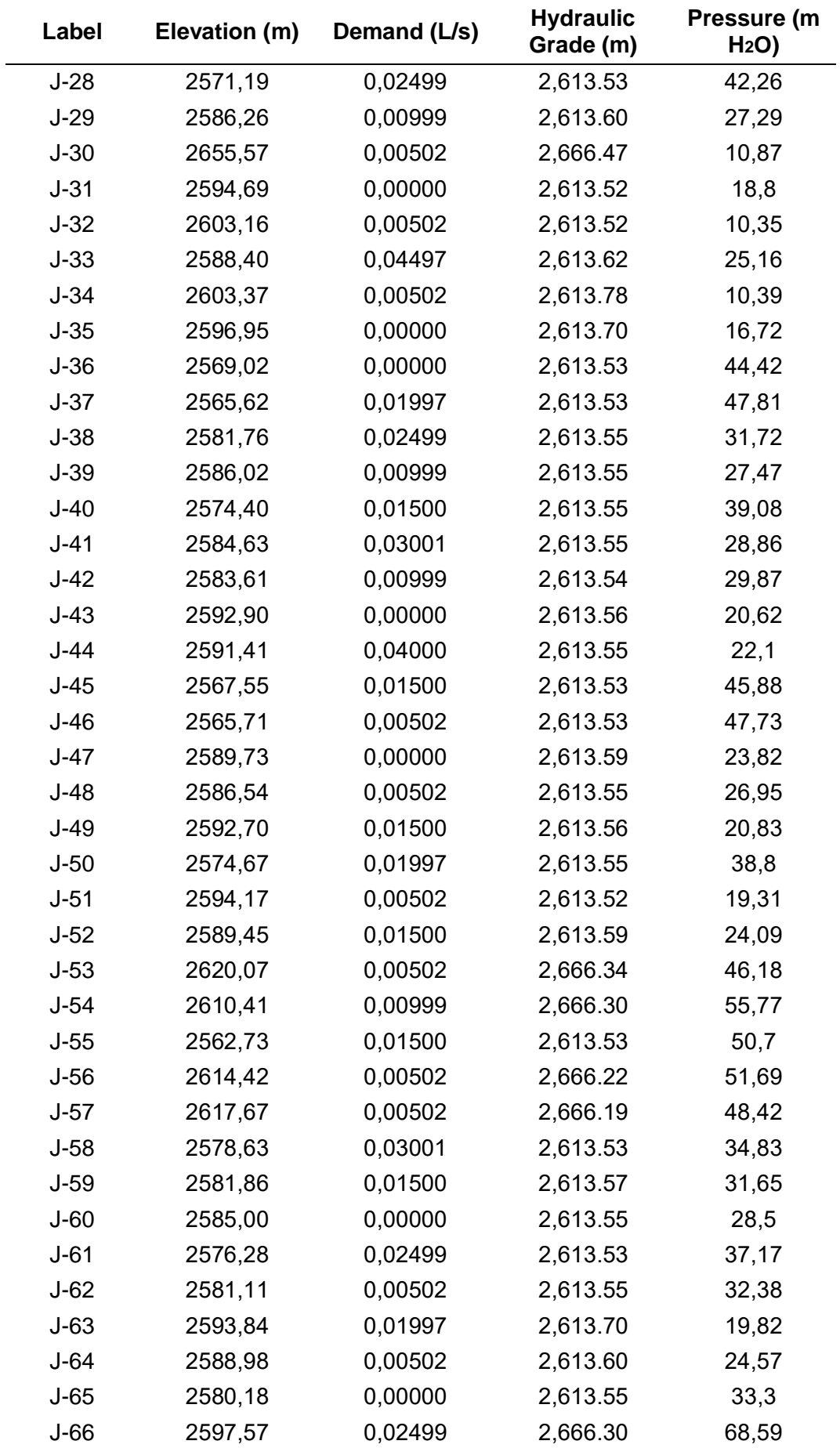

El cual luego de evaluar en función a la R.M. 192-2018-VIVIENDA se identifica que cumple todos los parámetros establecidos en la normativa.

Del cálculo hidráulico efectuado para la red de agua potable se pueda apreciar que la presión mínima en los puntos de descarga en la red de distribución es de 5,02 mca, en el nudo J-21 y la máxima presión se da en el nudo J-66 con 68,59 mca.

Los diámetros a usar en la red de distribución son de tubería HDPE PE-100 DN 50 mm ISO 4427 PN-10 en redes principales y tubería HDPE PE-100 DN 32 mm ISO 4427 PN-10 en redes secundarias, cuya presión de trabajo en ambas es de 10 bares respectivamente.

Con el trazo de la red, se asegura el funcionamiento de las conexiones domiciliares a ser conectadas a la red principal de distribución.

Para la distribución de caudales de demanda es los nudos, se ha tomado como base caudal de diseño máxima demanda horaria (0,68 l/s), dividiendo este entre el número total de lotes =122 lotes, obteniéndose un caudal unitario por lote de 0,0056 l/s x lote, el que multiplicado por el número de lotes en la zona de influencia de cada nudo, nos da la demanda por nudo en la condición de máxima demanda horaria.

Con respecto a los resultados recuperados mediante los análisis de la calidad de agua realizado por la RED de Salud de Tacna, se identifica que:

- La muestra tomada para el análisis de valores de los parámetros organolépticos cumple con los límites máximos permisibles del reglamento de calidad de agua para consumo humano aprobado mediante D.S. Nº031-2010-SA.
- La muestra tomada para el análisis de valores de los parámetros químicos inorgánicos cumple con los límites máximos permisibles del reglamento de calidad de agua para consumo humano aprobado mediante D.S. Nº031-2010-SA. Con respecto al cloro residual libre, se identifica que cumple con el límite máximo de 0.5mg/l.
- La muestra tomada para el análisis de valores de los parámetros microbiológicos y parasitológicos de huevos de helmintos cumple con los límites máximos permisibles del reglamento de calidad de agua para consumo humano aprobado mediante D.S. Nº031-2010-SA.

# **CAPÍTULO V: DISCUSIÓN**

En base a la Hipótesis Específica 1, se planteó que: "El tratamiento más eficiente para mejorar la calidad del agua que consume el centro poblado de Cambaya, es el tratamiento por osmosis inversa", del cual luego de analizar los resultados de laboratorio recuperados mediante el Oficio Nº293-2022-UESA-ODI-REDS/DRS.T/GOB. REG.TACNA se aprecia que el agua potable que consume el Centro Poblado de Cambaya cumple con los parámetros: organolépticos, químicos inorgánicos y microbiológicos – parasitológicos, señalados en el D.S. Nº031-2010-SA. Por lo que por el momento no se requiere realizar ningún tipo de tratamiento adicional, solo continuar con la cloración. Por lo que se rechaza la hipótesis.

En base a la Hipótesis Específica 2, se planteó que: "Una distribución eficiente permitirá aumentar la vida útil de los accesorios de red de distribución de agua potable y mejorar la calidad de vida de la población". Y si, dicha afirmación es correcta ya que luego de modelar el nuevo diseño hidráulico propuesto, este permitirá una adecuada distribución del agua, lo que evitará que la población manipule los accesorios y válvulas para regular el flujo de agua hacia su vivienda. Además de ello el nuevo diseño hidráulico se deberá de ejecutar en paralelo a las capacitaciones a la JASS respecto a la operación y mantenimiento del mismo, lo que permitirá ampliar la vida útil de este sistema de abastecimiento de agua potable. Cabe señalar que el actual diseño hidráulico proyectado de la red de distribución cumple con los parámetros señalados en la R.M. 192-2018-Vivienda, por lo que mejora con respecto a las malas condiciones de la red existente.

En base a la Hipótesis Específica 3, se planteó que: "La calidad del agua potable recuperado mediante el tratamiento seleccionado es significativamente mejor que del agua no tratada". Según los resultados recuperados en los resultados de laboratorio de los ensayos de la calidad del agua potable del centro poblado de Cambaya, se observó que este no requiere ningún tratamiento, ya que cumple con los parámetros establecidos en el D.S. Nº031-2010-SA, por lo que se rechaza la hipótesis, debido a que el actual tratamiento correspondiente a cloración es suficiente para mantener el agua potable del centro poblado de Cambaya dentro de los parámetros establecidos en el D.S. Nº031-2010-SA.

### **CONCLUSIONES**

Luego de analizar y evaluar los resultados de laboratorio de las características del agua potable del Centro Poblado de Cambaya, se concluye que el agua en su actual condición no requiere ningún tratamiento, más que continuar con la cloración continua, además se identifica que esta agua es apta para el consumo humano, por lo que se debería de capacitar a la población señalando que el agua potable que llega a sus domicilios cumple con los parámetros señalados en el D.S. Nº031-2010-SA.

La nueva red de distribución propuesto mediante el presente trabajo de investigación cumple con la R.M. 192-2018-VIVIENDA, además permitirá aumentar la vida útil de los accesorios y válvulas, además de que permite unificar las redes de distribución, ello ya que en el estado actual se cuenta con 2 redes de distribución alimentados por el mismo reservorio. Para la red de distribución propuesto se planteo el uso de tubería HDPE, el cual permitirá evitar pérfidas por fugas y además facilitará su instalación. Esta tubería HDPE permitirá aumentar mucho mas el tiempo de vida útil de la red de distribución.

Al no requerirse ningún tipo de tratamiento de agua potable en el Centro Poblado de Cambaya, se indica que se deberá de seguir con la cloración continua, además de verificar los cambios en las características del flujo de agua, ya que estos pueden cambiar en algún momento por factores físicos, ambientales y/o climatológicos. Ya que según lo visto en la visita de campo se observó partículas en suspensión en la captación de agua potable.

### **RECOMENDACIONES**

Se recomienda a la RED SALUD TACNA continuar con los análisis del agua potable en el Centro Poblado de Cambaya variando las fechas de toma de muestras, ya que los resultados recuperado en el laboratorio de muestras tomadas en fecha 01/09/2021 no se refleja completamente con lo observado en campo.

En el presente trabajo de investigación se contempla solo la distribución del agua potable en el Centro Poblado de Cambaya, por lo que se recomienda al JASS del Centro Poblado realizar las coordinaciones para que también se pueda analizar y diseñar la línea de aducción y la captación, ya que actualmente cuenta solo con una captación improvisada como se aprecia en la figura 2.

Con la nueva red de distribución propuesto se deberá de realizar capacitaciones a la población y al JASS tanto para la adecuada administración y mantenimiento de las redes de agua potable, como las concientizaciones respecto al adecuado uso del agua potable en el Centro Poblado de Cambaya. En tal sentido se recomienda a la Municipalidad Distrital de Ilabaya realizar las coordinaciones correspondientes.

Se recomienda al JASS del Centro Poblado de Cambaya asumir el compromiso de la administración del sistema de saneamiento, ya que esto permitirá mantener las condiciones de nuevo diseño.

Se recomienda al los Pobladores del Centro Poblado de Cambaya coordinar con las entidades correspondientes para que se realice análisis de laboratorio de la calidad del agua potable con más frecuencia y en periodos en los que se identifique que pueda estar contaminado.

Los softwares utilizados para el presente trabajo de investigación asisten al personal humano en el trabajo de diseño, por lo que siempre se requiere un adecuado criterio e interpretación de los resultados.

Arango, A. (2013). *http://www.scielo.org.co*. Obtenido de http://www.scielo.org.co: http://www.scielo.org.co/scielo.php?script=sci\_arttext&pid=S1909- 04552013000200001

Arocha, S. (1979). *Abastecimientos de agua.*

- Avalos, J. (2019). *https://repositorio.uss.edu.pe*. Obtenido de https://repositorio.uss.edu.pe: https://repositorio.uss.edu.pe/handle/20.500.12802/7327
- Caminati, A., & Caqui, R. (2013). *https://pirhua.udep.edu.pe*. Obtenido de https://pirhua.udep.edu.pe: https://pirhua.udep.edu.pe/bitstream/handle/11042/1738/ING\_526.pdf
- Cardenas, D., & Patiño, F. (octubre de 2010). *https://dspace.ucuenca.edu.ec.* Obtenido de **https://dspace.ucuenca.edu.ec:** https://dspace.ucuenca.edu.ec/bitstream/123456789/725/1/ti853.pdf
- Cotrado, K., & Gutierrez, J. (2019). *https://repositorio.upt.edu.pe*. Obtenido de https://repositorio.upt.edu.pe: https://repositorio.upt.edu.pe/bitstream/handle/20.500.12969/838/Cotrado-Challco-Gutierrez-Salas.pdf?sequence=1&isAllowed=y
- Diaz, W. (2017). *https://repository.ucatolica.edu.co*. Obtenido de https://repository.ucatolica.edu.co:

https://repository.ucatolica.edu.co/bitstream/10983/14490/1/Trabajo\_21.pdf

- Hilares, M. (2018). *https://repositorio.ucv.edu.pe*. Obtenido de https://repositorio.ucv.edu.pe: https://repositorio.ucv.edu.pe/bitstream/handle/20.500.12692/37497/hilares\_cm .pdf?sequence=1&isAllowed=y
- Huamán, L., & Perez, C. (2019). *evaluación de criterios de los parámetros de dotación y su influencia en el diseño para sistemas de redes de agua potable en la ciudad de tacna - 2018.* tacna.

INEI. (2017). Censo 2017. Tacna, Tacna, Peru.

Machado, A. (2018). *https://repositorio.unp.edu.pe*. Obtenido de https://repositorio.unp.edu.pe: https://repositorio.unp.edu.pe/bitstream/handle/UNP/1246/CIV-MAC-CAS-18.pdf?sequence=1&isAllowed=y

Medina, M. (2016). *http://repositorio.unjbg.edu.pe.* Obtenido de

http://repositorio.unjbg.edu.pe:

http://repositorio.unjbg.edu.pe/handle/UNJBG/2829

Navarez, R. (2010). *Abastecimientos de agua Peru.*

- Quispe, H. (2012). *http://tesis.unjbg.edu.pe.* Obtenido de http://tesis.unjbg.edu.pe: http://tesis.unjbg.edu.pe/bitstream/handle/UNJBG/529/TG0393.pdf?sequence= 1&isAllowed=y
- Ramos, Y. J., & Pinilla, M. (2020). *http://www.scielo.org.co*. Obtenido de http://www.scielo.org.co: http://www.scielo.org.co/scielo.php?script=sci\_arttext&pid=S1794- 12372020000200219
- Resolución Ministerial, N.-2.-V. (16 de 05 de 2018). *https://busquedas.elperuano.pe*. Obtenido de https://busquedas.elperuano.pe: https://busquedas.elperuano.pe/normaslegales/aprueban-la-norma-tecnica-dediseno-opciones-tecnologicas-resolucion-ministerial-no-192-2018-vivienda-1648790-5/
- Rios, G., & Alveiser, A. (2019). *http://repositorio.unc.edu.pe*. Obtenido de http://repositorio.unc.edu.pe: http://repositorio.unc.edu.pe/handle/UNC/2922
- Romero, K., & Aijarí, H. (2018). *https://repositorio.upt.edu.pe.* Obtenido de https://repositorio.upt.edu.pe: https://repositorio.upt.edu.pe/bitstream/handle/20.500.12969/1056/Romero%20 Quille-Aijari%20Mestas.pdf?sequence=1&isAllowed=y
- Soriano, A. (2001). *https://oa.upm.es*. Obtenido de https://oa.upm.es: https://oa.upm.es/372/1/04200104.pdf
- Tacna, G. R. (2022). *informe de calidad fisiquimica y microbiologica del sistema de abastecimeinto de agua para consumo humano del centro poblado de cambaya.* tacna.

# **ANEXOS**

Anexo 1 OFICIO Nº293-2022-UESA-ODI-REDS/DRS.T/GOB.REG.TACNA Anexo 2 Matriz de consistencia Anexo 3 Lista de beneficiarios y lotes en el C.P. Cambaya Anexo 4 Planos

ANEXO 01 OFICIO Nº293-2022-UESA-ODI-REDS/DRS.T/GOB.REG.TACNA

Tacna, 07 de febrero de 2022

**RED** 

SALUD

**TACNA** 

REGIÓN

#### -2022-UESA-ODI-REDS/DRS.T/GOB.REG.TACNA OFICIO Nº 293

Señor Lic. JUAN PEDRO PARIA GALLEGOS Alcalde Distrital de Ilabaya Ilabaya.-

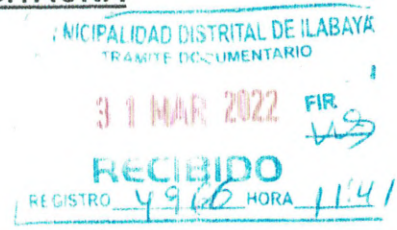

# Asunto

TEK

 $ALUD$ 

INFORME DE CALIDAD FISIQUIMICA Y MICROBIOLÓGICA DEL SISTEMA DE ABASTECIMIENTO DE AGUA PARA CONSUMO HUMANO DEL CENTRO POBLADO DE CAMBAYA

Tengo a bien dirigirme a usted para saludarlo cordialmente y en cumplimiento a nuestras funciones de vigilancia de la calidad del agua estipuladas en el Reglamento de la calidad del agua para consumo humano (DS. Nº 031-2010-SA), hacerle llegar los Informe Nº 212-2021-UESA-ODI-REDS.T/DRS.T/GOB.REG.TACNA y el Informe Nº 299-2021-AFSA-UESA-ODI-REDS.T/DRS.T/GOB.REG.TACNA, de calidad fisicoquimica y microbiológica del centro poblado de Cambaya distrito de Ilabaya, provincia de Jorge Basadre, en el cual se concluye que, las muestras de agua solo de los parámetros analizados cumplen con los límites máximos permisibles, del Reglamento de la calidad del agua para consumo humano aprobado con D.S. Nº 031-2010-SA.

En tal sentido, se notifica a usted para que implemente las medidas preventivas en el plazo establecido en el informe técnico, a fin de prevenir y/o controlar los factores de riesgo a la salud de la población.

Es propicia la oportunidad para expresarle los sentimientos de mi mayor consideración y especial deferencia.

Atentamente.

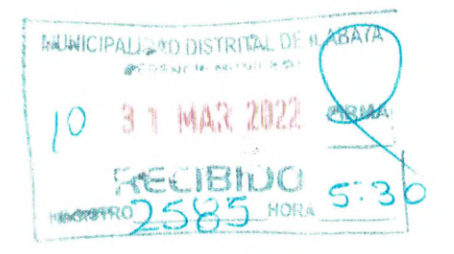

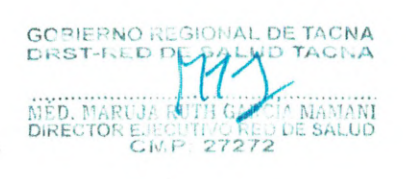

c.c. Archivo DERS USAE-PVICA P.S CAMBAYA DESA-TACNA DRSVCyS TACNA ADJUNTO: 11-FOLIOS MRGM/GHY/FCL/SFPT/mamr

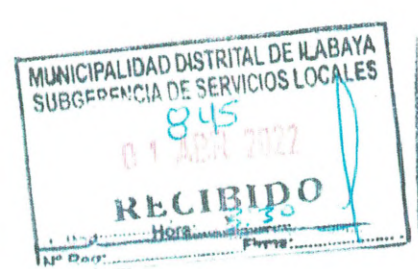

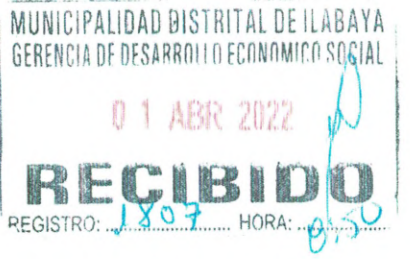

**ILABATA** OP Sentist 501 Runnes a so houpedoo el presento Para su consomnomo i mieli certinghtes Amanginente MUNICIPALEMO DISTRITAL DE ILABAYA WERMANNO A G.D. ARA Comecanies PECHAJ T MAR 2022 GER MUN MUNICIPALIDAD DISTRITAL DE ILABAYA GERENCIA DE OCSARROLLO ECONÓMICO Y SOCIAL DERIVADO A. SGSC  $N^{\circ}$  REG.  $/GO$  7. Porce su Cromocomicato y pine FECHA:  $QU1. QU1. 22$  FIRMA.  $\frac{11}{22}\frac{13}{12}\frac{11}{12}\frac{1}{24}\frac{1}{12}\frac{1}{12$ SUBDERWICH LES DEPARACIONAL AREA Õ Blgo. Gilberto conocineis  $f(x)$ FECHA OS LOY /21 FIRMA.

 $\boldsymbol{\jmath}$ 

 $\hat{\mathbf{x}}$ 

# INFORME Nº 212-2021- UESA-ODI-REDS.T/DRS.T/GOB.REG.TACNA

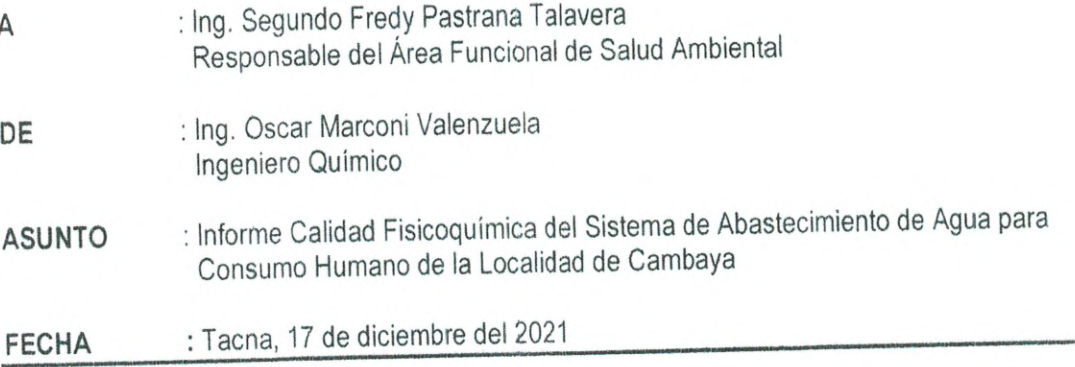

Es grato dirigirme a Ud. para saludarlo muy cordialmente y a la vez hacerle llegar el Informe de interpretación de los resultados del análisis realizado a las muestras de agua tomadas del sistema de abastecimiento de agua de consumo humano de la localidad Cambaya, distrito llabaya y provincia Jorge Basadre departamento de Tacna.

#### **ANTECEDENTES**  $1.$

- 1.1 Con fecha 01.09.2021 el personal técnico y profesional del Programa de Vigilancia Sanitaria del Agua para Consumo Humano de la RED de Salud Tacna, realiza toma de muestras del sistema de abastecimiento de agua para consumo humano de la localidad de Cambaya.
- 1.2 Con el Oficio Nº 1501-2021-UESA-ODI-REDS.T/DRS.T/GOB.REG.TACNA, la RED de Salud Tacna, remite las muestras de agua natural y de consumo humano provenientes de la localidad de Cambaya para análisis: organoléptico, químico inorgánico y parasitológicos, a la empresa AGQ PERU SAC.
- 1.3 Con fecha 11 de noviembre del 2021, la RED de Salud Tacna con CARTA N° 295-2021-AGQ-PERU-MA, recepción los Informes de Ensayos: Nº PE01-00020878-10 (Código Laboratorio: 104501), en el que remiten los resultados de análisis de las muestras de agua de la localidad de Cambaya

# 2. BASE LEGAL

- 2.1 Ley Nº 26842 Ley General de Salud.
	- · Articulo 107°: "El abastecimiento de agua, alcantarillado, disposición de excretas, reúso de aguas servidas y disposición de residuos sólidos quedan sujetos a las disposiciones que dicta la Autoridad de Salud competente, la que vigilará su cumplimiento".
		- Artículo 127°: "Quedan sujetas a supervigilancia de la Autoridad de Salud de nivel nacional, las entidades públicas que por sus leyes de organización y funciones, leyes orgánicas o leyes especiales están facultadas para controlar aspectos sanitarios y ambientales".
- 2.2 Ley Nº 27657, Ley del Ministerio de Salud.
- 2.3 Ley 27972, Ley Orgánica de Municipalidades (Art. 80.- Saneamiento, Salubridad y Salud)
- 2.4 Ley N° 28611, Ley General del Ambiente.
- 2.5 Decreto Supremo Nº 002-2008-MINAM, Aprueban los Estándares Nacionales de Calidad Ambiental
- 2.6 Decreto Supremo Nº 023-2009-MINAM, Aprueban Disposiciones para la Implementación de los Estándares Nacionales de Calidad Ambiental para Agua.
- 2.7 Decreto Supremo Nº 001-2010-AG, Aprueban Reglamento de la Ley Nº 29338, Ley de Recursos
- 2.8 Resolución Jefatural Nº 202-2010-ANA, Aprobación de la Clasificación de cuerpos de agua superficiales y marino-costeros.
- 2.9 Decreto Supremo 031-2010-SA que Aprueba el Reglamento de la Calidad del Agua para Consumo
- 2.10 Decreto Supremo Nº 004-2017-MINAM que aprueba Estándares de Calidad Ambiental (ECA) para Agua (Categoría 1: Poblacional y Recreacional, Subcategoría A1).

# 3. EVALUACIÓN DE LA CALIDAD DEL AGUA DE CONSUMO HUMANO

Se tomó 01 muestras de agua para análisis: microbiológico-parasitológicos, organoléptico, químicos inorgánicos, las cuales fueron remitidas al Laboratorio AGQ PERU, S.A.C. tal como se detalla en el cuadro siquiente:

| N° | Fecha<br>hora          | Código de<br>.aboratorio | Matriz | Punto de<br>muestreo<br>(localidad) | Parámetros medidos en campo |      |                           |                    |                                              |                                                                 |         |        |
|----|------------------------|--------------------------|--------|-------------------------------------|-----------------------------|------|---------------------------|--------------------|----------------------------------------------|-----------------------------------------------------------------|---------|--------|
|    |                        |                          |        |                                     | BH)<br>de<br>Ъp<br>dades    |      | auctivid<br>Cm)<br>の<br>З | Turbiedad<br>(UNT) | residual<br>Cl <sub>2</sub><br>(mg/<br>Cloro | Coordenadas del punto de<br>muestreo (DATUM WGS 84)<br>Zona 19K |         |        |
|    |                        |                          |        |                                     |                             |      |                           |                    |                                              | Este                                                            | Norte   | Altura |
|    | 01/09/2021<br>13:36:00 | 104501                   | AC     | P.S.<br>Cambava                     | 8.04                        | 21.5 | 463                       | 0.51               | 0.52                                         | 347863                                                          | 8084060 | 2587   |

Cuadro Nº 01 - Datos de puntos de Muestreo

De acuerdo al resultado de análisis emitido por el Laboratorio AGQ PERU, S.A.C, respecto a la muestras de agua natural y agua de consumo humano se formula el siguiente consolidado:

• Anexo Nº 01: Cuadro Nº 02: Resultados de Calidad del Agua para Consumo Humano.

# 3.1 Interpretación de Organoleptico y Químicos Inorgánicos

- Se observa del Anexo Nº 01: Cuadro Nº 2, los parámetros analizados a la muestra de agua proveniente del caño P.S. Cambaya (104501), presentaron valores para los parámetros organolépticos que CUMPLEN con el Límite Máximo Permisible (LMP) del Reglamento de Calidad de Agua para Consumo Humano aprobado mediante el D.S. Nº 031-2010-SA.
- Asi también se observa del Anexo Nº 01: Cuadro Nº 2, los parámetros analizados a la muestra de agua proveniente del caño P.S. Cambaya (104501), presentaron valores para los parámetros químicos inorgánicos que CUMPLEN con el Límite Máximo Permisible (LMP) del Reglamento de Calidad de Agua para Consumo Humano aprobado mediante el D.S. Nº 031-2010-SA. Respecto al residual de desinfectante (Cloro Residual Libre), CUMPLE con el Límite Minimo de 0.5 mg/L; establecido articulo N° 66 del Reglamento de Calidad de Agua para Consumo Humano aprobado mediante el D.S. Nº 031- $2010-SA$

### 3.2 Calidad Microbiológica

• Se observa del Anexo Nº 01: Cuadro Nº 2, los parámetros analizados a la muestra de agua proveniente del caño P.S. Cambaya (104501), presento valor para el parámetro microbiológico-parasitológico de Huevos de Helmintos que CUMPLEN con el Límite Máximo Permisible (LMP) del Reglamento de Calidad de Agua para Consumo Humano aprobado mediante el D.S. Nº 031-2010-SA.

### 4. CONCLUSIONES

- 4.1 La muestra de agua proveniente del caño P.S. Cambaya (104501), tomada el 01 setiembre del 2021. presentaron valores para los parámetros organolépticos que CUMPLEN con los LMP del Reglamento de la Calidad del Agua para Consumo Humano (solo con los parámetros analizados), aprobado mediante el D.S. Nº 031-2010-SA.
- 4.2 La muestra de agua proveniente del caño P.S. Cambaya (104501), tomada el 01 setiembre del 2021, presentaron valores para los parámetros químicos inorgánicos que CUMPLEN con los LMP del Reglamento de la Calidad del Agua para Consumo Humano (solo con los parámetros analizados), aprobado mediante el D.S. Nº 031-2010-SA. Respecto al residual de desinfectante (Cloro Residual Libre), CUMPLE con el Límite Mínimo de 0.5 mg/L; establecido articulo N° 66 del Reglamento de Calidad de Agua para Consumo Humano aprobado mediante el D.S. Nº 031-2010-SA.

4.3 La muestra de agua proveniente del caño P.S. Cambaya (104501), tomada el 01 setiembre del 2021, presento valor para el parámetro microbiologios-parasitologicos de Huevos de Helmintos que CUMPLEN con los LMP del Reglamento de la Calidad del Agua para Consumo Humano (solo con los parámetros analizados), aprobado mediante el D.S. Nº 031-2010-SA.

#### **RECOMENDACIONES** 5.

- 5.1 Se sugiere que la DIRESA, establezca como medidas correctivas a ser adoptadas por el proveedor las siguientes, en un plazo razonable:
	- · Implementar el Registro de Control de cloro residual.
	- · Realizar la cloración del agua que se abastece a la población, garantizando un registro de cloro residual en reservorio superior a 1.0 mg/l.
	- · Control de cloro residual libre en las conexiones domiciliarias, con el registro de los niveles detectados, los cuales deberán ser mayores a 0.5 mg/L, en la última vivienda.
	- · Capacitación a la población sobre la importancia de la cloración intradomiciliaria del agua para consumo humano.
- 5.2 La RED de Salud Tacna notifique el presente informe al proveedor, para que implemente acciones correctivas y preventivas como la desinfección y cloración, educación sanitaria y comunicación de los resultados a los consumidores.

Es cuanto tenemos que informar a Ud., para su conocimiento y demás fines.

Atentamente,

Uscar Cesar M. Marvani Vdienzuch INGENIERO QUIMICO CIP 107669

Archivo  $C.C.$ DERS **UESA/PVICA** 

Informe de Ensayo N° PE01-00020878-10 - Codigo Laboratorio: 104501, AGQ PERU, S.A.C (06 páginas)

Se adjunta: **OCHMV** 

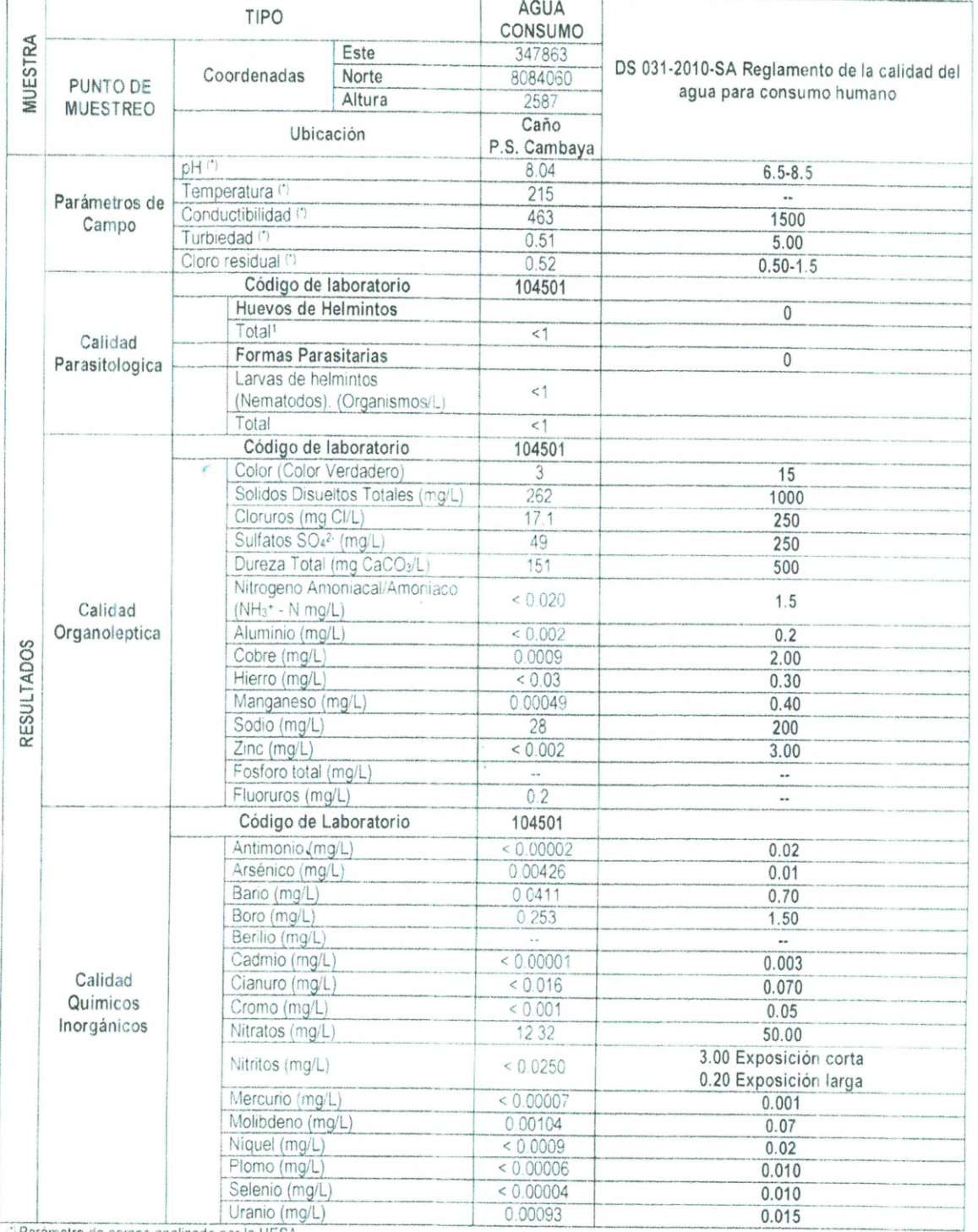

# Anexo Nº 01: Cuadro Nº 02: Resultados de Calidad del Agua para Consumo Humano

13 Parámetro de campo analizado por la UESA<br>15 Indica el número de Huevos/L total por litro de muestra incluyendo todas las especies encontradas. Nota: <1 es equivalente a 0, lo que incica la no detección de huevos helminto

Fuente: Informe de Ensayo Nº PE01-00020878-10 - Código Laboratorio 104501

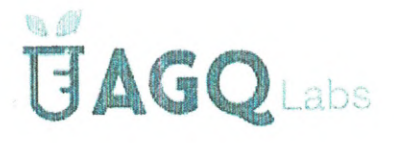

# **INFORME DE** ENSAYO

### LABORATORIO DE ENSAYO ACREDITADO POR EL ORGANISMO PERUANO DE ACREDITACIÓN INACAL-DA CON REGISTRO Nº LE-072

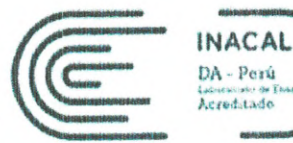

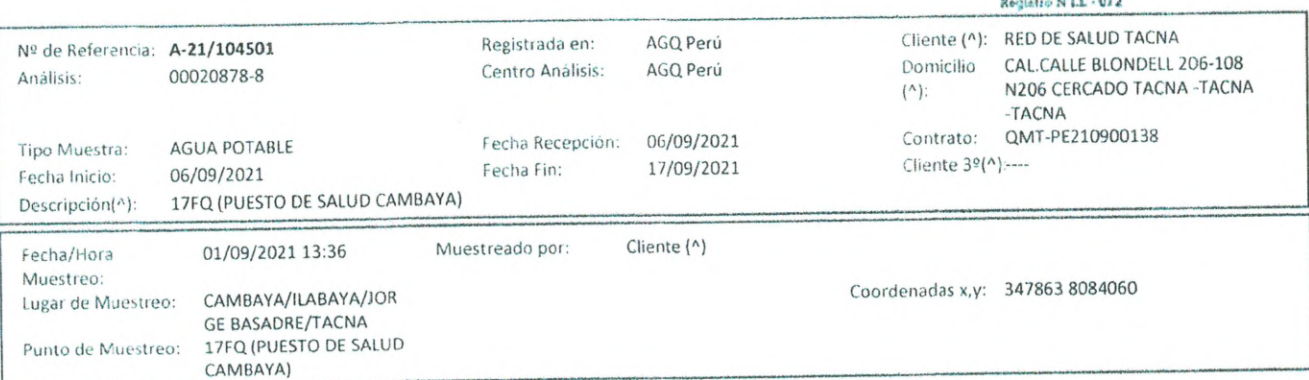

A continuación se exponen el Informe de Ensayo y Anexo Técnico asociados a la muestra, en los cuales se pueden consultar toda la información relacionada con los ensayos realizados.

Los Resultados emitidos en este informe, no han sido corregidos con factores de recuperación. Siguiendo el protocolo recogido en nuestro manual de calidad, AGQ guardará bajo condiciones controladas la muestra durante un periodo determinado después de la finalización del análisis. Una vez transcurrido este periodo, la muestra será eliminada. Si desea información adicional o cualquier aclaración, no dude en ponerse en contacto con nosotros.

 $\frac{1}{2}$ 

Nanci Liñan Acosta

Alex Ventura Llantuy; CBP 13395

PERU

FECHA EMISION: 22/09/2021

Los parámetros Color, Nitrito, Nitrato se encuentran fuera del alcance de acreditación por no cumplir con los plazos técnicos establecidos para el análisis

atencionalclienteperu@agqlabs.co

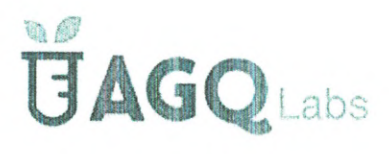

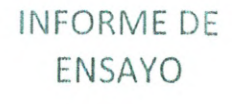

LABORATORIO DE ENSAYO<br>ACREDITADO POR EL<br>ORGANISMO PERUANO DE ACREDITACIÓN INACAL-DA CON REGISTRO Nº LE-072

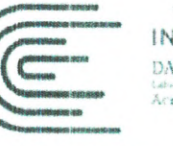

Huevos/Leader Service Service Service Service Service Service Service Service Service Service Service Service

INACAL DA - Perú<br>Galegrado de Ba<br>Acreditado

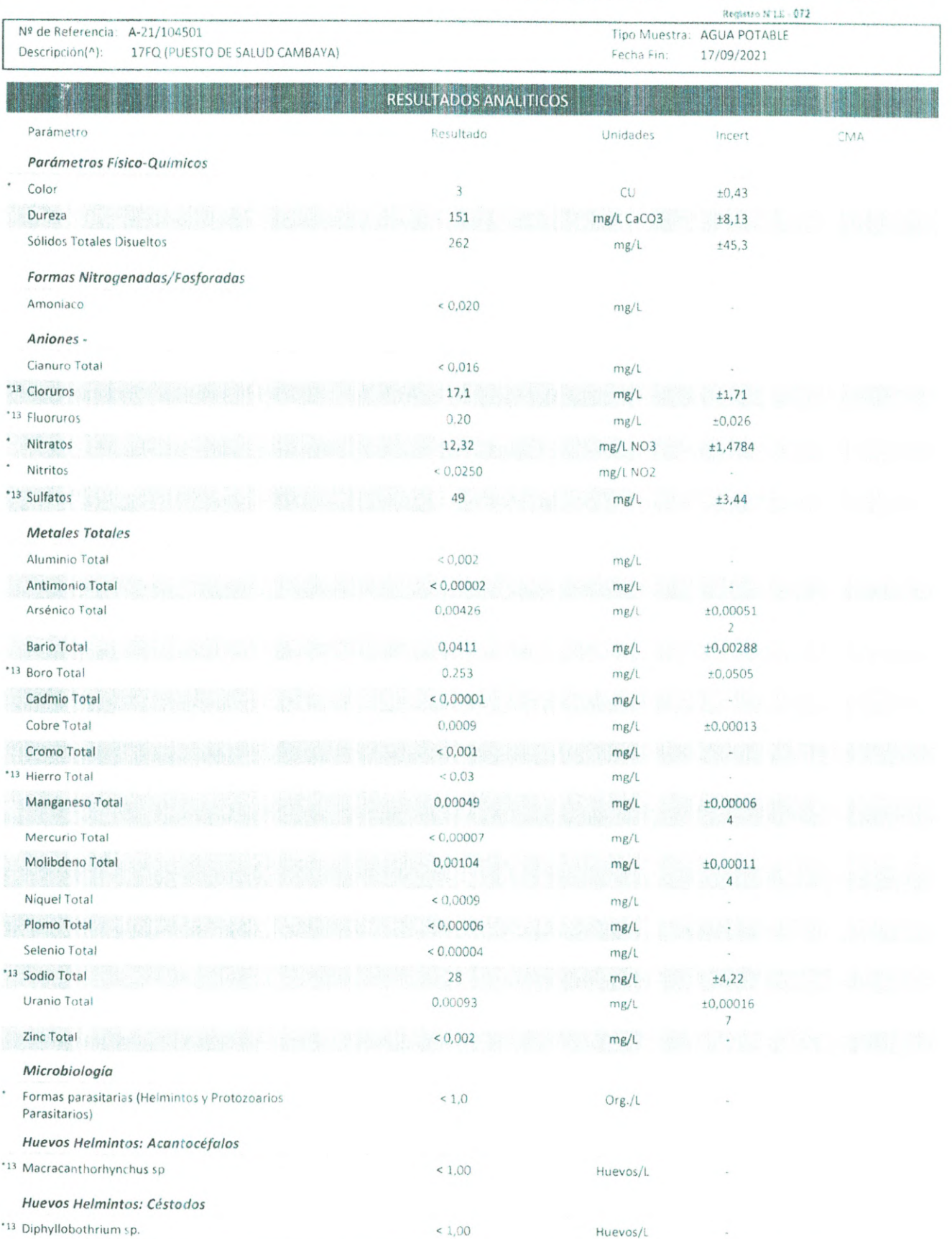

 $< 1,00$ 

\*13 Dipylidium sp

\*13 Humanologic co

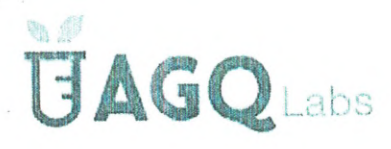

# **INFORME DE** ENSAYO

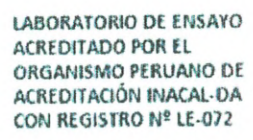

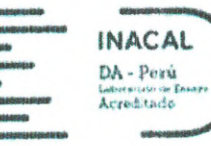

 $m + n$ 

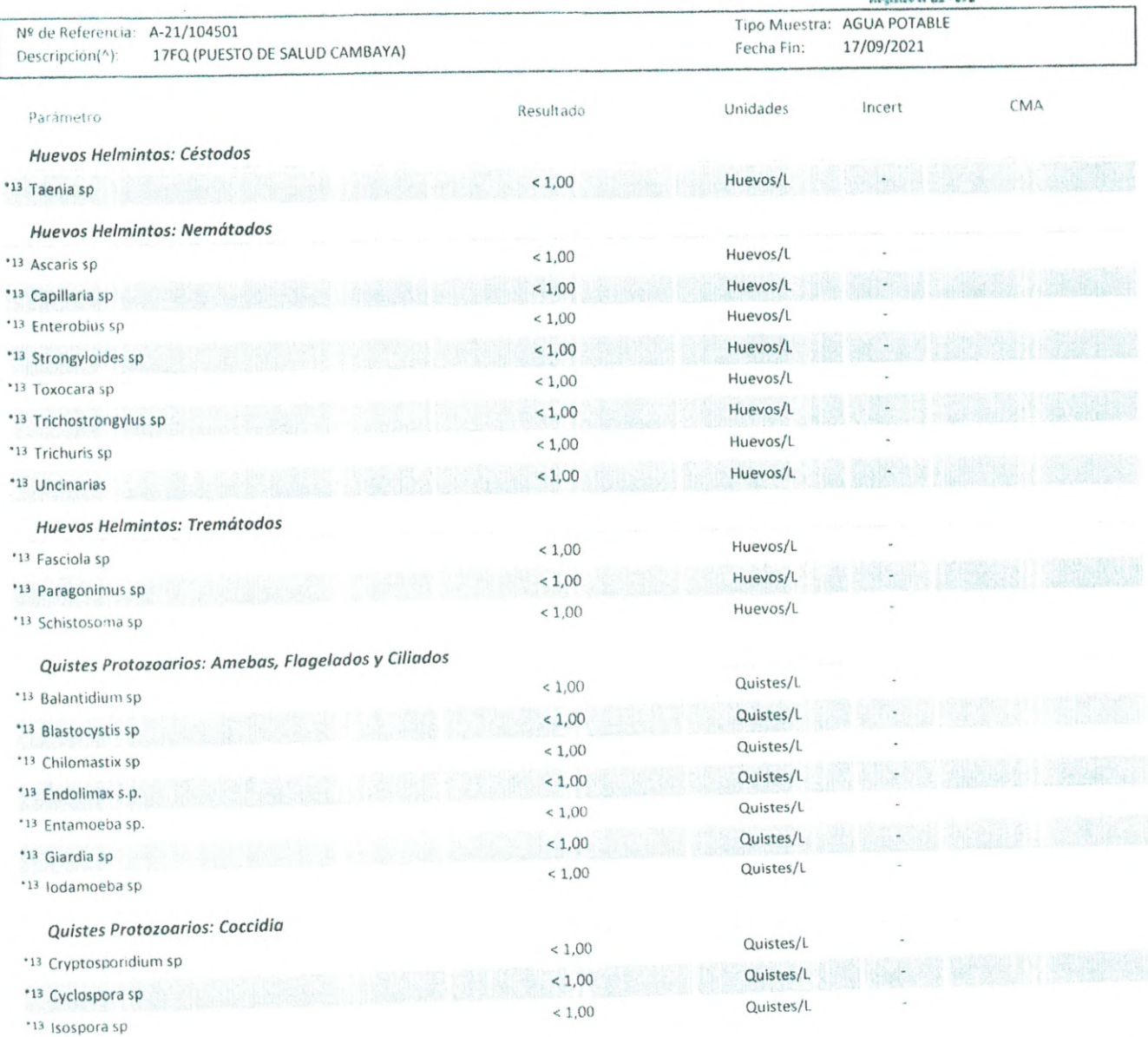

Nota: Los Resultados de este informe solo afectan a la muestra tal como es recibida en el laboratorio. Queda prohibida la reproducción parcial de este informe sin la aprobación por escrito del laboratorio. Las incertidumbres de los parámetros acreditados están calculadas y a disposición del cliente. AGQ no se hace responsable de la información proporcionada por el cliente, asociada a la toma de muestras y a otros datos descriptivos, marcados con (^). A: Ensayo subcontratado y acreditado. N: Ensayo subcontratado y no acreditado. RE: Recuento en placa estimado. La Incertidumbre aplicada al resultado no aplica para valores menores al Limite de Cuantificación (LC). La Incert Exp (U) ha sido reportada con un Factor de Cobertura k= 2, para un nivel de confianza aprox del 95%.

(13) Ensayo cubierto por la Acreditación nº TL-502 emitida por IAS.

atencionalclienteperu@agqlabs.com

 $3/6$ 

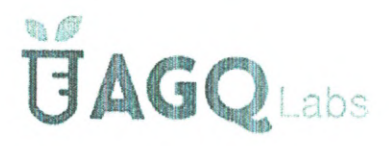

Nº de Referencia: A-21/104501

# **INFORME DE** ENSAYO

LABORATORIO DE ENSAYO ACREDITADO POR EL ORGANISMO PERUANO DE ACREDITACIÓN INACAL-DA CON REGISTRO Nº LE-072

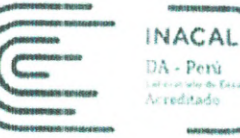

110 S LL  $072$ 

0,00006 mg/L

0,00004 mg/

0,00001 mg/l.

0,002 mg/L

 $0,01$  mg/L

DA - Perú

Tipo Muestra: AGUA POTABLE Descripción(^): 17FQ (PUESTO DE SALUD CAMBAYA) Fecha Fini 17/09/2021 ANEXO TECNICO Parámetro PNT Técnica Ref. Norma. Lim Cuantif/ Detec (#) Parámetros Físico-Quimicos Color SMEWW 2120 C. 23rd Espect UV-VIS  $3<sup>C</sup>$ Ed. 2017 Dureza SMEWW 2340C. 23rd Volumetria 10,0 mg/L CaCO3 Ed. 2017 Sólidos Totales Disueltos SMEWW 2540 C. 23rd Gravimetria 15,0 mg/L Ed. 2017 Formas Nitrogenadas/Fosforadas Amoniaco SM 4500-NH3 D. 23rd Electrometria 0,020 mg/L Ed. 2017 Aniones -Cianuro Total SMEWW 4500-CN-C,F. Electrometria  $0,016$  mg/L 23rd Ed. 2017 \*13 Cloruros PE-2090 Rev.14 (2021) Cromatog Iónica  $0,15$  mg/L \*13 Fluoruros PE-2090 Rev.14 (2021) Cromatog lónica  $0.01$  mg/L Nitratos PE-2090 Rev.14 (2021) Cromatog Iónica 0,0600 mg/L NO3 Nitritos PE-2090 Rev.14 (2021) Cromatog Iónica 0,0250 mg/L NO2 \*13 Sulfatos PE-2090 Rev.14 (2021) Cromatog Iónica  $0.50$  mg/L **Metales Totales** Aluminio Total EPA Method 200.8 Rev. Espect ICP-MS  $0,002$  mg/L  $5.4(1994)$ EPA Method 200.8 Rev. Espect ICP-MS Antimonio Total 0,00002 mg/L  $5.4(1994)$ EPA Method 200.8 Rev. Arsénico Total Espect ICP-MS 0,00004 mg/L  $5.4(1994)$ EPA Method 200.8 Rev. Espect ICP-MS **Bario Total** 0,0003 mg/L  $5.4(1994)$ \*13 Boro Total EPA Method 200.8 Rev. Espect ICP-MS  $0.002$  mg/L 5.4 (1994) (VAL) Cadmio Total EPA Method 200.8 Rev. Espect ICP-MS 0,00001 mg/L 5.4 (1994) Cobre Total EPA Method 200.8 Rev. Espect ICP-MS 0,0003 mg/l  $5.4(1994)$ Cromo Total EPA Method 200.8 Rev. Espect ICP-MS 0,001 mg/L  $5.4(1994)$ \*13 Hierro Total EPA Method 200.8 Rev. Espect ICP-MS  $0.03$  mg/L 5.4 (1994) (VAL) Manganeso Total EPA Method 200.8 Rev. Espect ICP-MS 0,00006 mg/L 5.4 (1994) Mercurio Total EPA Method 200.8 Rev. Espect ICP-MS  $0.00007$  mg/L  $5.4(1994)$ Molibdeno Total EPA Method 200.8 Rev. Espect ICP-MS 0,00003 mg/L  $5.4(1994)$ Niquel Total EPA Method 200.8 Rev. Espect ICP-MS 0,0009 mg/L  $5.4(1994)$ 

EPA Method 200.8 Rev. Espect ICP-MS

EPA Method 200.8 Rev. Espect ICP-MS

EPA Method 200.8 Rev. Espect ICP-MS

Espect ICP-MS

Espect ICP-MS

 $5.4(1994)$ 

 $5.4(1994)$ 

5.4 (1994)

 $5.4(1994)$ 

5.4 (1994) (VAL)

EPA Method 200.8 Rev.

EPA Method 200.8 Rev.

Plomo Total Selenio Total

\*13 Sodio Total Uranio Total

Zinc Total

Microbiología

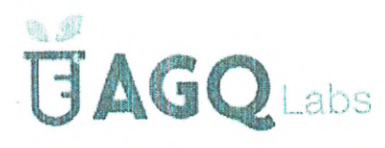

# **INFORME DE** ENSAYO

### LABORATORIO DE ENSAYO ACREDITADO POR EL ORGANISMO PERUANO DE ACREDITACIÓN INACAL-DA CON REGISTRO Nº LE-072

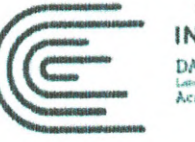

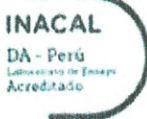

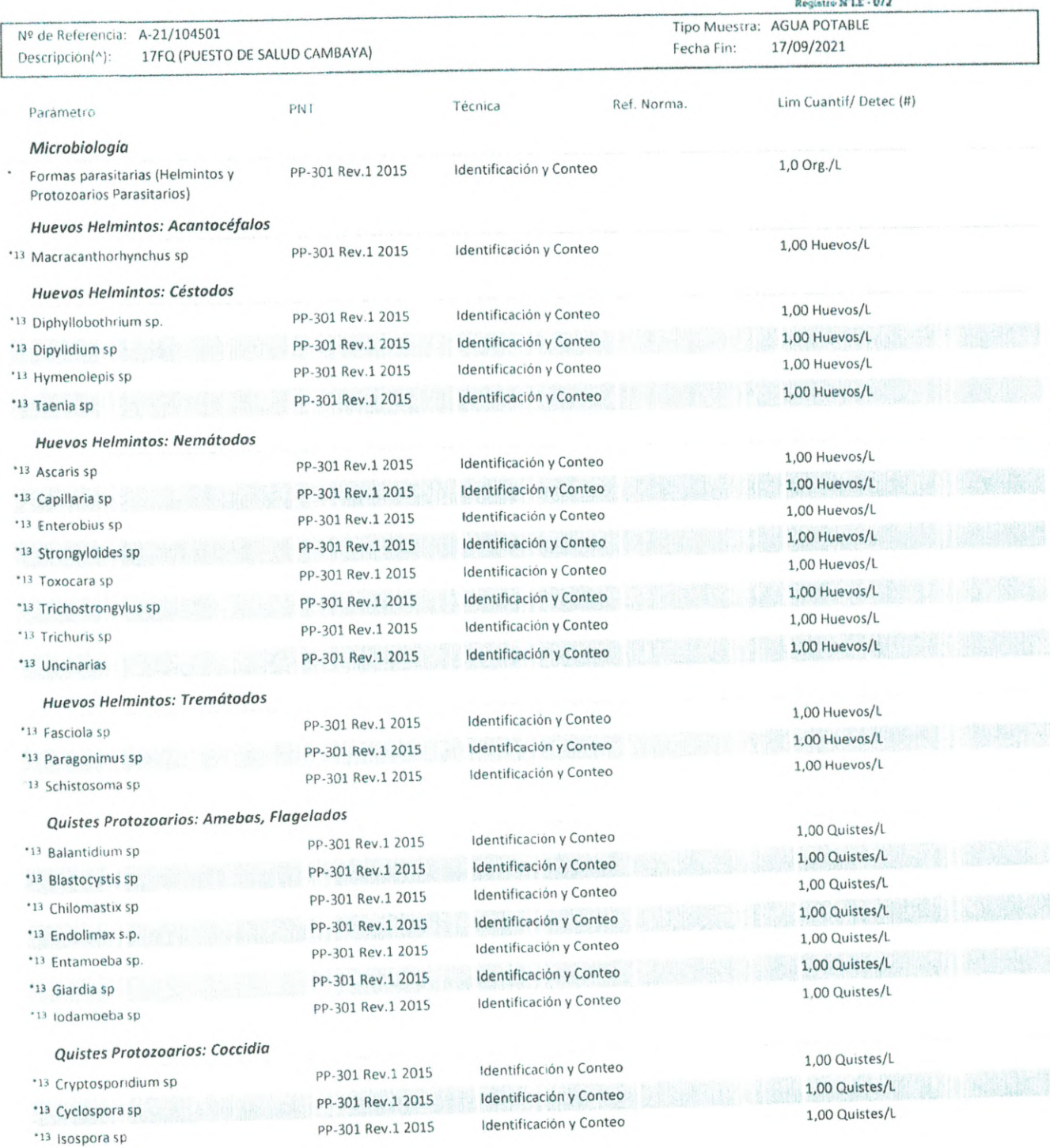

atencionalclienteperu@agqlabs.com

agqlabs.pe

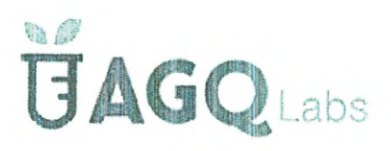

# **INFORME DE** ENSAYO

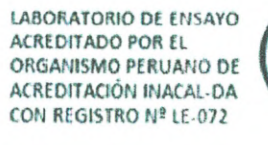

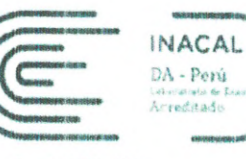

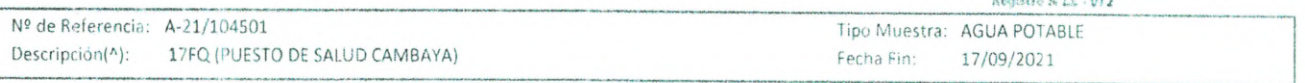

Los resultados de ensayo no deben ser utilizados como una certificación de conformidad con normas de producto o como un certificado del sistema de calidad de la entidad que lo produce. (\*) Los resultados obtenidos corresponden a métodos que no han sido acreditados por el INACAL-DA

### Observaciones (\*):

Los parámetros Color, Nitrito, Nitrato se encuentran fuera del alcance de acreditación por no cumplir con los plazos técnicos establecidos para el análisis.

# INFORME Nº 299-2021-AFSA-UESA-ODI-REDS.T/DRS.T/GOB.REG.TACNA

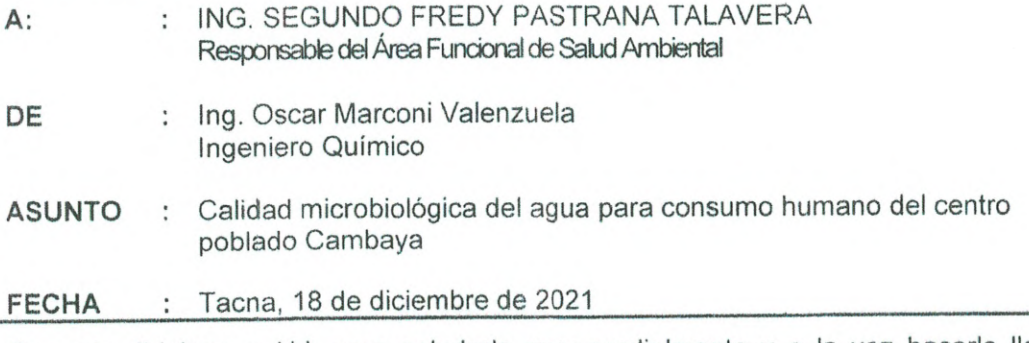

Es grato dirigirme a Ud. para saludarlo muy cordialmente y a la vez hacerle llegar el informe sobre interpretación de análisis bacteriológico de muestras de agua del sistema de abastecimiento de agua de consumo humano del centro poblado de Cambaya, distrito de llabaya, provincia Jorge Basadre.

### 1. ANTECEDENTES

- 1.1 Con fecha 28.09.2021 el personal técnico del Centro de Salud Cambaya, realiza la toma de muestras del sistema de abastecimiento de agua para consumo humano del centro poblado de Cambaya del distrito de llabaya, en el marco de las acciones del Programa de vigilancia de la Calidad de Agua para Consumo Humano (PVICA). Estas muestras fueron remitidas al Laboratorio de Salud Ambiental de la Dirección Ejecutiva de Salud Ambiental de la DIRESA Tacna, para el análisis respectivo.
- 1.2 Del análisis de las muestras, el Laboratorio de Salud Ambiental con fecha 12.10.2021 emitió los Informes de Ensayo N° 360-2021 y 361-2021, los cuales fueron remitidos a la Unidad de Epidemiología y Salud Ambiental de la Red de Salud Tacna, para su interpretación y posterior notificación al proveedor.

## 2. BASE LEGAL

- 2.1 Ley No 26842 Ley General de Salud.
	- Artículo 107°: "El abastecimiento de agua, alcantarillado, disposición de excretas, reúso de aguas servidas y disposición de residuos sólidos quedan sujetos a las disposiciones que dicta la Autoridad de Salud competente, la que vigilará su cumplimiento".
	- Artículo 127°: "Quedan sujetas a supervigilancia de la Autoridad de Salud de  $\phi$ nivel nacional, las entidades públicas que por sus leyes de organización y funciones, leyes orgánicas o leyes especiales están facultadas para controlar aspectos sanitarios y ambientales".
- 2.2 Ley Nº 27657, Ley del Ministerio de Salud.
- 2.3 Ley 27972, Ley Orgánica de Municipalidades (Art. 80.- Saneamiento, Salubridad y Salud)
- 2.4 Ley N° 28611, Ley General del Ambiente.
- 2.5 Decreto Supremo Nº 004-2017-MINAM que aprueba Estándares de Calidad Ambiental (ECA) para Agua.
- 2.6 Decreto Supremo 031-2010-SA que Aprueba el Reglamento de la Calidad del Agua para Consumo Humano.

### 3. EVALUACIÓN DE LA CALIDAD DEL AGUA DE CONSUMO HUMANO

### 3.1 Muestreo y parámetros medidos

De acuerdo con el informe de ensayo y cadena de custodia, se señala que el personal del Puesto de Salud Cambaya realizó el muestreo en captación. reservorio y conexiones domiciliarias del sistema de abastecimiento.

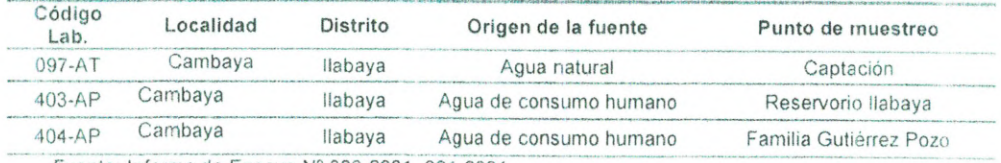

Fuente: Informe de Ensayo Nº 360-2021, 361-2021

### 3.2 Resultados de los análisis

Del Informe de ensayo señalado en el item 1.2., del presente informe, se obtiene la siguiente interpretación comparando los valores detectados con los límites permisibles para los parámetros bacteriológicos evaluados, indicados en el Anexo I del Reglamento de agua para consumo humano - DS. 031-2010-SA. (Cuadro Nº 1)

Cuadro 1: Valores de parámetros bacteriológicos de muestras de agua del sistema de abastecimiento de agua del Centro Poblado Cambaya, con fecha de muestreo del 28.09.2021

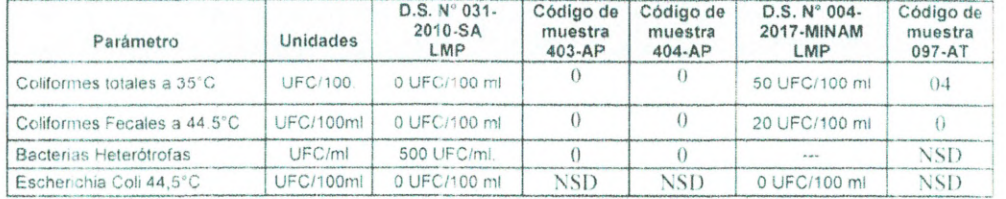

UFC: Unidades Formadoras de Colonias Informes de Ensayo Nº 360-2021, 361-2021

### 3.3 Interpretación de resultados

- · De acuerdo al Informe de ensayo emitido por el Laboratorio de Salud Ambiental, la muestras de agua para consumo humano provenientes de reservorio y conexiones domiciliarias, CUMPLEN con los valores establecidos en el Reglamento de calidad de agua para consumo humano.
- . La muestra de fuente de abastecimiento, proveniente de captación CUMPLE con los valores establecidos en los Estándares de Calidad Ambiental (ECA) para Agua.

### 4. CONCLUSIONES

- 4.1 Las muestras provenientes del reservorio y conexiones domiciliarias (403-AP. 404-AP) tomada el 28 de setiembre del 2021, CUMPLE con los valores de límites máximos permisibles, establecidos en el Reglamento de agua para consumo humano, D.S. 031-2010-SA.
- 4.2 La muestra proveniente de captación (097-AT), tomada el 28 de setiembre del 2021, NO CUMPLE los valores de los límites máximos permisibles. establecidos en los Estándares de Calidad Ambiental (ECA) para Agua, DS 004-2017-MINAM.

### 5. RECOMENDACIONES

5.1 Remitir el presente informe al proveedor, para que implemente acciones correctivas y preventivas como limpieza, desinfección y cloración del agua a nivel de reservorio, control de cloro residual libre en las conexiones domiciliarias, con el registro de los niveles detectados, los cuales deberán ser no menores a 0.5 mg/L, en la última vivienda educación sanitaria y comunicación de los resultados a los consumidores.

Es cuanto tenemos que informar a Ud., para su conocimiento y demás fines.

Atentamente,

**INGENIERO QUIMICO** CIP 107669

Adjunto: Informe de Ensayo Nº 360-2021 (1 folio) Informe de Ensayo Nº 361-2021 (1 folio) C.C.<br>OCHMV Archivo

pvica.red.tacna@gmail.com

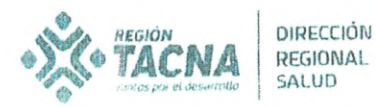

INFORME DE ENSAYO N°360 - 2021

# ANÁLISIS MICROBIOLOGICO DE AGUAS

"Año del Bicentenario del Perú: 200 años de Independencia".

France La les  $\mathbb{E}_{\mathrm{V}^{\mathrm{I}}}\ ^{\mathrm{I} \mathrm{I}^{\mathrm{I}}}_{\mathrm{I}^{\mathrm{I}}\mathrm{}}$ 

 $1.111$ 

**MB**SHEGH GRENZE<br>RISD OF SALUD TACN<br>COST BALLID AM JE ALA

1 2 OCT 2021

Solicitante: RED DE SALUD - PVICA - P.S. CAMBAYA

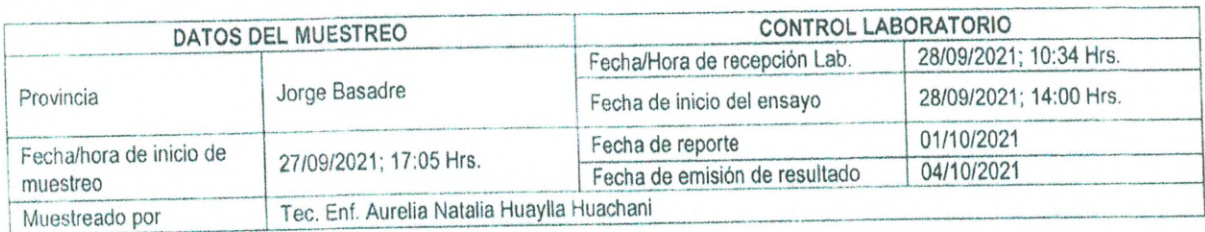

### **RESULTADOS**

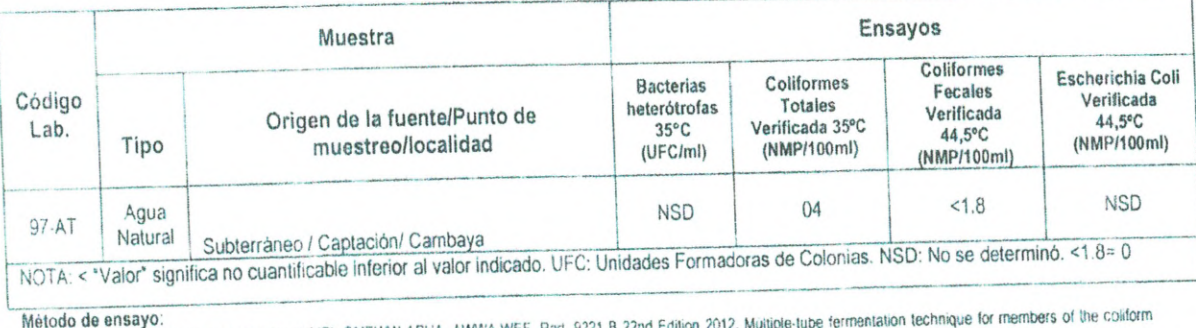

Codo de ensayo:<br>Ceterminación de Coliformes Totales (NMP); SMEWW APHA AWWA.WEF. Part. 9221 B 22nd Edition 2012. Mütiple-lube fermentation technique for members of the coliform<br>group. Standard Total Coliform Fermentation Te

DE TACNA GOBIERNO REGIONAL ONAV WYZ. CESAR MERRERA CHIPANA<br>Director Precuito de Salud Ambiental

GUELarie  $.$ Yassely Vanessa Rosales Flores Biólogo C.B.P. 5933

(01) Original.<br>(03) Copia **CHCH/gpvj** 

Los ensayos se han efectuado según lo solicitado por cadena de custodia.<br>Los resultados del informe corresponden solo a las muestras sometidas a ensayo.

sua resonauva uer innume vurreaponuem suo e lea muestres sumetutes e ensegu.<br>La reproducción parcial de este informe, no está permitida sin la autorización por escrito de este laboratorio

Calle José Jiménez Borja S/N Cercado. Tacna - Perú
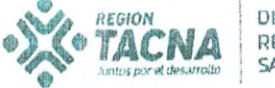

DIRECCIÓN REGIONAL SALUD

\*Año del Bicentenario del Perú: 200 años de Independencia\*. **SELLIPS ACA** DF

## INFORME DE ENSAYO N°361 - 2021

## ANÁLISIS MICROBIOLOGICO DE AGUAS

12 OCT 2024 F  $\frac{1}{4}$   $\frac{1}{3}$   $\frac{1}{10}$   $\frac{1}{2}$   $\frac{1}{3}$  $710$ 

Solicitante: RED DE SALUD - PVICA - P.S. CAMBAYA

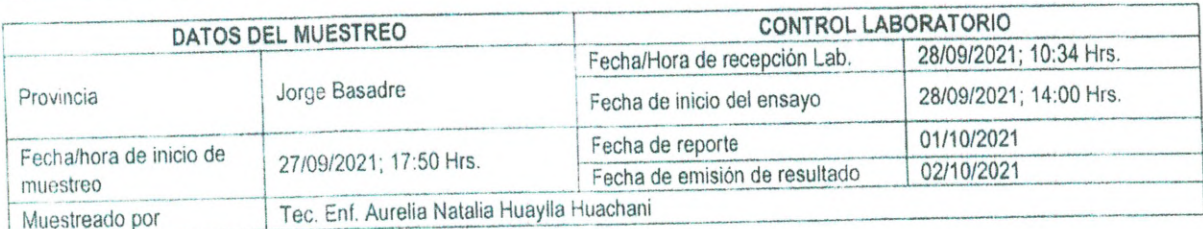

### **RESULTADOS**

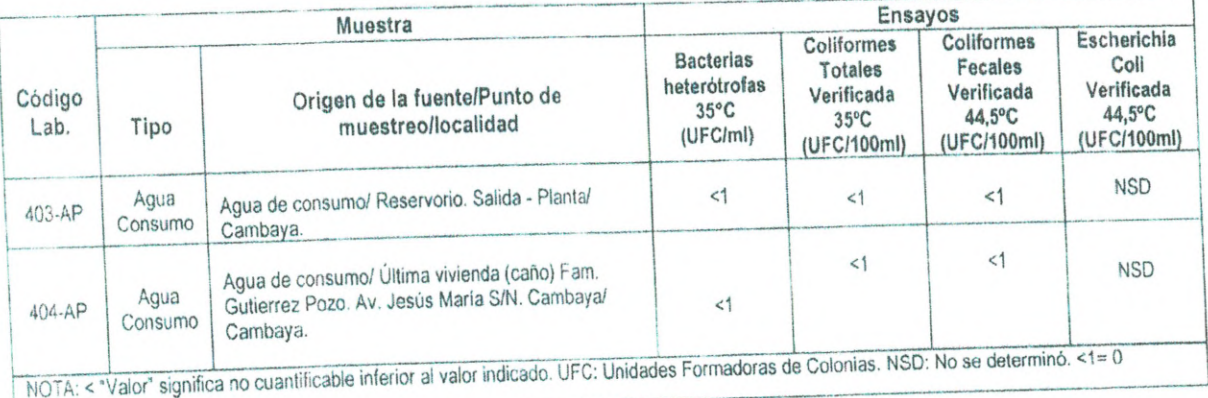

mercial de ensayo.<br>Determinación de Coliformes Totales (FM); SMEWW APHA. AWWA.WEF. Part. 9222 B. 22nd. Edition 2012. Membrane Filter Technique for members of the coliform group. Standard<br>Total Coliform Membrane Filter Proc

Tetal Coliform Membrane Filter Procedure.<br>Determinación de Coliformes Fecales (FM); SMEWW APHA AWWA.WEF; Part. 9222 D. 22nd. Edition 2012. Membrane Filter Technique for members of the coliform group.<br>Thermotolerant (fecal)

L DE TACNA<br>L DE SALUD GOBIERNO<br>DIRECCIÓN ŧ€G ON MVZ. CESAR MERRERA CHIPANA"

6Ve Yassely Vanessa Rosales Flores Biologo C.B.P. 5933

(01) Original.<br>(03) Copia<br>CHCH/gpvj

Los ensayos se han efectuado según lo solicitado por cadena de custodia.<br>Los resultados del informe corresponden solo a las muestras sometidas a ensayo.<br>La reproducción parcial de este informe, no está permitida sin la aut

Calle José Jiménez Borja S/N Cercado. Tacna - Perú

ANEXO 02 MATRIZ DE CONSISTENCIA

## **Matriz de consistencia**

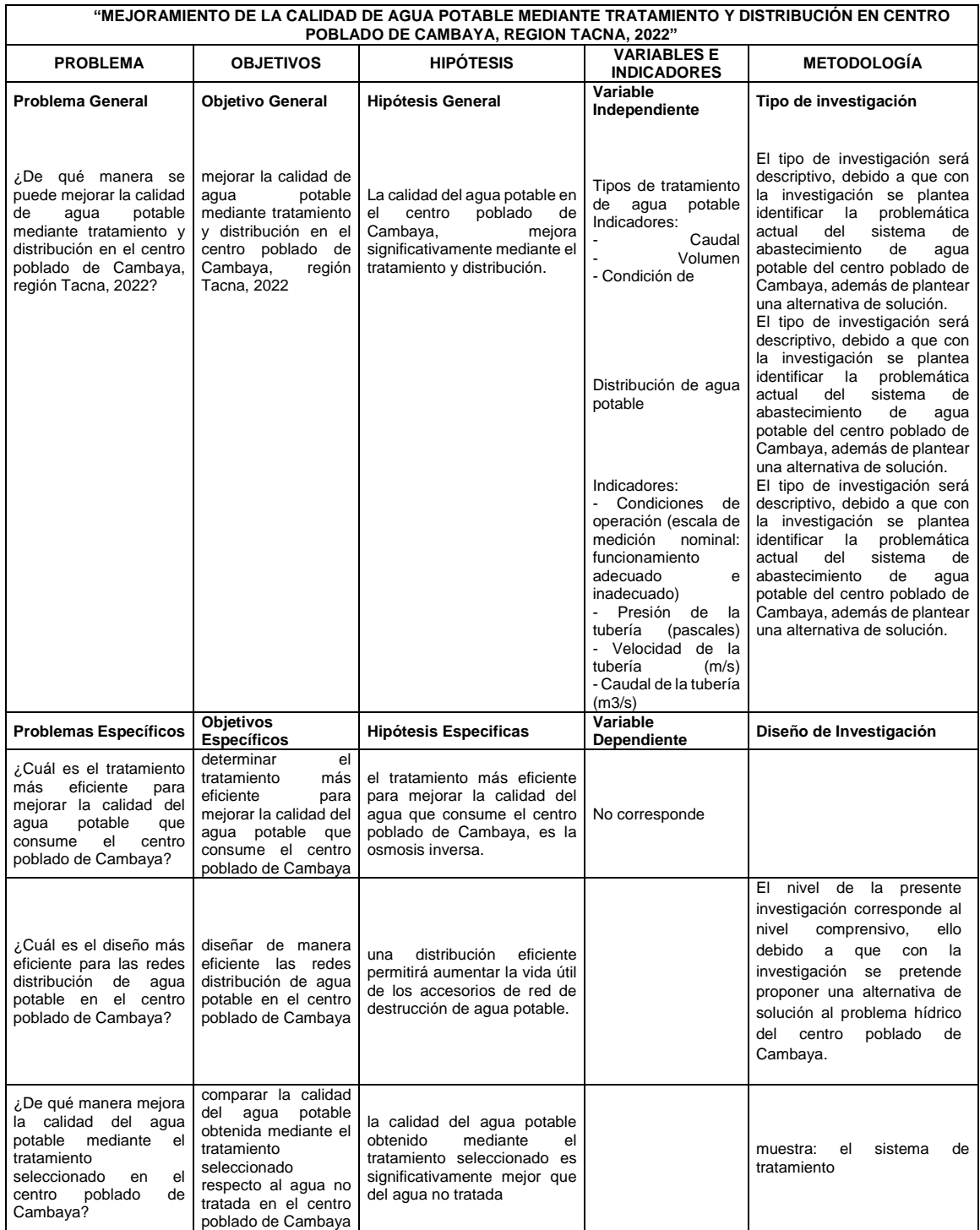

ANEXO 03 LISTA DE BENEFICIARIOS Y LOTES EN EL C.P. CAMBAYA

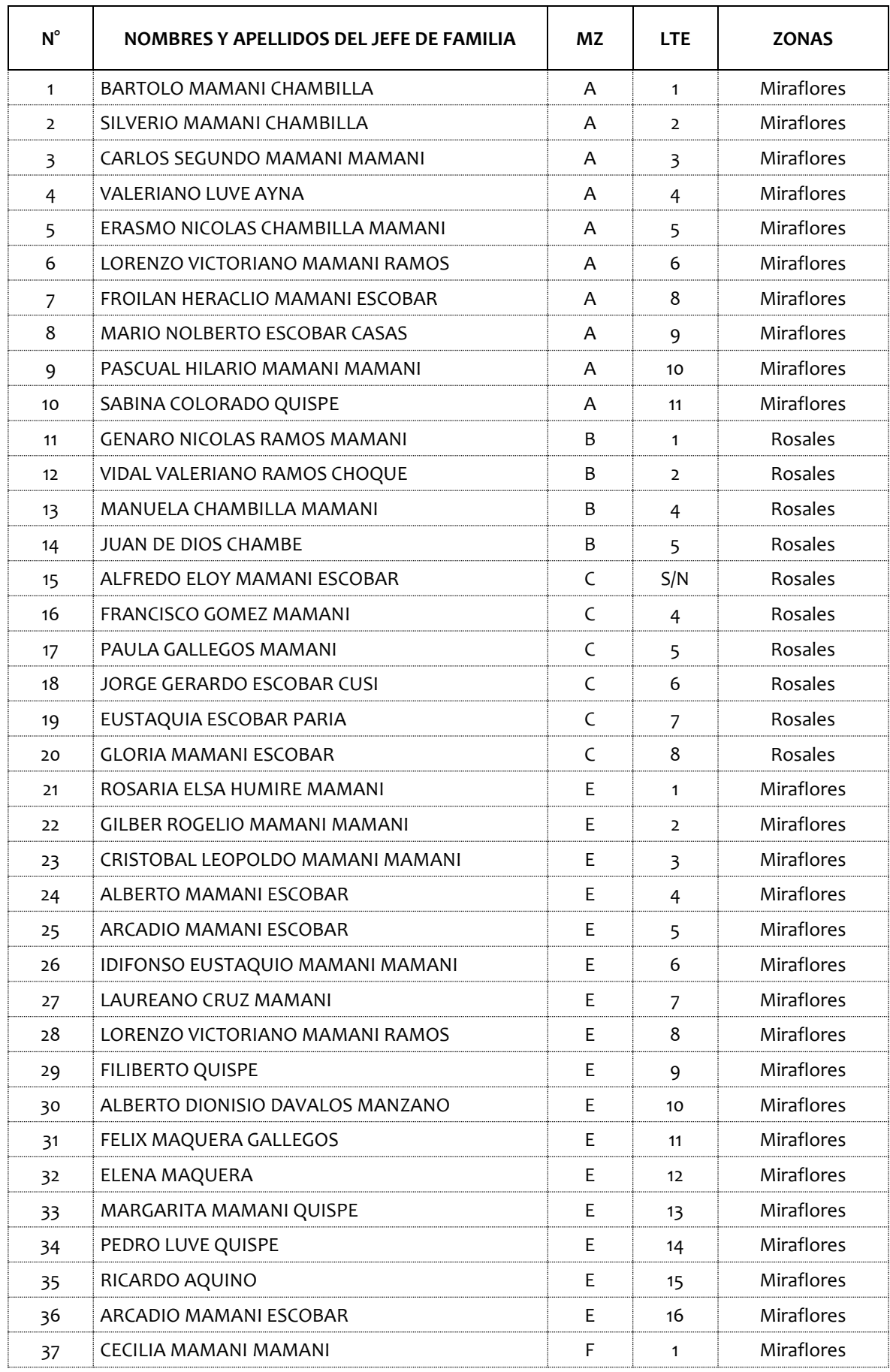

## **LISTA DE BENEFICIARIOS Y LOTES C.P. CAMBAYA**

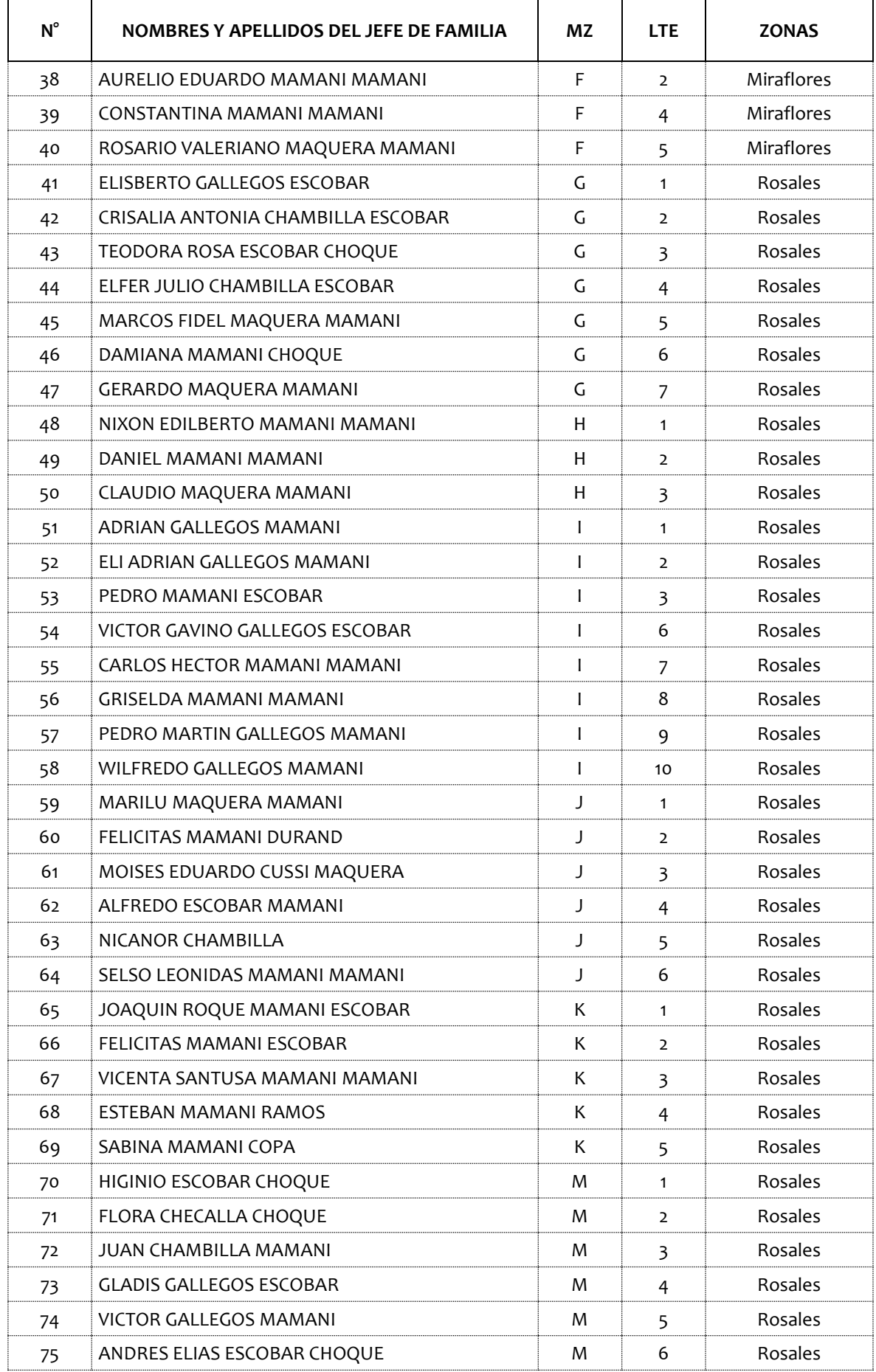

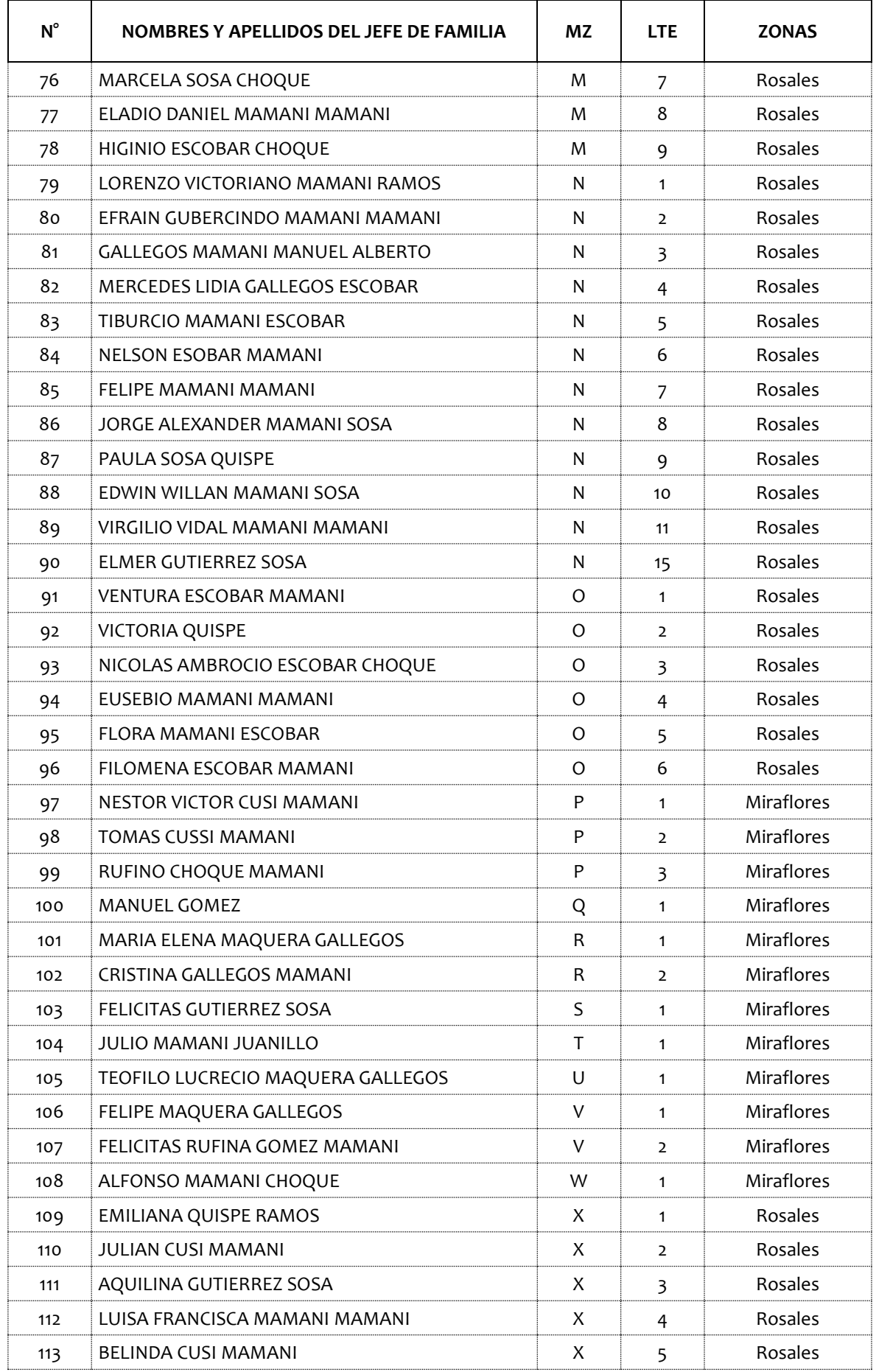

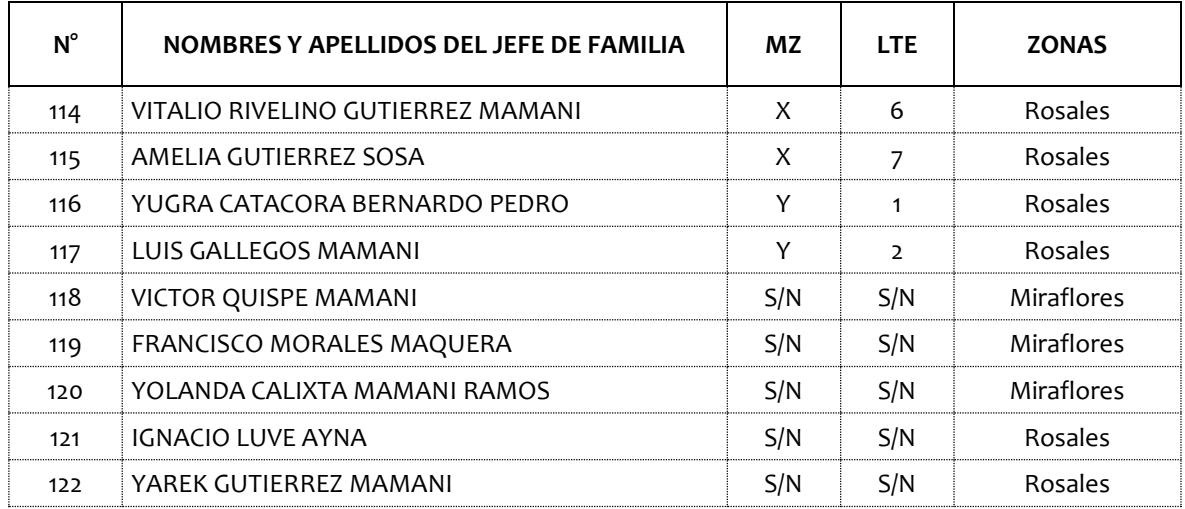

ANEXO 04 PLANOS

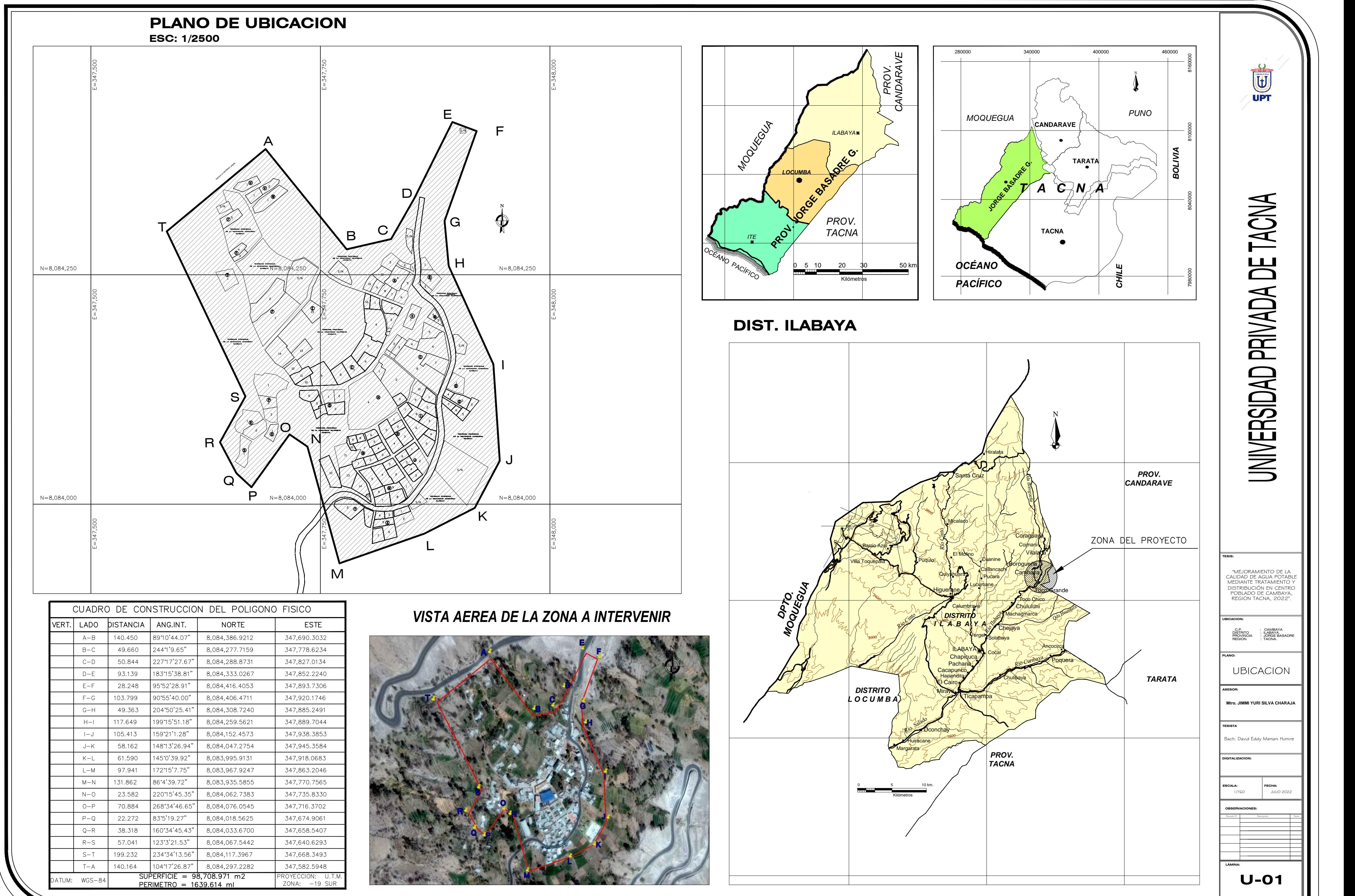

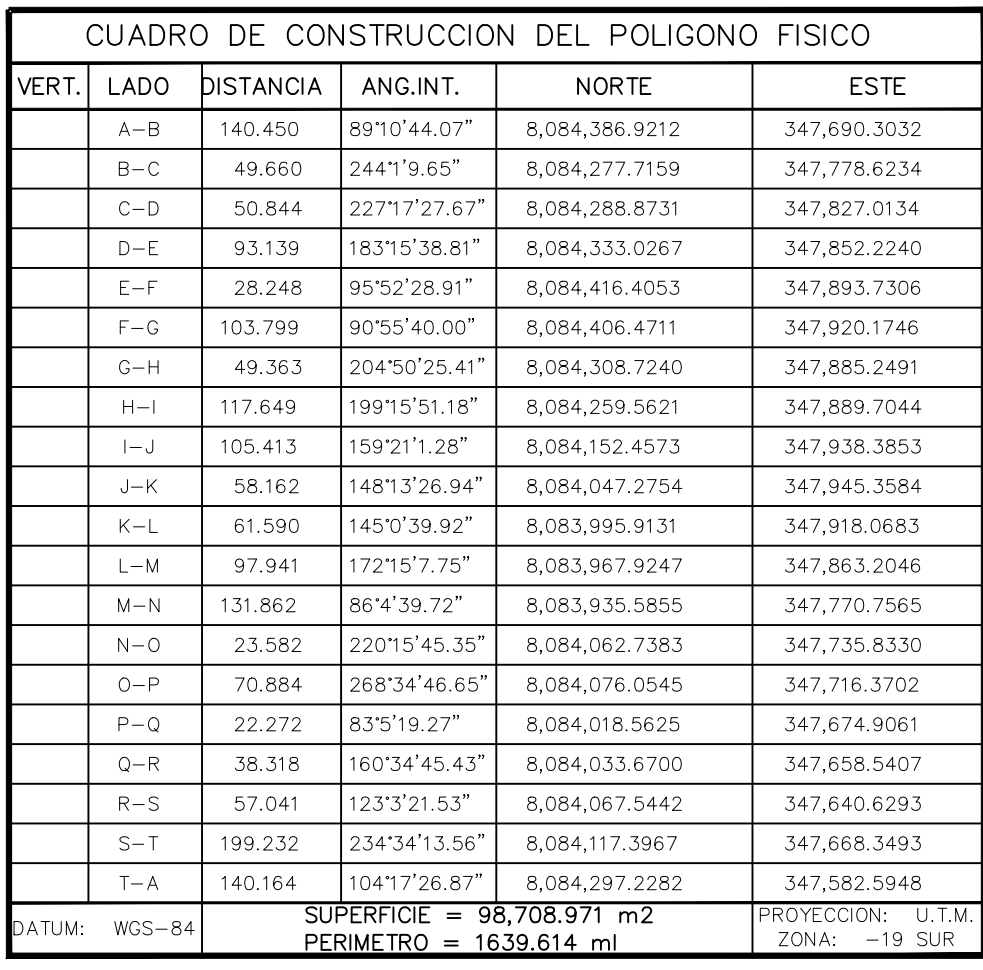

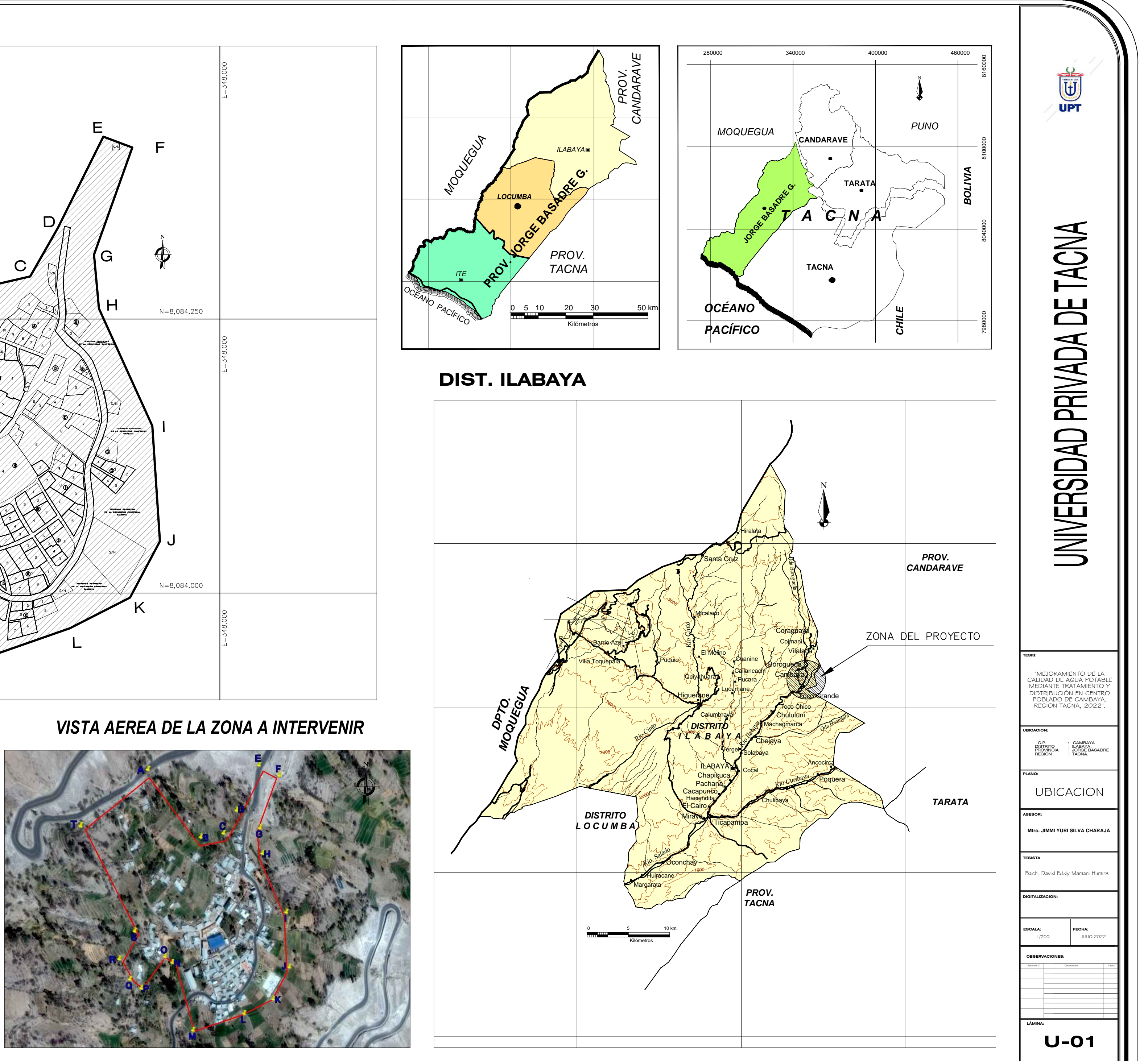

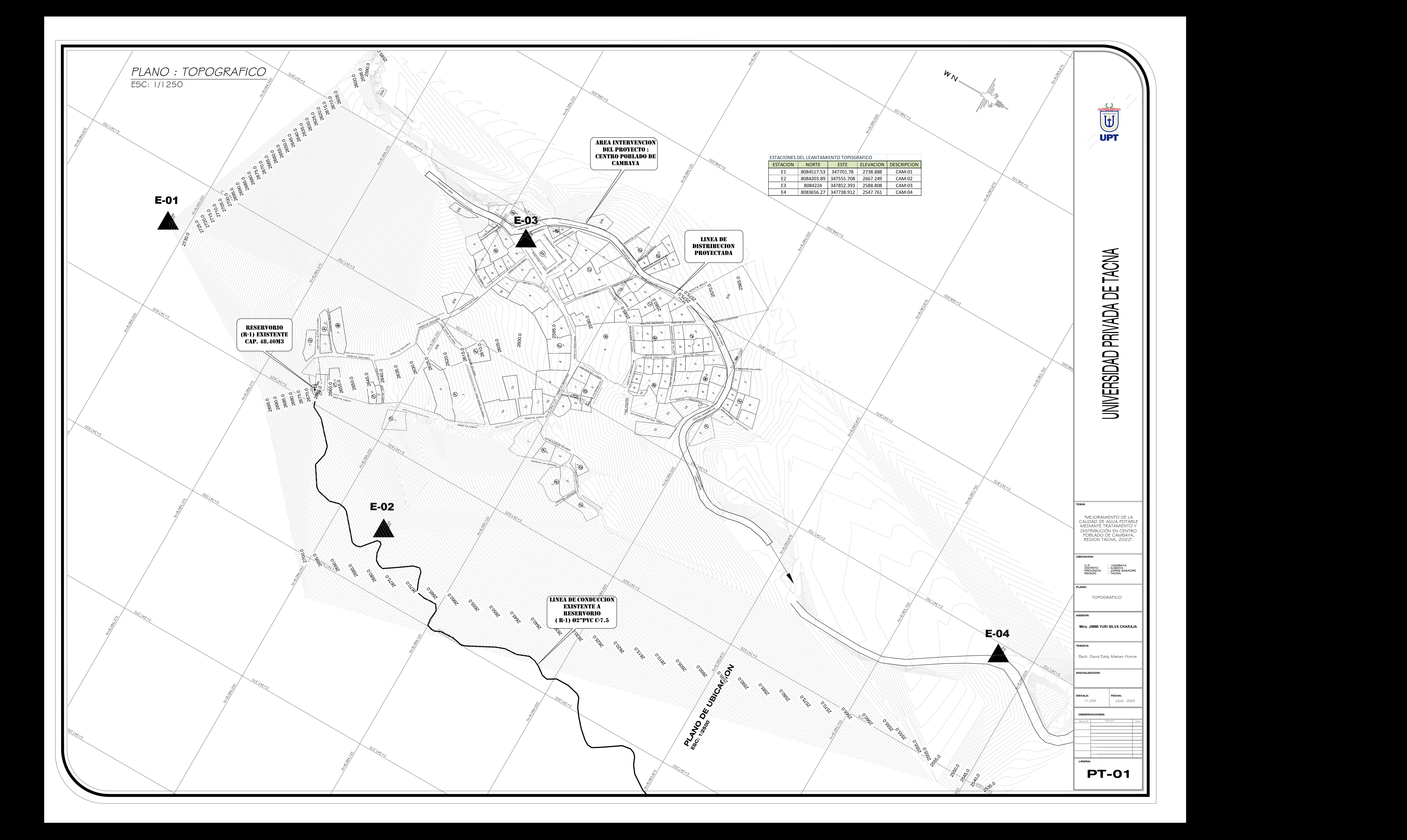

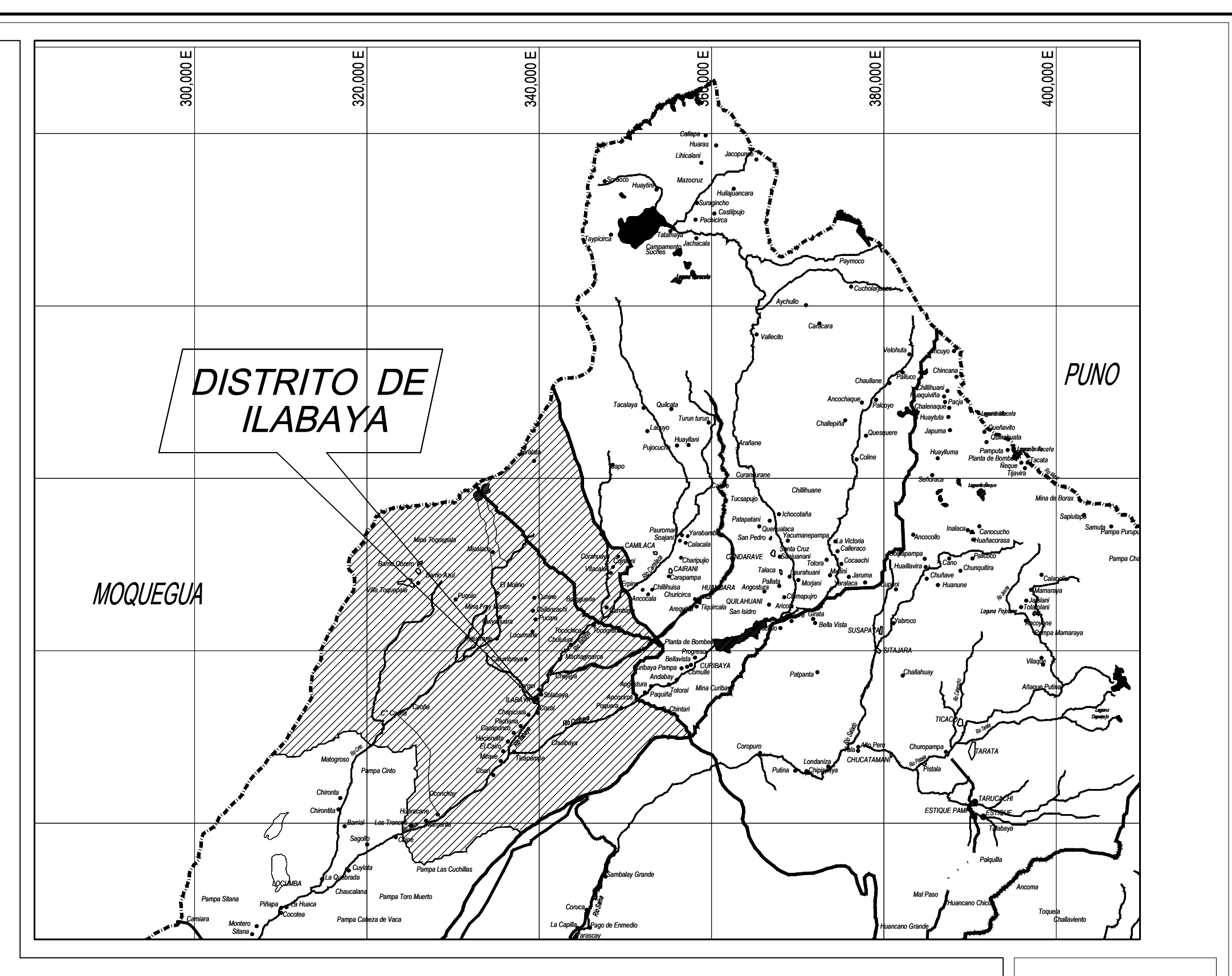

# **PLANO DE LOCALIZACION**<br>ESC.: 1/500 000 ESC.: 1/500 000

## 060903 CARRETERA AND MILLES O20801 CA. MIRAFLORES, Terr 020801 CA. MIRAFLORES 040803 PJE. SIMON BOLIVAR 020802 CA. LUIS BANCHERO 040838 PJE. MODESTO MOLINA E AND TO DESIGN 5 & BOOM  $\overline{\mathcal{L}}$ 040842 PJE LOS PATOS JUXON 01890 040807 PJE. MIGUEL GRAU  $(17)$  $\begin{pmatrix} \frac{1}{2} & & & & \ 0 & \frac{1}{2} & & & \ 0 & \frac{1}{2} & & \ 0 & \frac{1}{2} & & \ 0 & \frac{1}{2} & & \ 0 & \frac{1}{2} & & \ 0 & \frac{1}{2} & & \ 0 & \frac{1}{2} & & \ 0 & \frac{1}{2} & & \ 0 & \frac{1}{2} & & \ 0 & \frac{1}{2} & & \ 0 & \frac{1}{2} & & \ 0 & \frac{1}{2} & & \ 0 & \frac{1}{2} & & \ 0 & \frac{1}{2} & & \ 0 & \frac{1}{2} & & \ 0 & \frac{$ Elizabeth Research Roman Bayan angele e ne : urerxir<br>Verdi e ne : urerxir<br>andele e ne : urerxir 0<br>AJE. IV. Indian Persia<br>avece e vis. underwin Okashe Park, Indonesia<br>Waliofa Park, Indonesia<br>Waliofa Park, Indonesia **OMBITS PLEASE ALTO SELVA ALEGREE AND ACTIVE ACTIVE ACTIVE ACTIVE ACTIVE ACTIVE ACTIVE ACTIVE ACTIVE ACTIVE ACT** outric chilenin (and the cambridge of the cambridge of the cambridge of the cambridge of the cambridge of the cambridge of the cambridge of the cambridge of the cambridge of the cambridge of the cambridge of the cambridge 040832 PJE. SAN CAMILO O40832 PJE. SAN CAMILO O40832 PJE. 040 340 CAMILOS SAN CAMILOS SAN CAMILOS SAN CAMILOS SAN CAMILOS SAN CAMILOS SAN CAMILOS SAN CAMILOS SAN CAMILOS 040803 PJE. LOS MEMBRILLOS | 1.06m 040807 PJE. IN 14.700 PIERALES AND RESEARCH FRANCISCO BOLOGNESI<br>HANDI SANTA GERMANA SERANCISCO BOLOGNESI SERANCISCO BOLOGNESI SERANCISCO BOLOGNESI SERANCISCO BOLOGNESI SERAN<br>SERANCISCO BOLOGNESI SERANCISCO BOLOGNESI SERANCISCO BOLOGNESI SERANCISCO BOLOGNESI SERANCIS SIMON BOLIVAR 070801 PROLONG SMM 14.34m AT A CHANGE SIMON BOLIVAR SAN CAMERON CAMERON SAN CAMILO a<sub>ga</sub>e<br>Sa<sub>ng</sub> EN PUBLIC AREA  $\begin{array}{|c|c|c|c|c|}\n\hline\n\text{10} & \text{11} & \text{12} & \text{14} & \text{15} & \text{16} & \text{17} & \text{18} \\
\hline\n\text{11} & \text{12} & \text{13} & \text{14} & \text{15} & \text{16} & \text{17} & \text{18} \\
\hline\n\text{12} & \text{13} & \text{14} & \text{15} & \text{16} & \text{17} & \text{18} & \text{19} \\
\hline\n\text{13} & \text{14} & \text{1$ 1  $\angle$ 2  $\frac{1}{2}$   $\frac{1}{2}$  $4\sqrt{2}$  $3 \times 2$ 5  $\mathbb{Z}$ 1  $\sqrt{10^{16}}$   $\sqrt{10^{16}}$  $2 \frac{q^{3/2}}{q^{2/2}}$  $1 \qquad \qquad \sqrt{2}$  $1 \cup \bigcup_{\alpha R \in \mathbb{Z}} \mathbb{Z}^n$ 1  $\wedge$ 11  $\begin{array}{|c|c|c|c|c|}\n\hline\n\text{3} & \text{8} \\
\hline\n\text{4} & \text{9} \\
\hline\n\end{array}$  $10 \frac{3}{1}$ 12 14 13  $\sim$  $15$  KEY 20  $\sim$  $4 \int_{0}^{\infty}$ 3  $\frac{3}{2}$   $\frac{1}{2}$  $\frac{1}{3}$   $\frac{1}{3}$   $\frac{1}{3}$   $\frac{1}{3}$   $\frac{1}{3}$   $\frac{1}{5}$   $\frac{1}{2}$  $5\sqrt{\frac{2^{10m}}{2}}$ 6  $\sqrt{3}$  1 1  $\frac{3}{2}$  $2 \frac{3}{2}$ 3 2  $\frac{\gamma}{\alpha}$   $\begin{bmatrix} 0 & 1 \end{bmatrix}$  $1\bigcap_{\text{conv}}$  and  $\bigotimes_{\text{conv}}$ **1**  $\frac{5}{3}$   $\frac{5}{9}$ 1 11  $\sqrt{\frac{3}{2}}$ 13  $/$   $\searrow$ 14-A 12  $\sqrt{\frac{2}{5}}$   $\frac{1}{5}$   $\frac{1}{3}$  13 <sup>2</sup>  $\circled{y}$ S/N S/N S/N  $R$  $16$  $17$  and  $\sim$ 18 19  $\frac{1}{21}$  21 20 21  $\triangle \ge$  $2\zeta(Q)/$ 142.04 51.55 252.45 69.14 **PLANO DE LOTIZACION** ESC: 1/750 N M

4 142.04 5 252.45

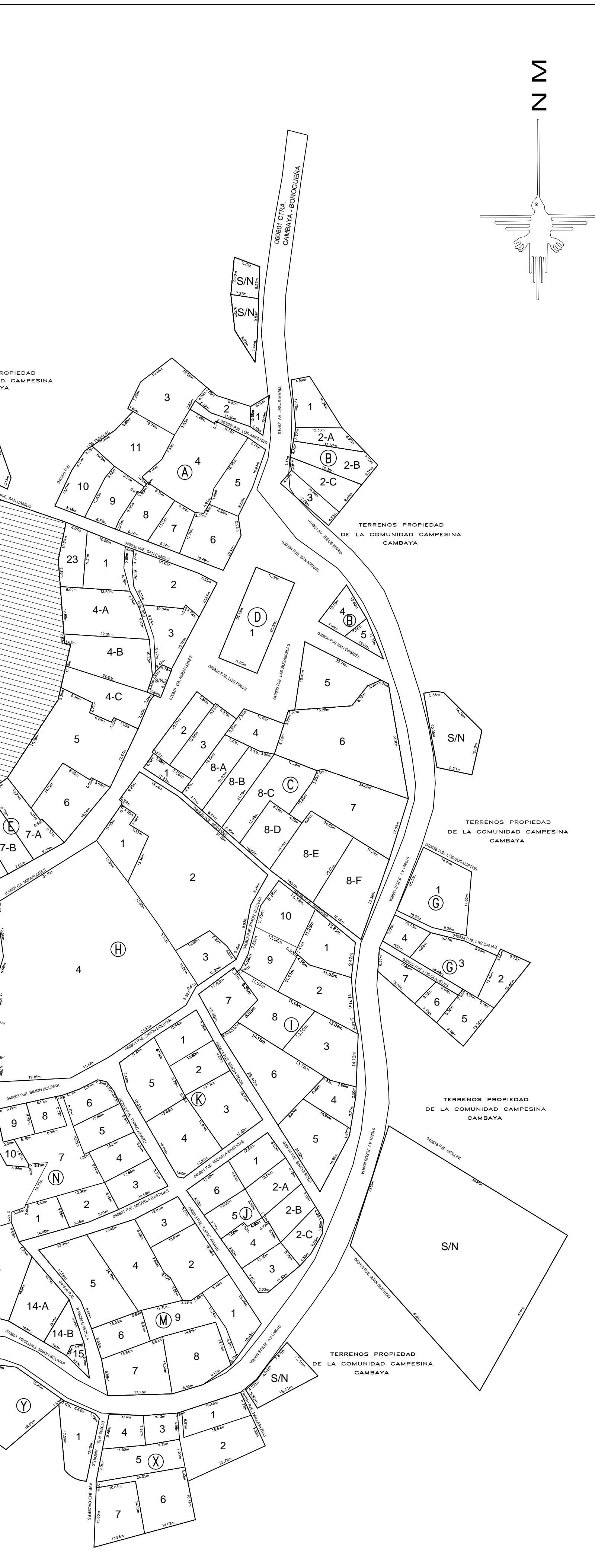

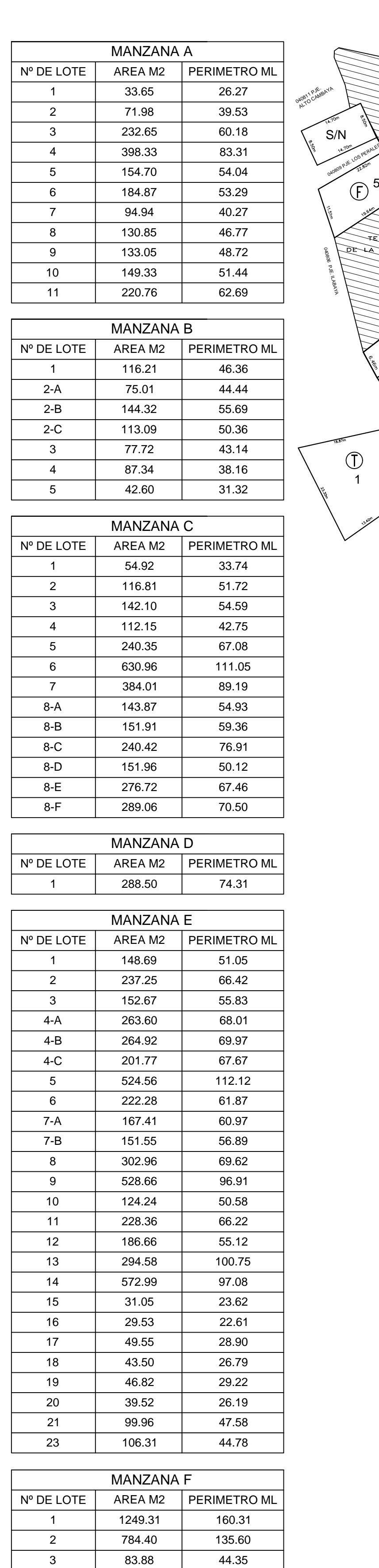

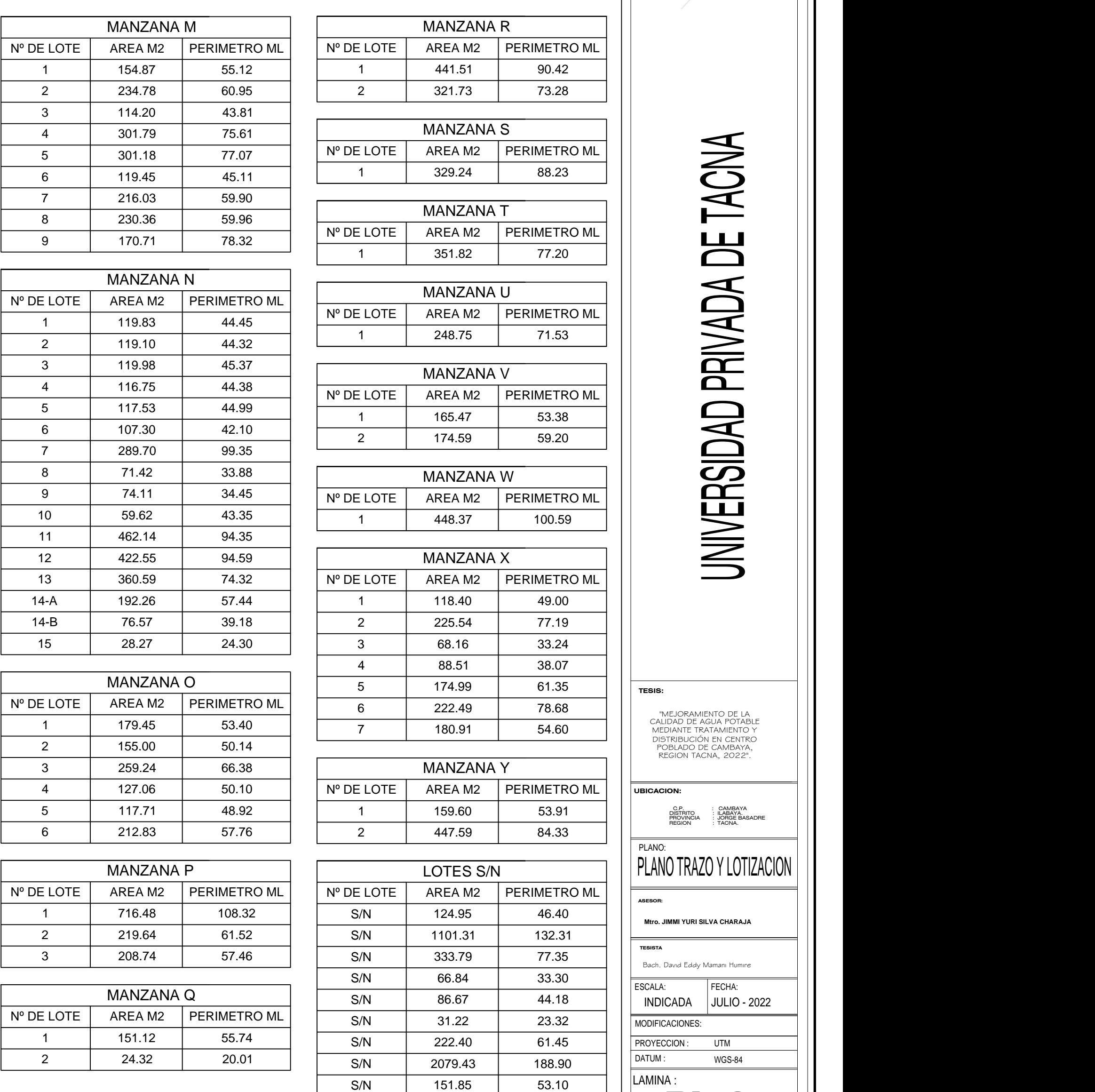

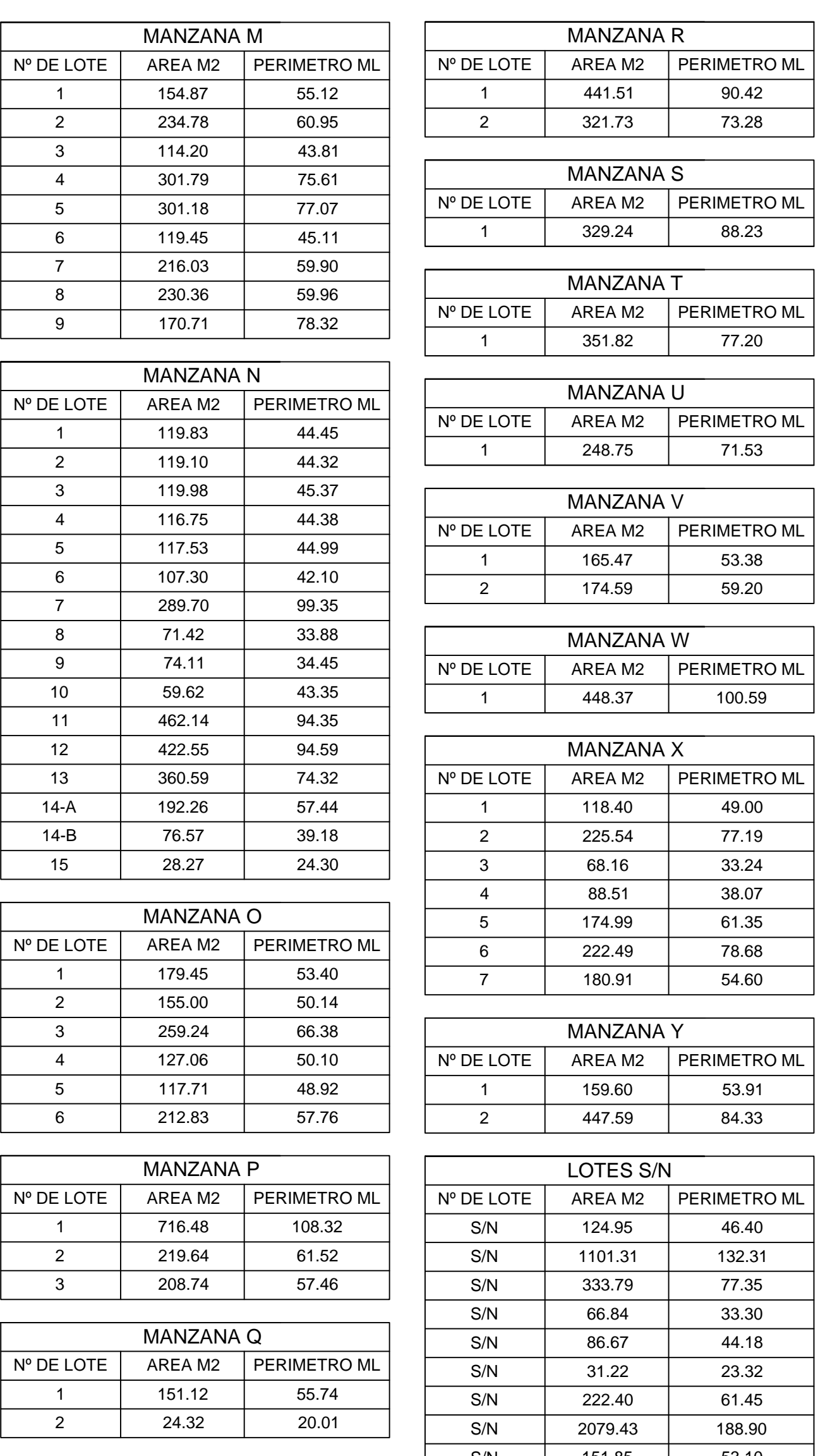

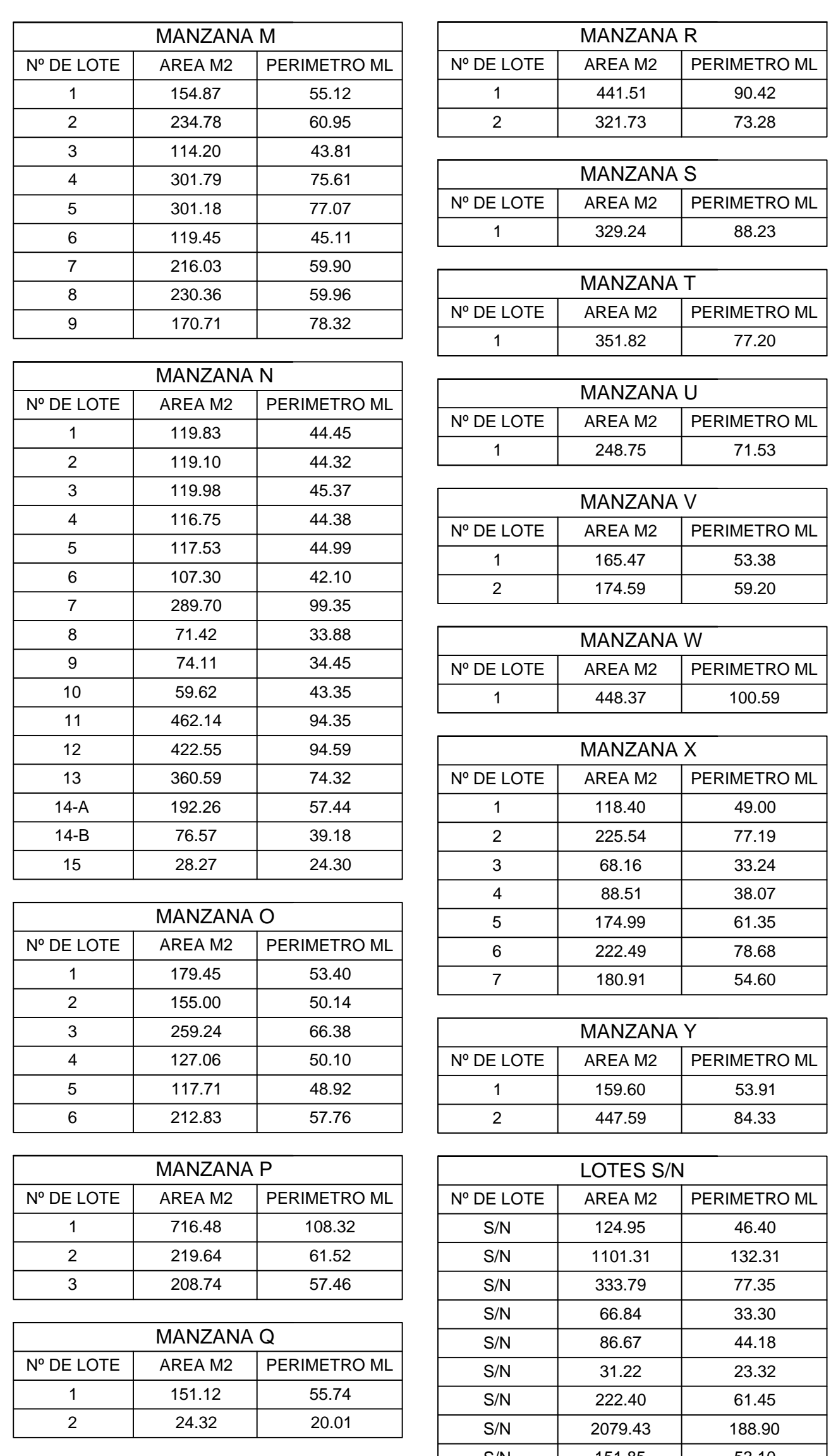

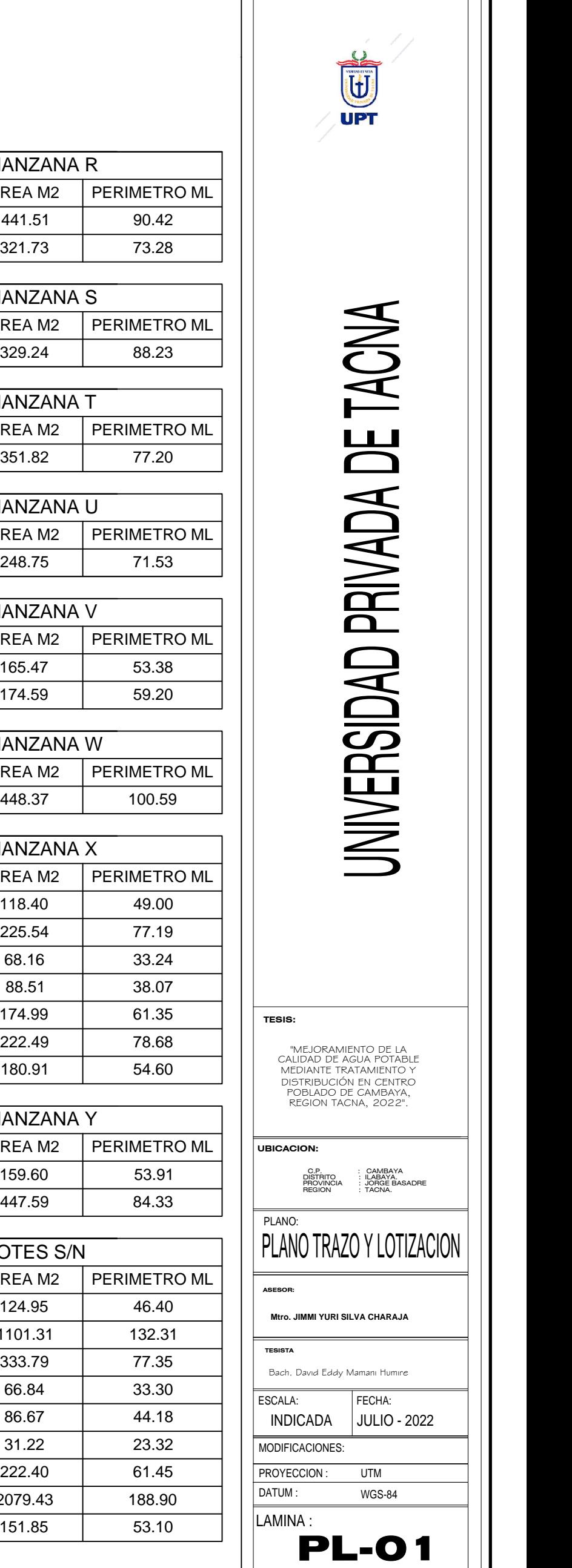

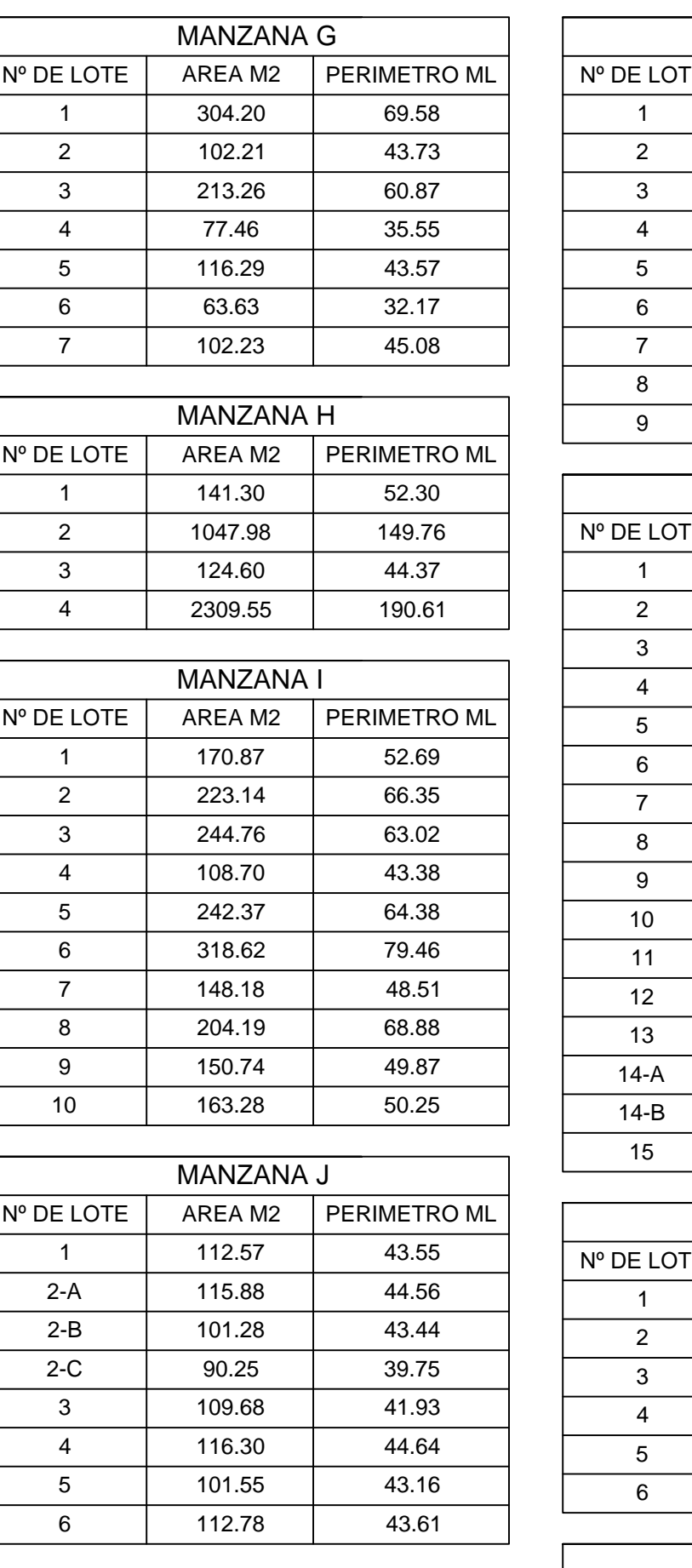

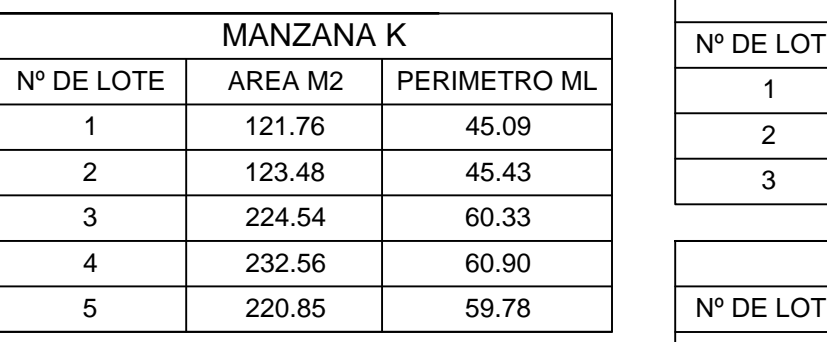

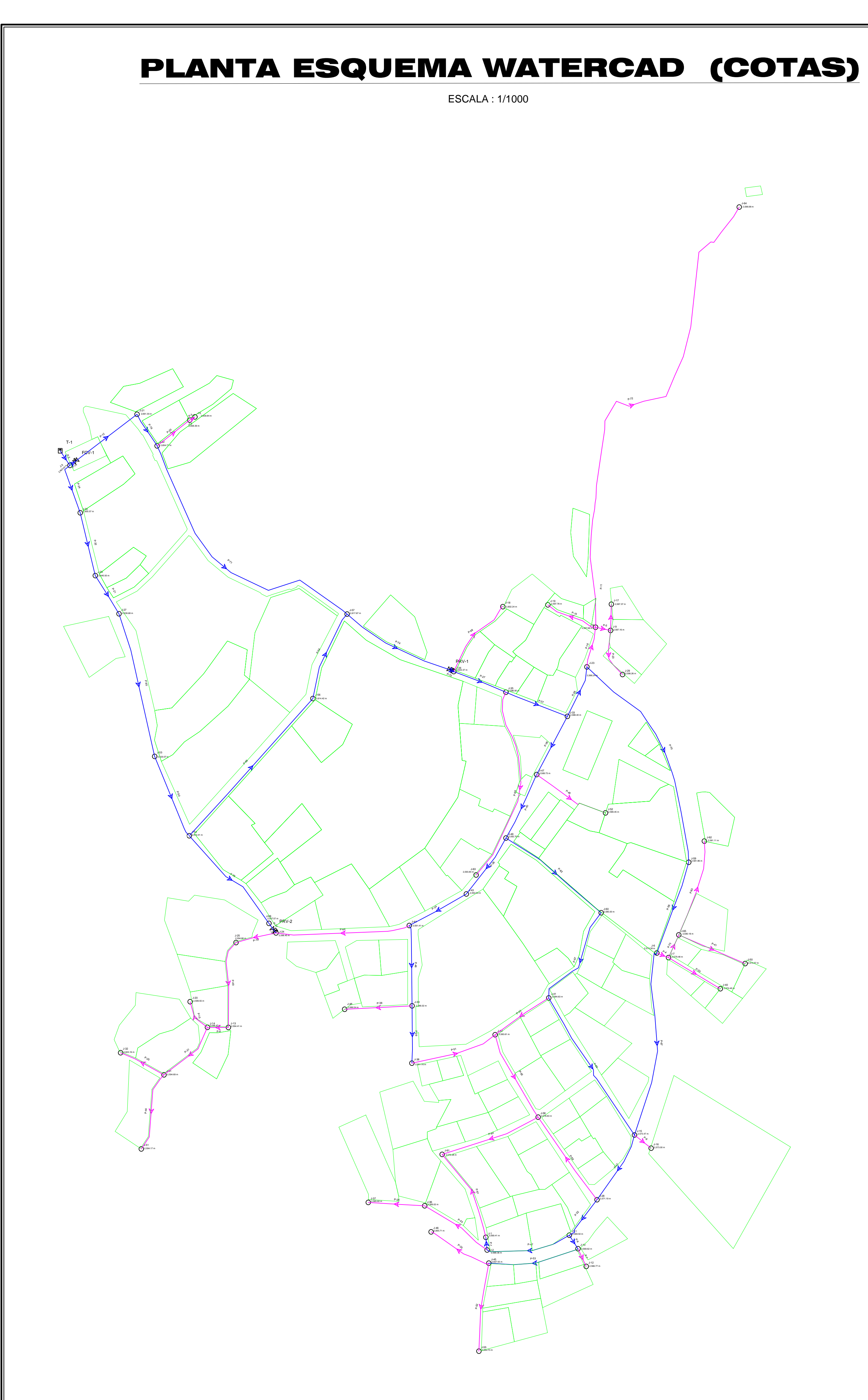

# TABLA: RED DE NUDOS TABLA: RED DE TUBERIAS UNDERLA DE TUBERIAS

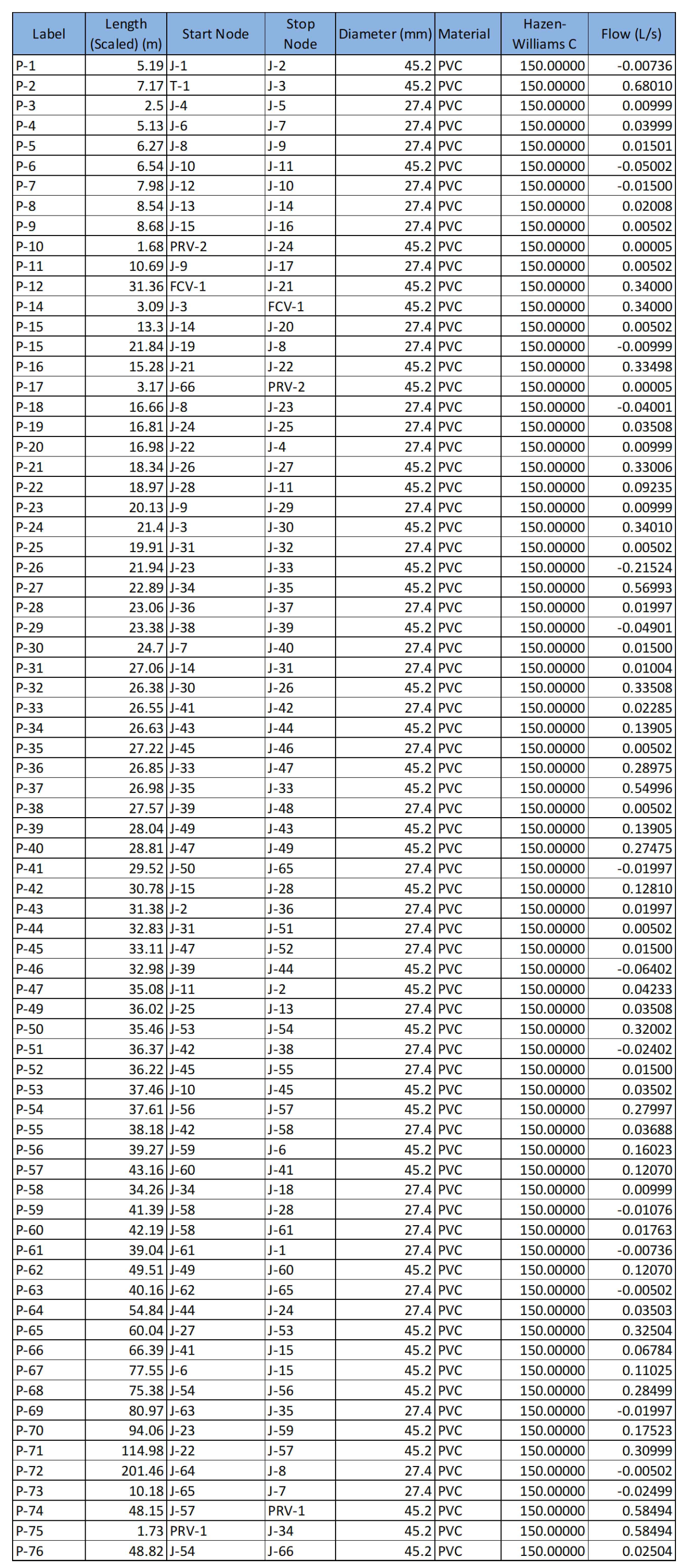

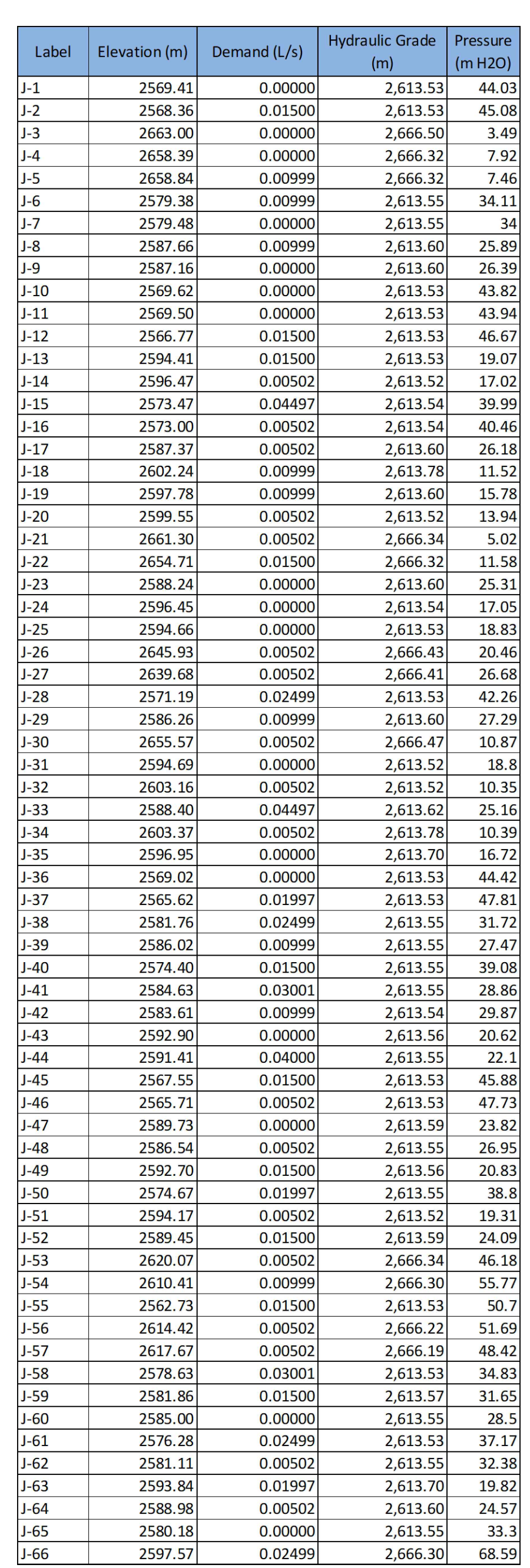

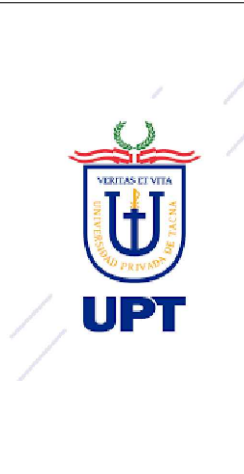

UNIVERSIDAD PRIVADA DE TACNA

ASESOR:

## ESPECIALIDAD:

PLANO:

MODIFICACIONES:

LAMINA :

ESCALA: FECHA: LINEA DE AGUA POTABLE

**MO-01** 

 $INDICADA$   $JULIO - 2022$ 

## LINEA DE DISTRIBUCION

TESIS:

# MODELAMIENTO HIDRAULICO

## Mtro. JIMMI YURI SILVA CHARAJA

TESISTA: Bach. David Eddy Mamani Humire

"MEJORAMIENTO DE LA CALIDAD DE AGUA POTABLE MEDIANTE TRATAMIENTO Y DISTRIBUCIÓN EN CENTRO POBLADO DE CAMBAYA, REGION TACNA, 2022".

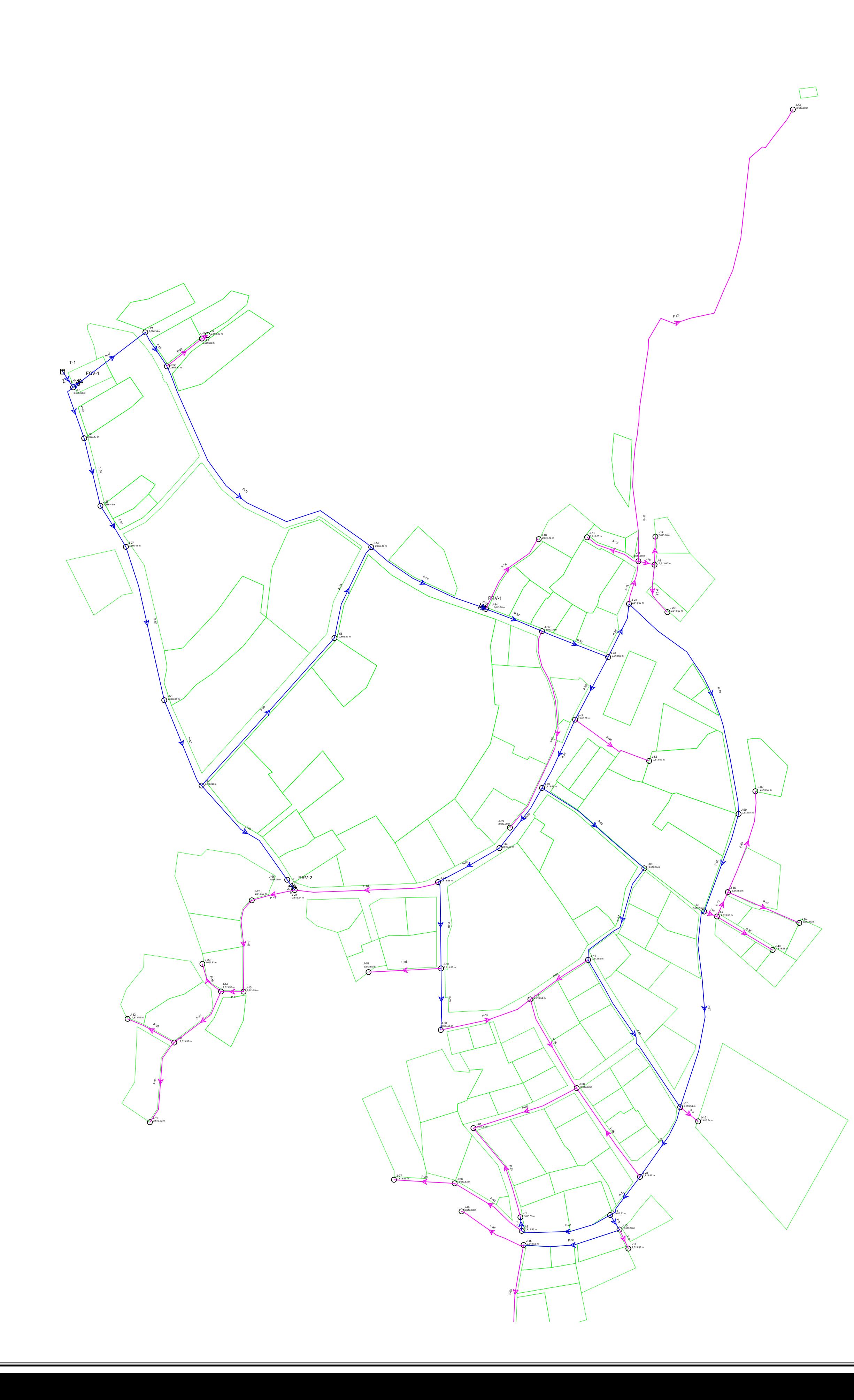

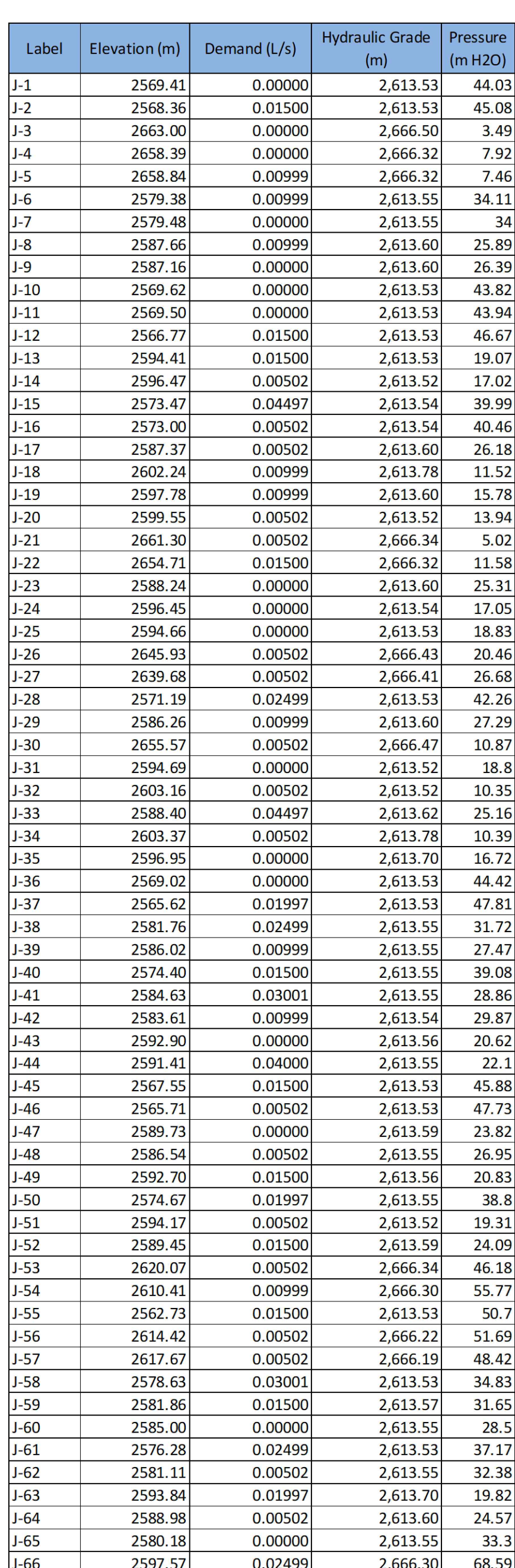

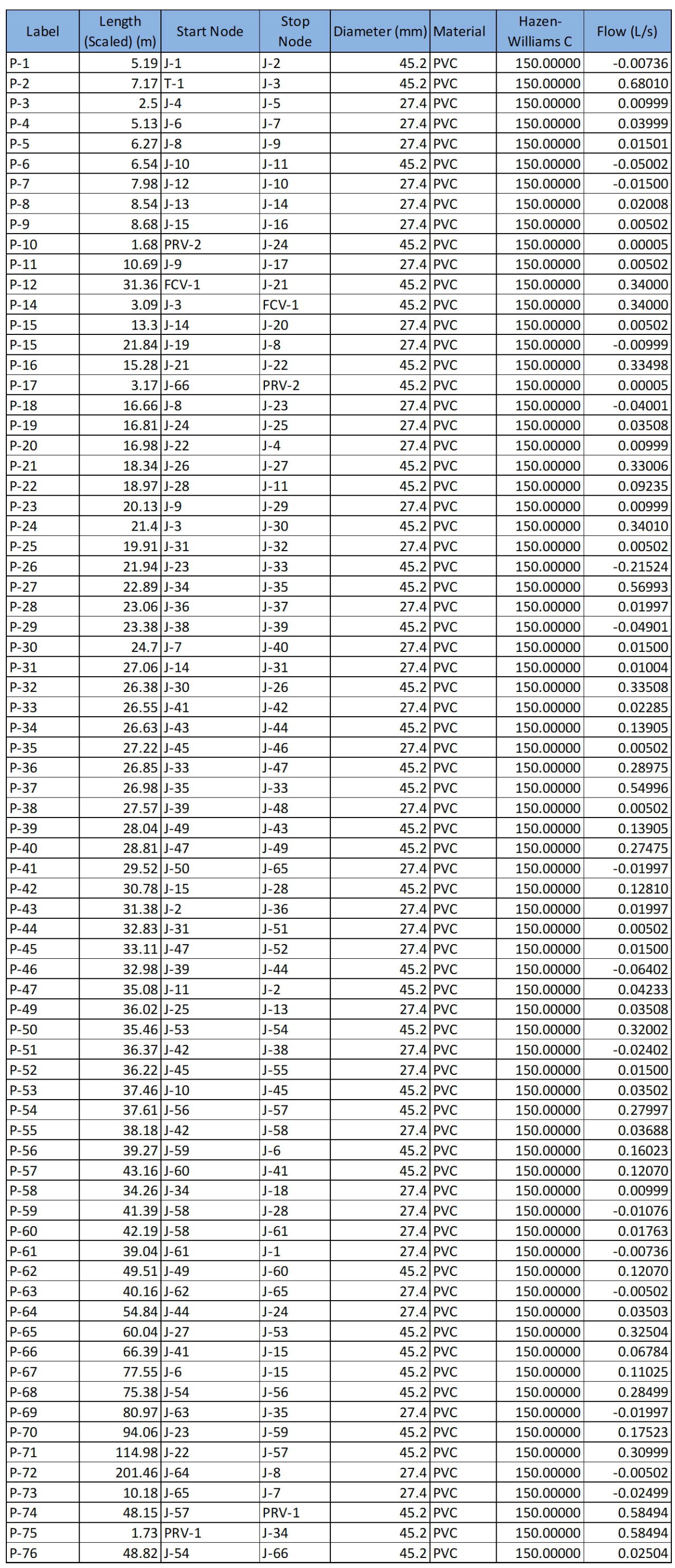

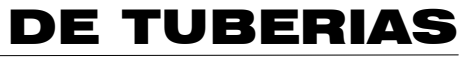

# PLANTA ESQUEMA GRADIENTE HIDRAULICO

ESCALA : 1/1000

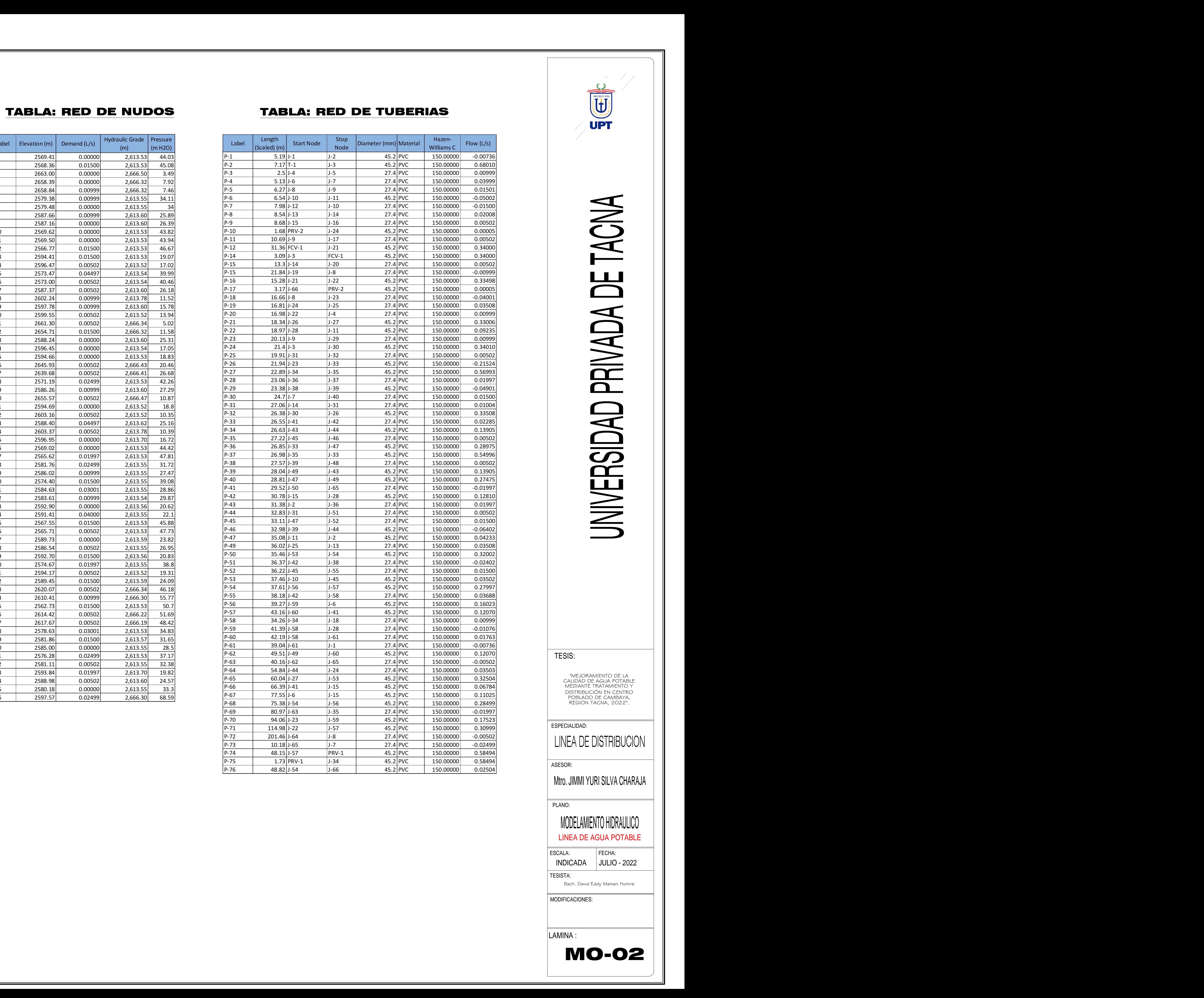

J-64 24.57 m H2O

 $\Box$ 

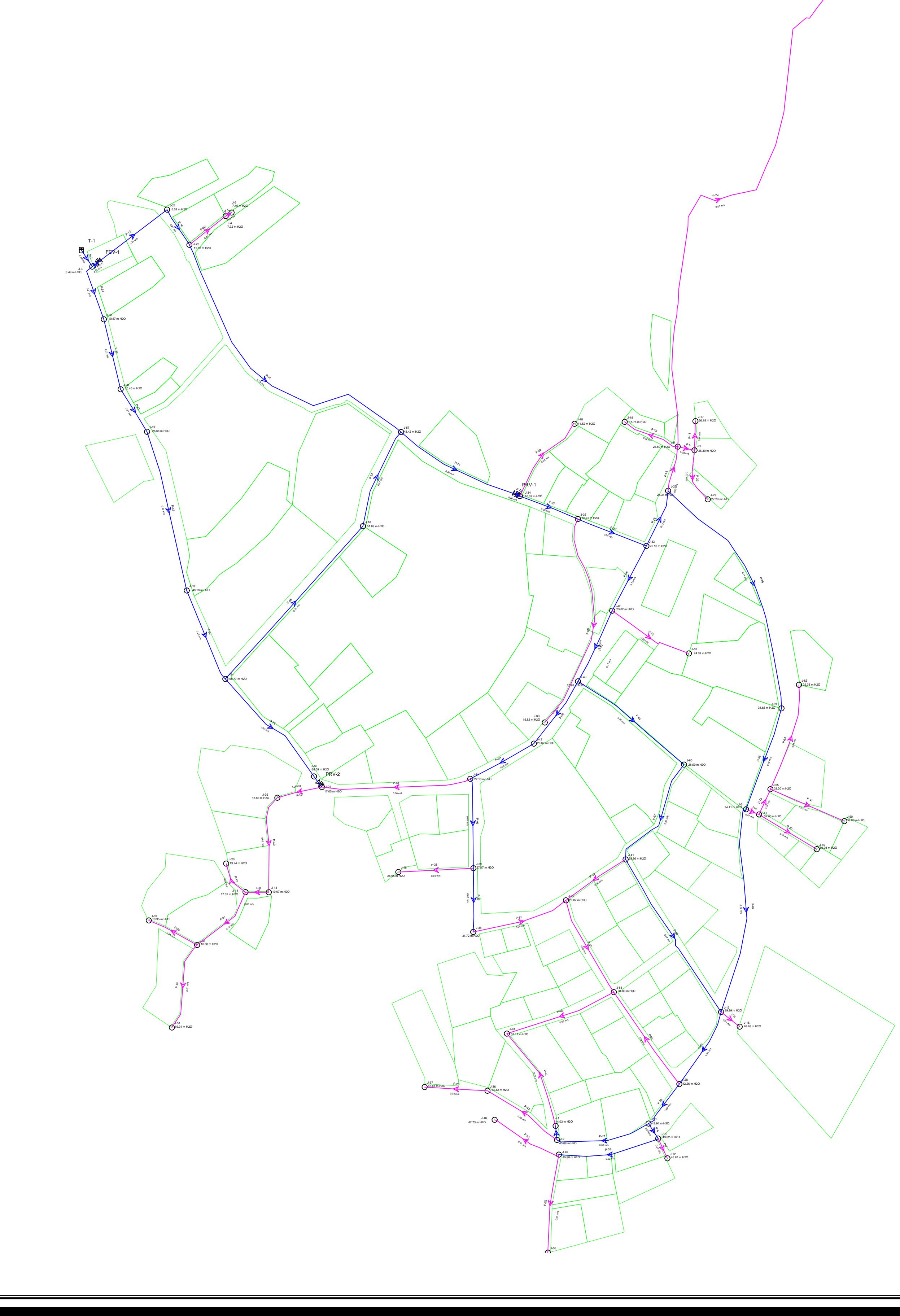

### Hydraulic Grade | Pressure Elevation (m) Demand (L/s) Label  $(m)$  $\vert$  (m H2O) 2,613.53 44.03 2569.41  $0.00000$ 2568.36 0.01500 2,613.53 45.08  $J - 2$ 2663.00  $0.00000$ 2,666.50 3.49  $J-3$  $I - 4$ 2658.39 0.00000 2,666.32 7.92 0.00999 2,666.32  $J-5$ 2658.84 7.46 2,613.55 2579.38  $0.00999$ 34.11  $J - 6$ 2,613.55 2579.48  $0.00000$  $J - 7$ 34 2587.66 0.00999 2,613.60 25.89  $J - 8$  $J-9$ 2587.16 0.00000 2,613.60 26.39  $J-10$ 0.00000 2,613.53 43.82 2569.62  $J-11$ 2,613.53 43.94 2569.50 0.00000  $J-12$ 2,613.53 2566.77 0.01500 46.67  $J-13$ 2594.41 0.01500 2,613.53 19.07  $J-14$ 0.00502 2596.47 2,613.52 17.02  $J-15$ 2,613.54 2573.47 0.04497 39.99  $J-16$ 2,613.54 2573.00 40.46 0.00502  $J-17$ 2,613.60 26.18 2587.37  $0.00502$  $J-18$ 2602.24 0.00999 2,613.78 11.52  $J-19$ 2,613.60 2597.78 0.00999 15.78  $J-20$ 2599.55 0.00502 2,613.52 13.94  $J-21$ 2661.30 0.00502 2,666.34 5.02 2,666.32  $J-22$ 2654.71 0.01500 11.58  $J-23$ 2588.24 0.00000 2,613.60 25.31  $J-24$ 2596.45 0.00000 2,613.54 17.05  $J-25$ 2594.66 0.00000 2,613.53 18.83  $J-26$ 2,666.43 2645.93 0.00502 20.46  $J-27$ 2639.68  $0.00502$ 2,666.41 26.68  $J-28$ 2,613.53 2571.19 0.02499 42.26  $J-29$ 2586.26 0.00999 2,613.60 27.29  $J-30$ 0.00502 2,666.47 2655.57 10.87  $J-31$ 2,613.52 2594.69 0.00000 18.8  $J-32$ 0.00502 2,613.52 2603.16 10.35  $J-33$ 2588.40  $0.04497$ 2,613.62 25.16  $J-34$ 2,613.78 10.39 2603.37 0.00502  $J-35$ 0.00000 2,613.70 2596.95 16.72  $J-36$ 2,613.53 2569.02 0.00000 44.42  $J-37$ 2565.62  $0.01997$ 2,613.53 47.81 2581.76 0.02499 2,613.55 31.72  $J-38$ 2,613.55  $J-39$ 2586.02 0.00999 27.47  $J-40$ 0.01500 2,613.55 2574.40 39.08  $J-41$ 2,613.55 2584.63  $0.03001$ 28.86  $J-42$ 2,613.54 2583.61  $0.00999$ 29.87 2,613.56  $J-43$ 2592.90 0.00000 20.62  $J-44$ 2,613.55 2591.41 0.04000  $22.1$  $J-45$ 2567.55 0.01500 2,613.53 45.88  $J-46$ 2565.71 0.00502 2,613.53 47.73  $J-47$ 2589.73  $0.00000$ 2,613.59 23.82  $J-48$ 0.00502 2,613.55 26.95 2586.54  $J-49$ 2,613.56 20.83 2592.70 0.01500  $J-50$ 0.01997 2,613.55 2574.67 38.8  $J-51$ 2594.17 0.00502 2,613.52 19.31  $J-52$ 2589.45  $0.01500$ 2,613.59 24.09  $J-53$ 0.00502 2,666.34 2620.07 46.18  $J-54$ 2,666.30 55.77 2610.41 0.00999  $J-55$ 2562.73 0.01500 2,613.53 50.7  $J-56$ 0.00502 2,666.22 2614.42 51.69  $J-57$ 2617.67 0.00502 2,666.19 48.42  $J-58$ 2578.63 0.03001 2,613.53 34.83  $J-59$ 2,613.57 2581.86 0.01500 31.65  $J-60$ 2585.00 0.00000 2,613.55  $28.5$  $J-61$ 0.02499 2,613.53 37.17 2576.28  $J-62$ 2581.11  $0.00502$ 2,613.55 32.38  $J-63$ 2593.84  $0.01997$ 2,613.70 19.82 24.57  $J-64$ 2588.98 0.00502 2,613.60  $J-65$ 0.00000 2,613.55  $33.3$ 2580.18  $J-66$ 2597.57 0.02499 2,666.30 68.59

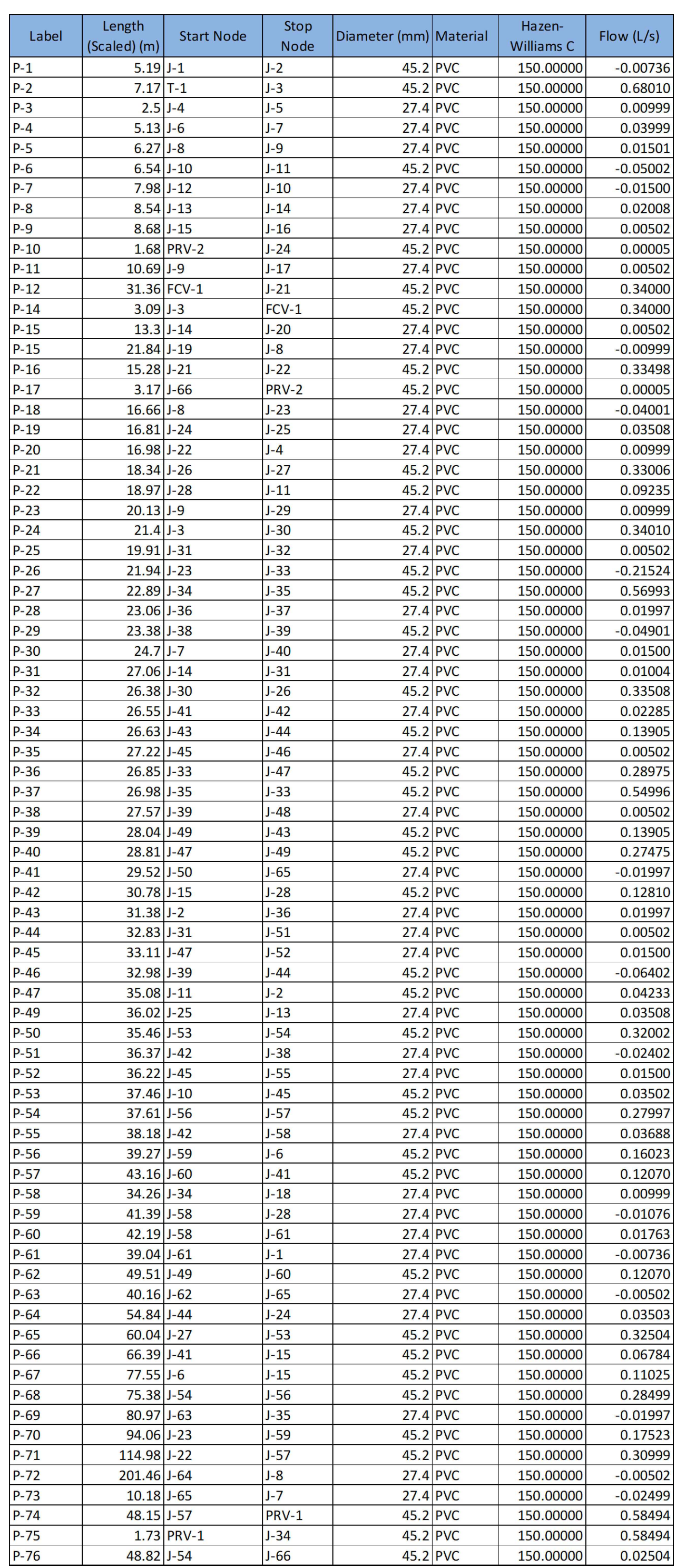

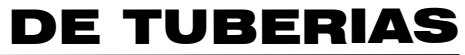

# PLANTA ESQUEMA PRESIONES Y VELOCIDADES

ESCALA : 1/1000

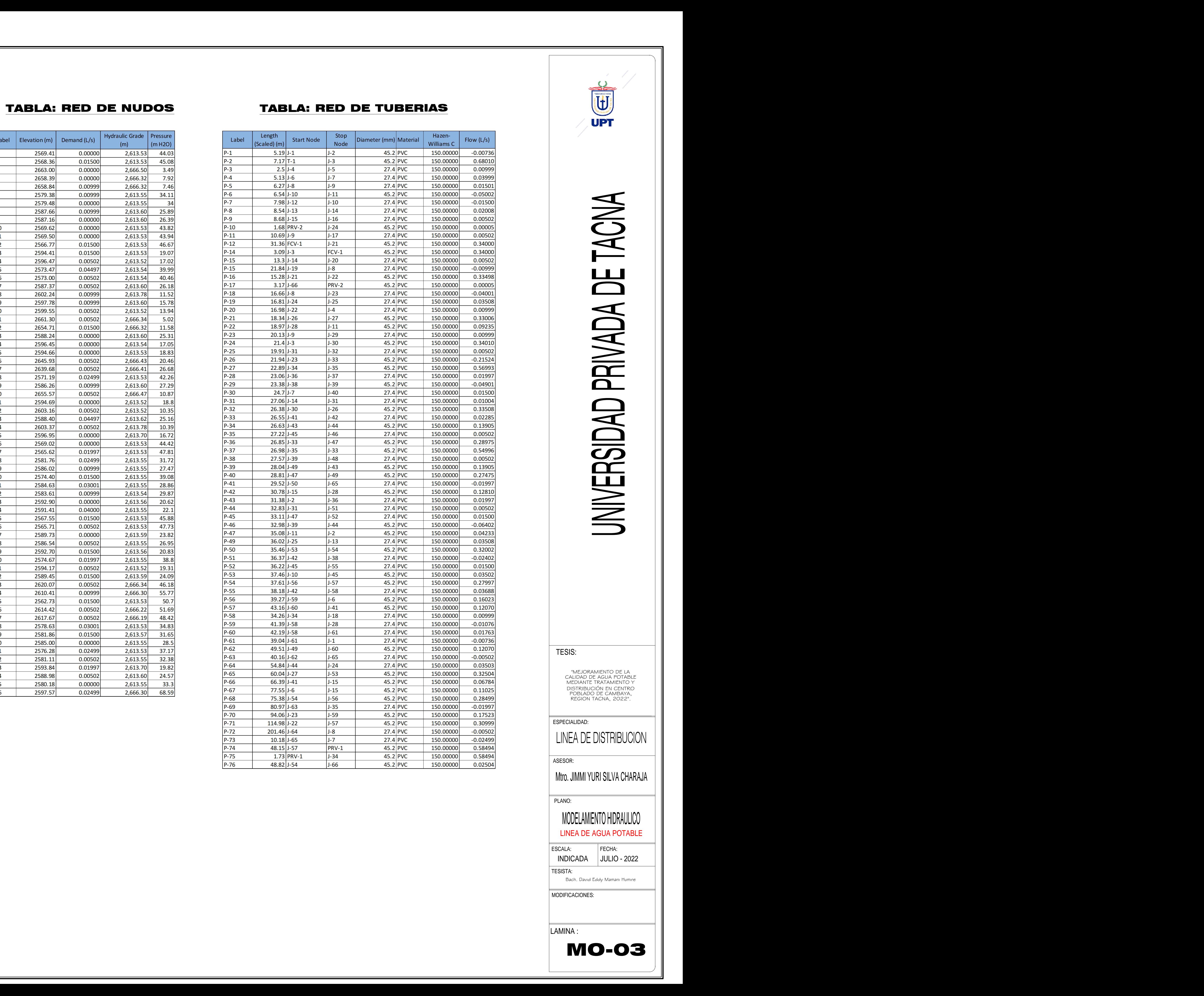

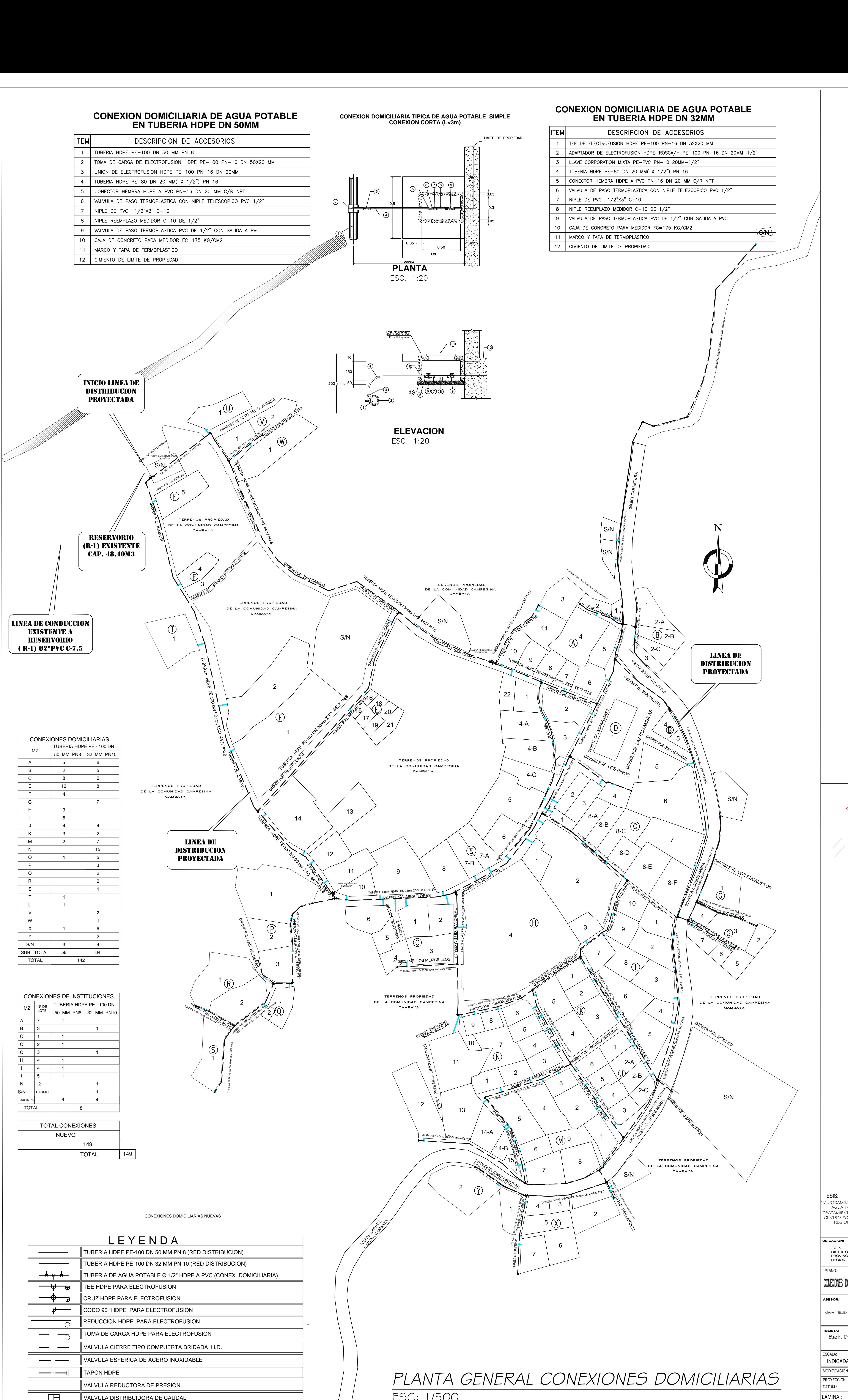

U **UPT** 

> UNIVERSIDAD PRIVADA DE TACNA TACNA  $\mathbf{D}\mathbf{E}$ PRIVADA ERSIDAD

UNIVI

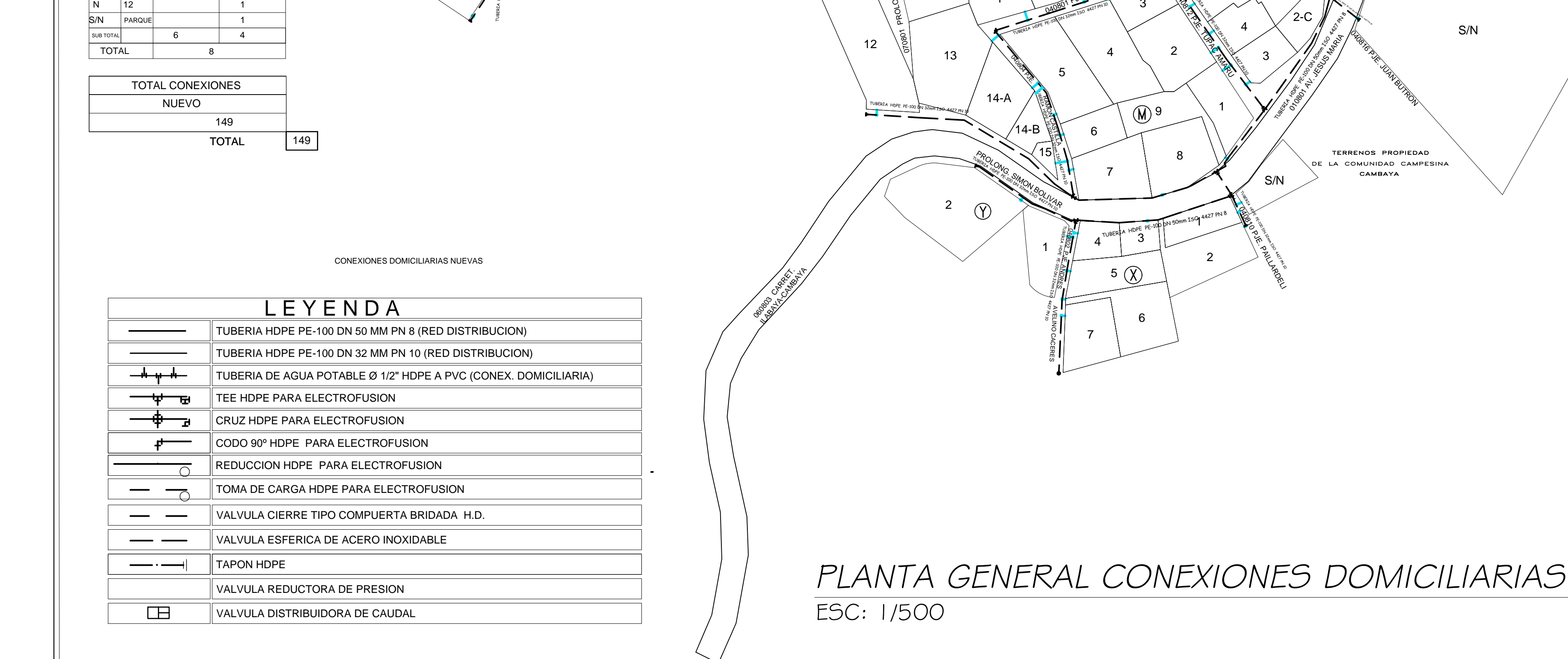

U.P. CAMBAYA<br>DISTRITO : ILABAYA<br>PROVINCIA :JORGE BASADRE<br>REGION : TACNA<br>PLANO: Bach. David Eddy Mamani<br>Humire<br>ESCALA: FECHA: INDICADA<br>MODIFICACIONES: TESIS:<br>
MEJORAMIENTO DE LA CALIDAD DE<br>
AGUA POTABLE MEDIANTE<br>
TRATAMIENTO Y DISTRIBUCIÓN EN<br>
CENTRO POBLADO DE CAMBAYA,<br>
REGION TACNA, 2022".<br>
UBICACION:<br>
CP. : CAMBAYA<br>
DISTRITO : ILABAYA<br>
PROVINCIA :JORGE BASADRE<br>
FROVIN